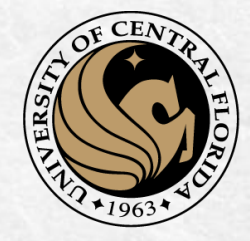

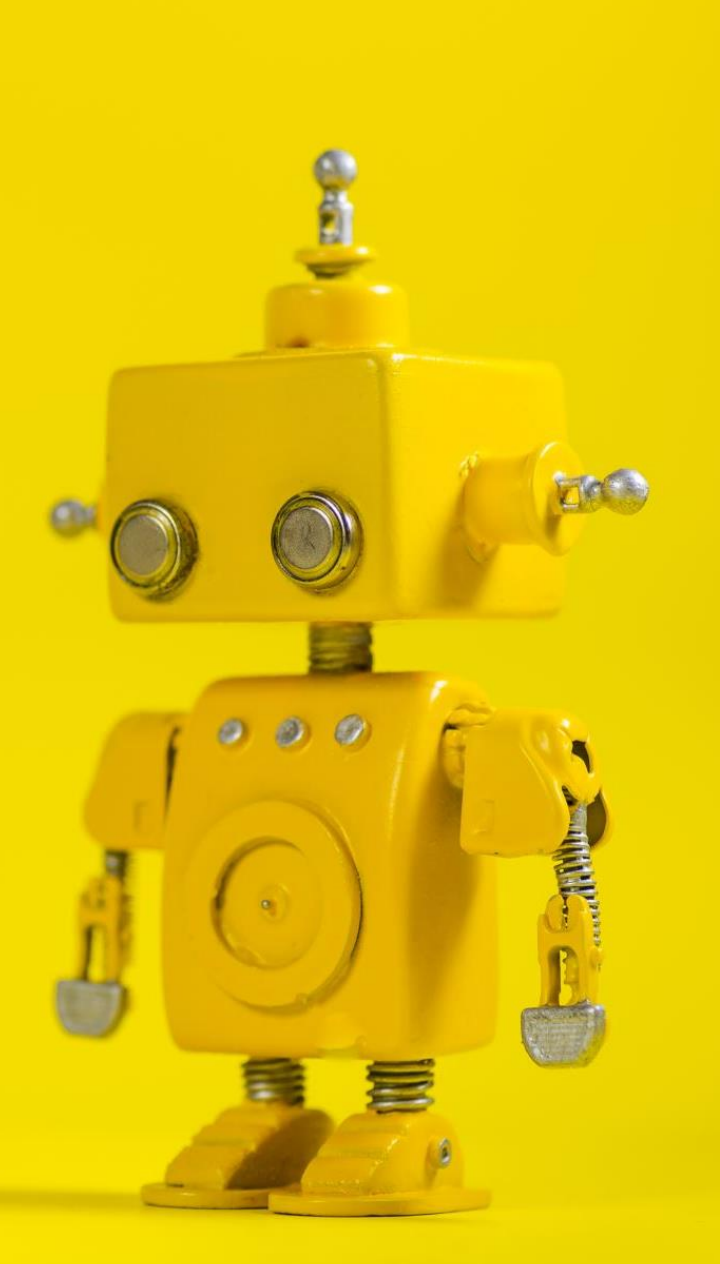

# CAP 4453 Robot Vision

Dr. Gonzalo Vaca-Castaño gonzalo.vacacastano@ucf.edu

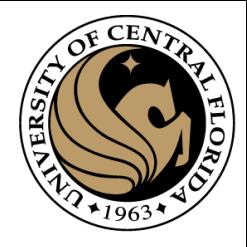

# **Credits**

- Some slides comes directly from these sources:
	- Ioannis (Yannis) Gkioulekas (CMU)
	- Kris Kitani.
	- Fredo Durand (MIT).
	- James Hays (Georgia Tech).
	- Yogesh S Rawat (UCF)
	- Noah Snavely (Cornell)

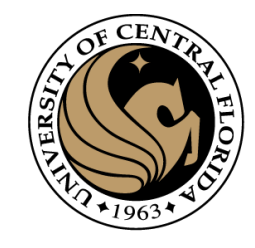

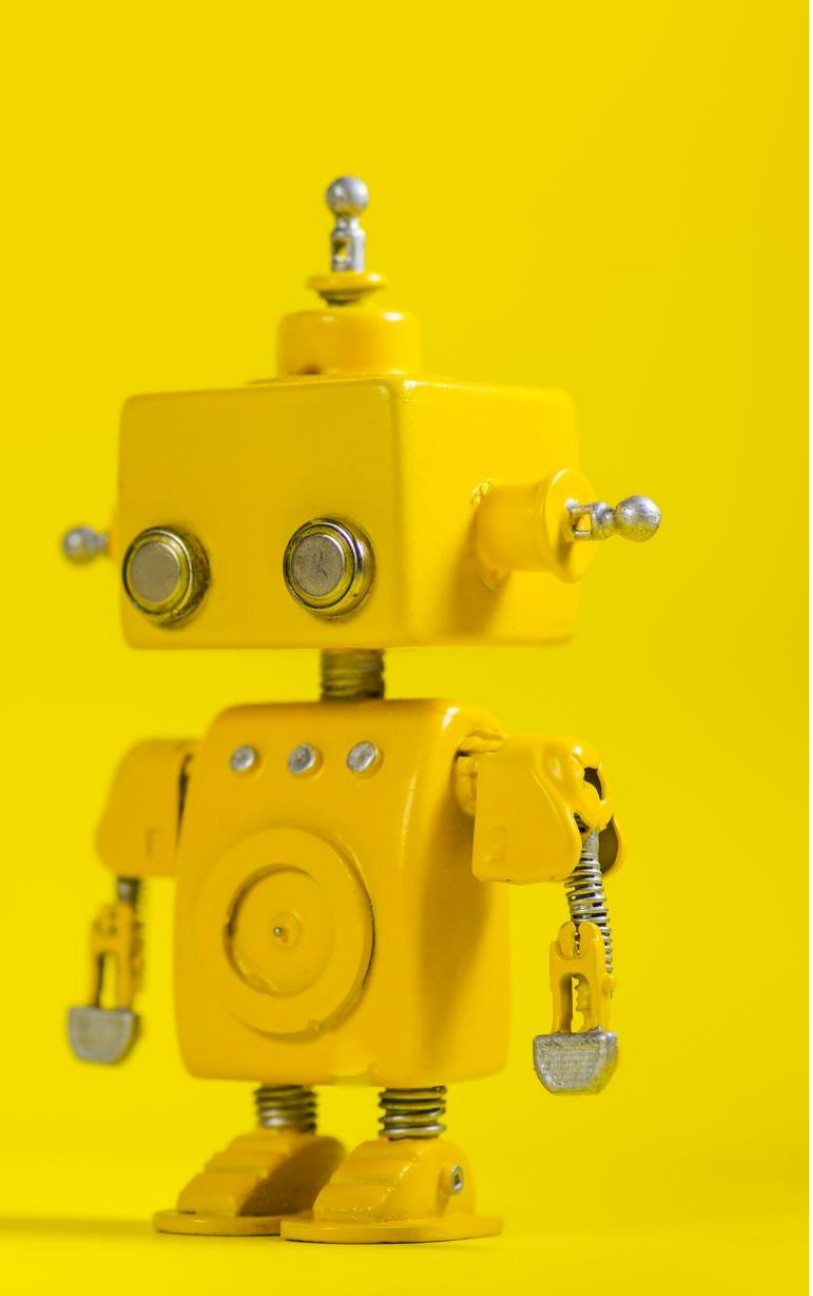

# Short Review from last class

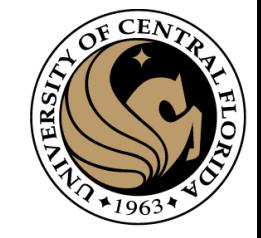

### Image warping

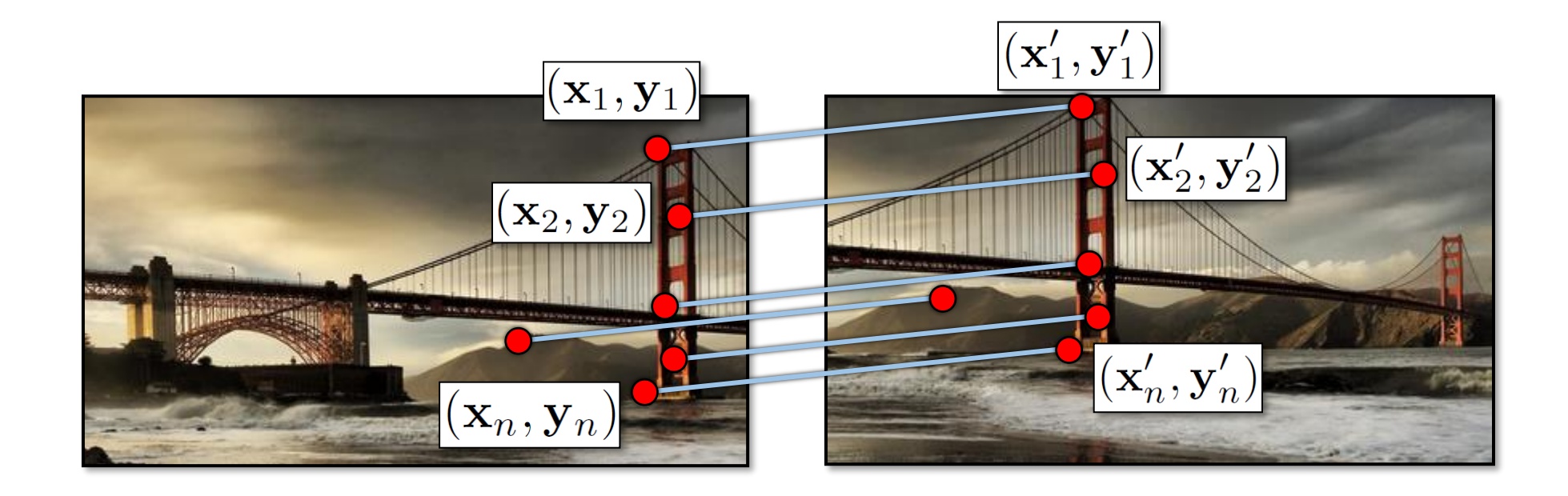

#### How do we find point correspondences automatically?

# Corner Detection: Basic Idea

- We should easily recognize the point by looking through a small window
- Shifting a window in *any direction* should give *a large change* in intensity

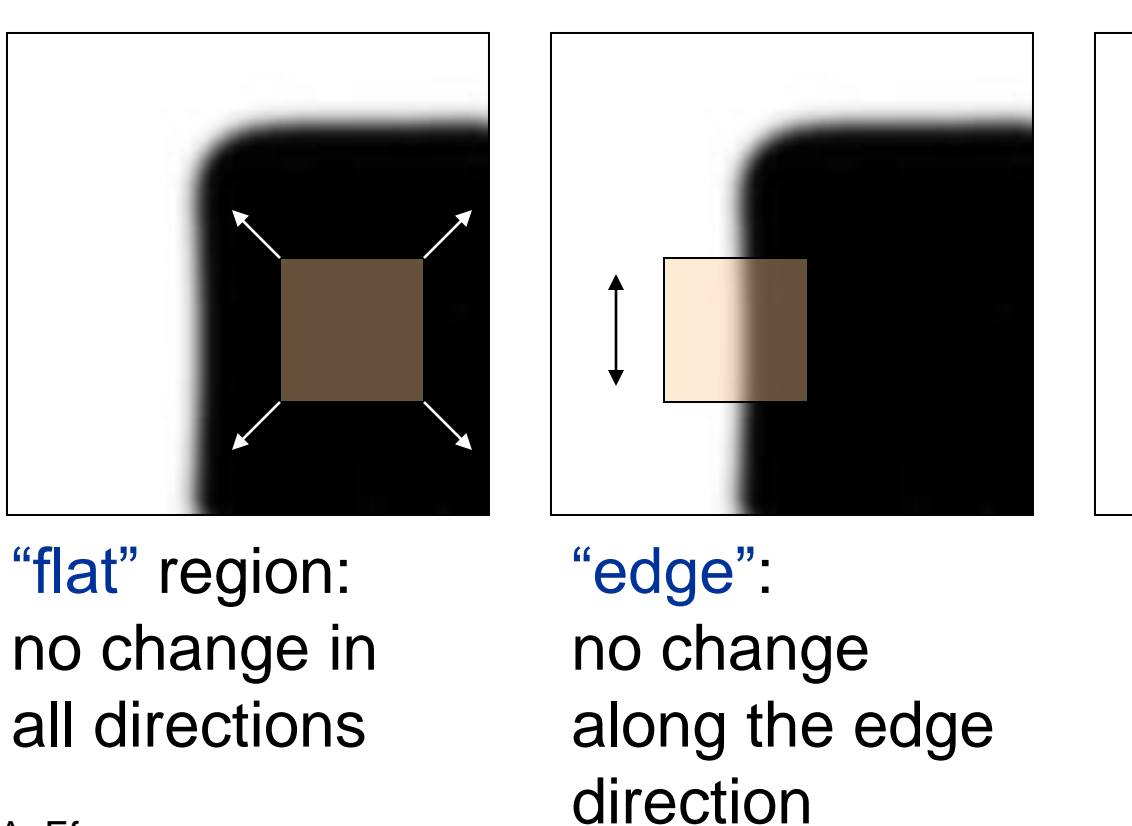

"corner": significant change in all directions

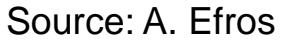

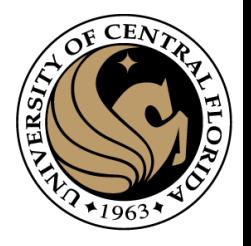

# Harris Detector

1. Compute x and y derivatives of image

$$
I_x = G_{\sigma}^x * I \quad I_y = G_{\sigma}^y * I
$$

2. Compute products of derivatives at every pixel

$$
I_{x^{2}} = I_{x} \cdot I_{x} \quad I_{y^{2}} = I_{y} \cdot I_{y} \quad I_{xy} = I_{x} \cdot I_{y}
$$

3. Compute the sums of the products of derivatives at each pixel

$$
S_{xy} = G_{\sigma'} * I_{xy}
$$

$$
S_{y^2} = G_{\sigma'} * I_{y^2}
$$

$$
S_{x^2} = G_{\sigma'} * I_{x^2}
$$

4. Define the matrix at each pixel

$$
M(x, y) = \begin{bmatrix} S_{x^2}(x, y) & S_{xy}(x, y) \\ S_{xy}(x, y) & S_{y^2}(x, y) \end{bmatrix}
$$

- 5. Compute the response of the detector at each pixel  $R = \det M - k(\text{trace}M)^2$
- 6. Threshold on value of R; compute non-max suppression.

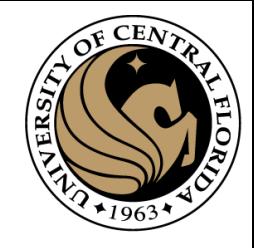

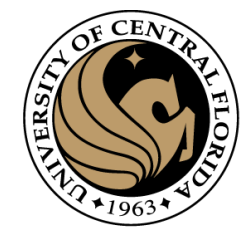

#### Use threshold on eigenvalues to detect corners

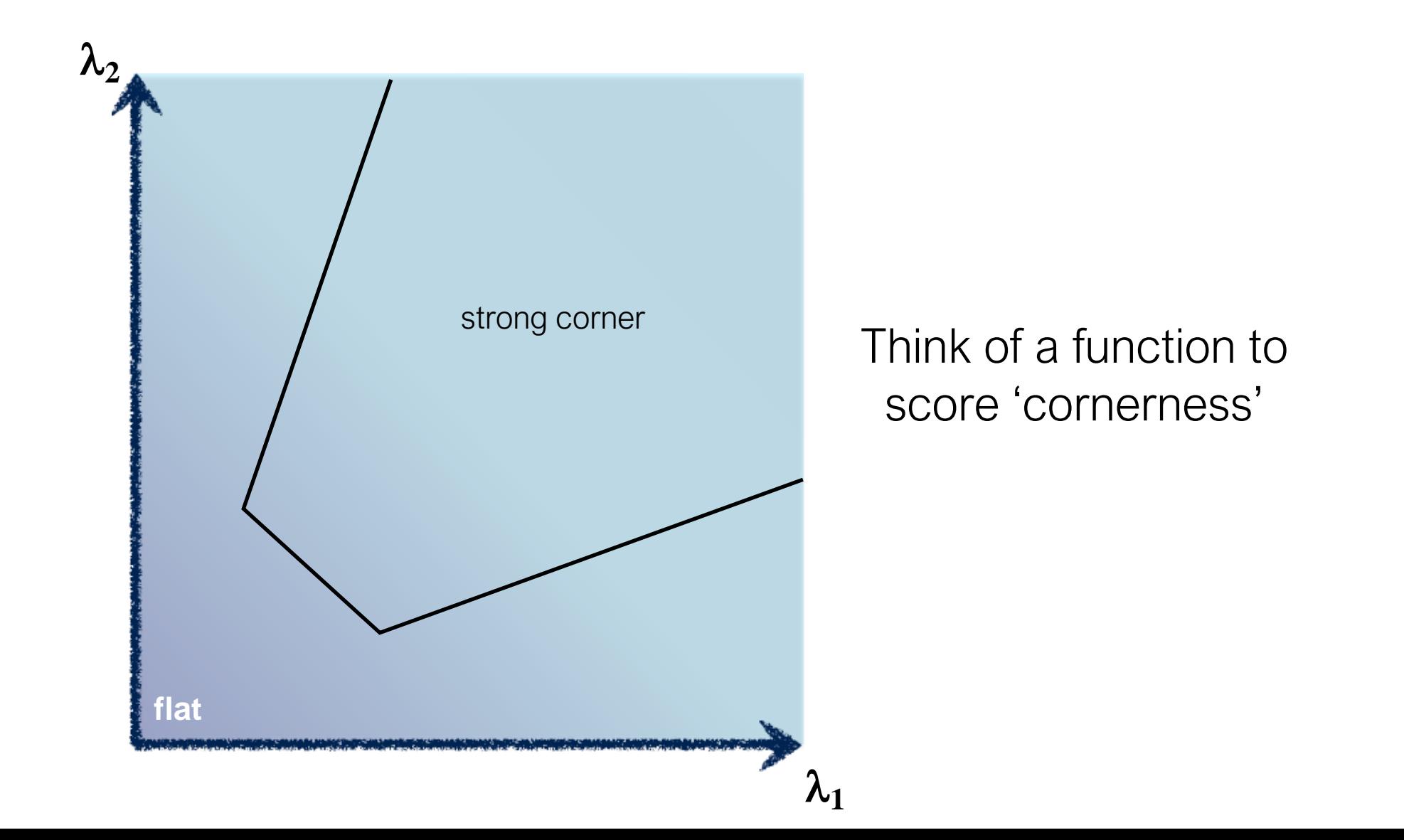

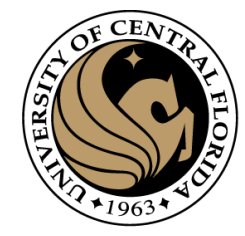

Harris & Stephens (1988)

$$
R = \det(M) - \kappa \text{trace}^2(M)
$$

Kanade & Tomasi (1994)

 $R = \min(\lambda_1, \lambda_2)$ 

det  $M = \lambda_1 \lambda_2$ <br>trace  $M = \lambda_1 + \lambda_2$ 

$$
det\left(\begin{bmatrix} a & b \\ c & d \end{bmatrix}\right) = ad - bc
$$

$$
trace\left(\begin{bmatrix} a & b \\ c & d \end{bmatrix}\right) = a + d
$$

$$
R = \frac{\text{Nobel (1998)}}{\text{trace}(M) + \epsilon}
$$

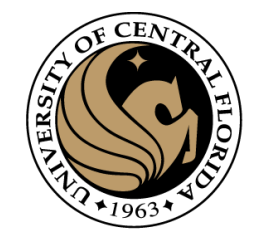

# Harris corner detection and translation

- What happens if image is translated?
- Derivatives, second moment matrix obtained through convolution, which is *translation equivariant*
- Eigenvalues based only on derivatives so cornerness is *invariant*
- Thus Harris corner detection location is *equivariant to translation,*  and response is *invariant to translation*

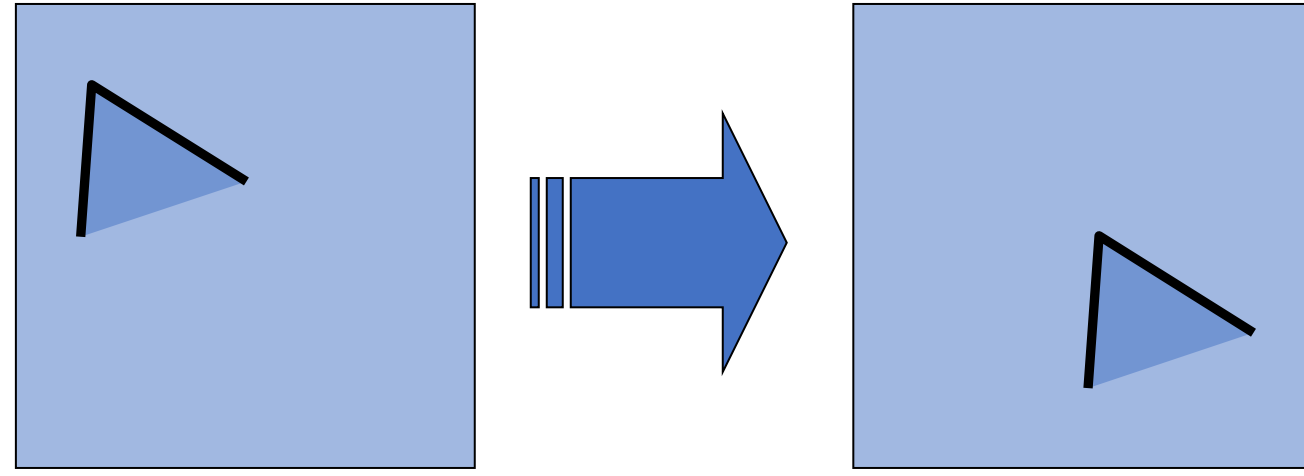

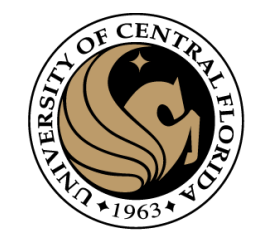

# What about rotation?

- Now every patch is rotated, so problem?
- Recall properties of second moment matrix
- Eigenvalues and eigenvectors of M
	- Define shift directions with the smallest and largest change in error
	- $x_{max}$  = direction of largest increase in E (across the edge)
	- $\lambda_{max}$  = amount of increase in direction  $x_{max}$
	- $x_{min}$  = direction of smallest increase in E (along the edge)
	- $\lambda_{min}$  = amount of increase in direction  $x_{min}$

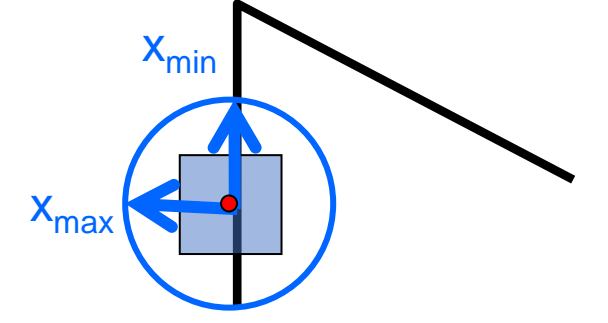

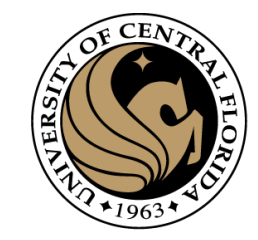

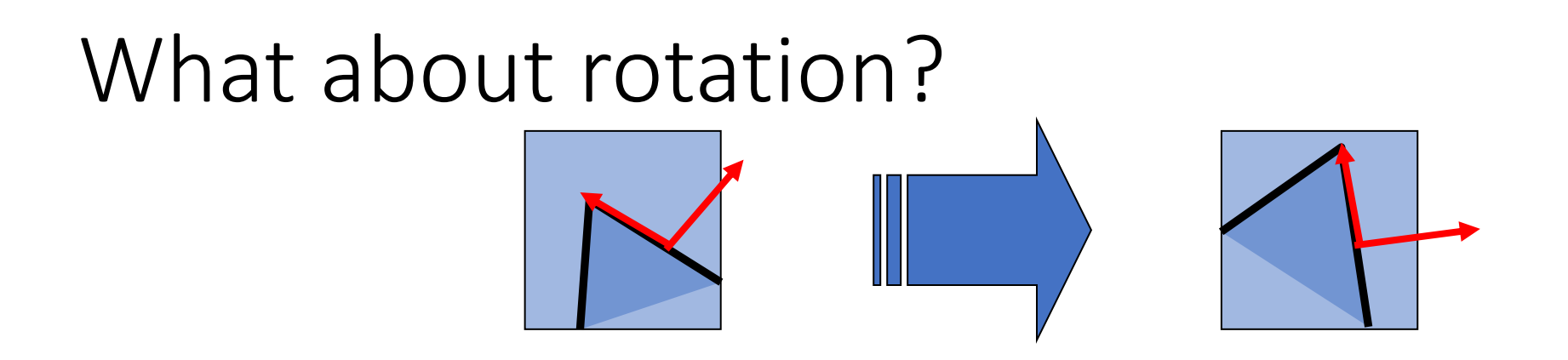

- What happens to eigenvalues and eigenvectors when a patch rotates?
- Eigenvectors represent the *direction* of maximum / minimum change in appearance, so they rotate *with the patch*
- Eigenvalues represent the corresponding *magnitude* of maximum/minimum change so they *stay constant*
- Corner response is only dependent on the eigenvalues so is *invariant to*  rotation
- Corner location is as before equivariant to rotation.

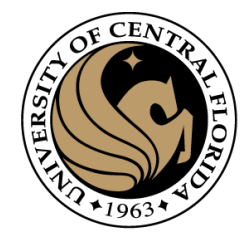

# What about scaling?

• What was one patch earlier is now many

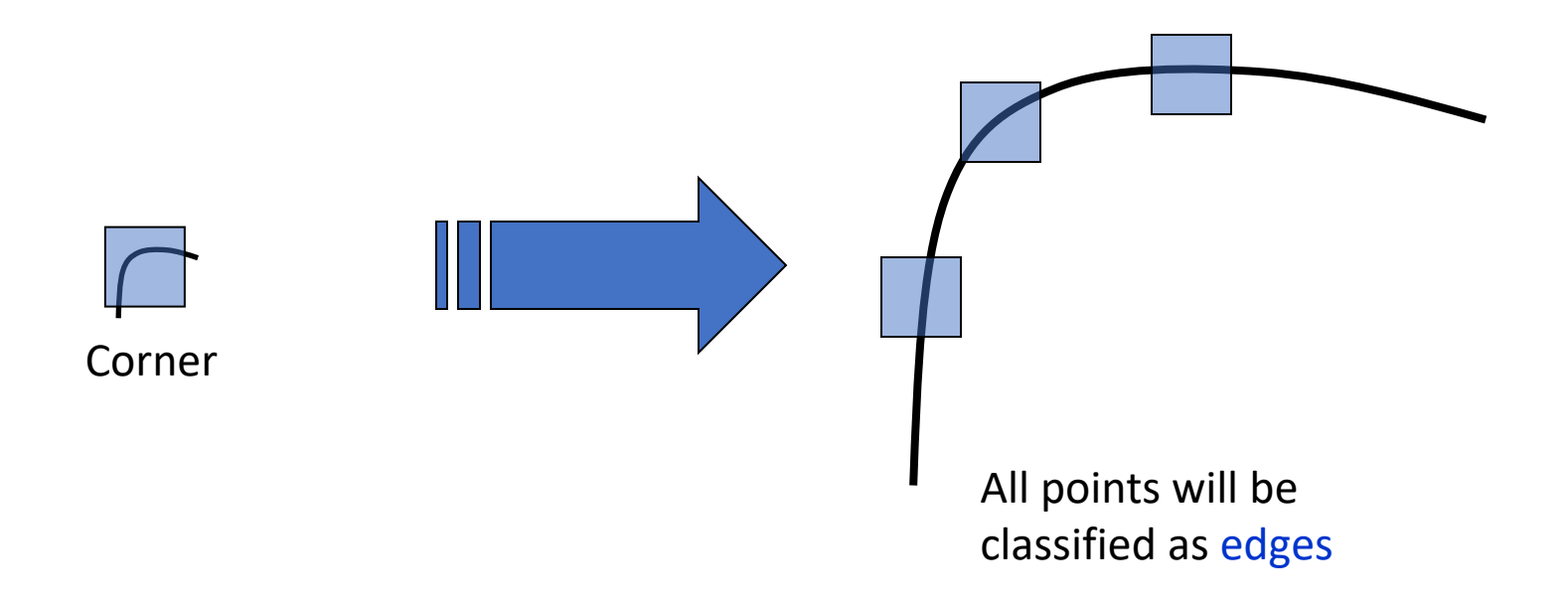

#### *Not invariant* to scaling

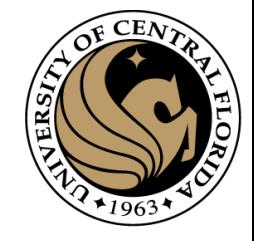

## implementation

For each level of the Gaussian pyramid

compute feature response (e.g. Harris, Laplacian)

For each level of the Gaussian pyramid

if local maximum and cross-scale

 $(x,y,s)$ **save** scale and location of feature

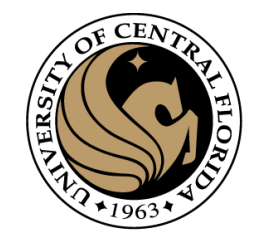

## Implementation

• Instead of computing *f* for larger and larger windows, we can implement using a fixed window size with a Gaussian pyramid

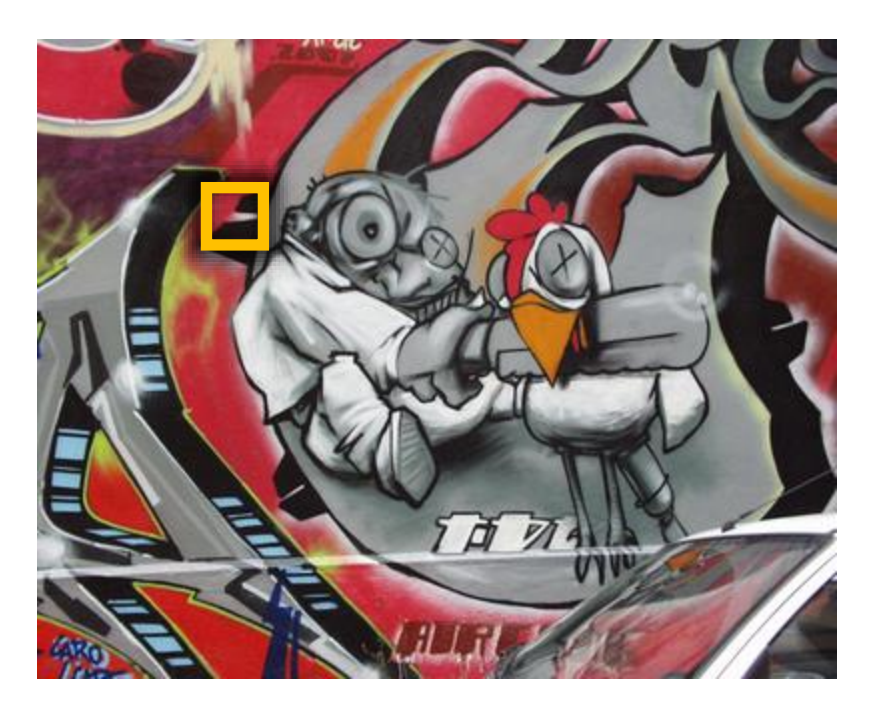

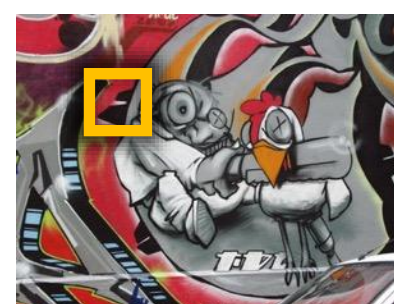

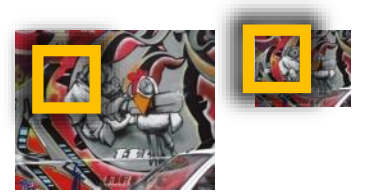

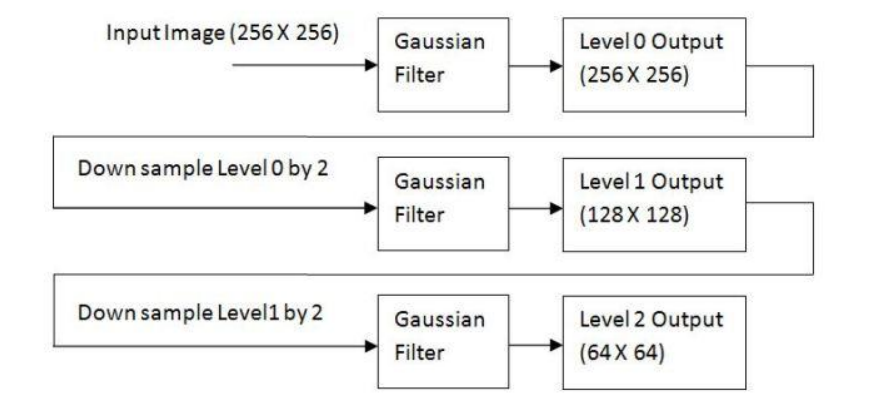

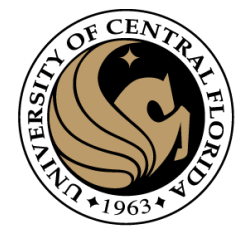

# Blob detection

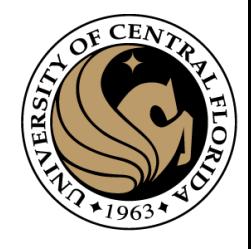

# Laplacian of Gaussian

• "Blob" detector

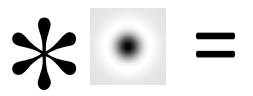

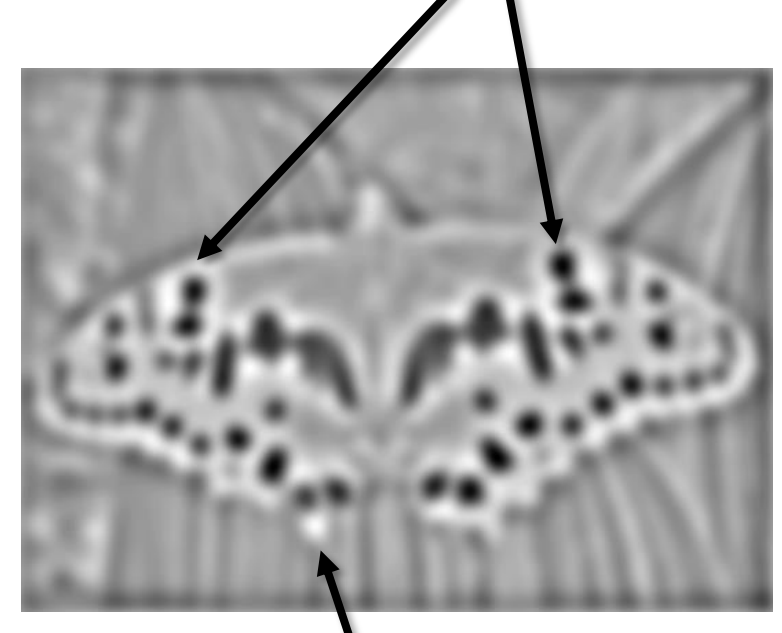

minima

• Find maxima *and minima* of LoG operator in space and scale

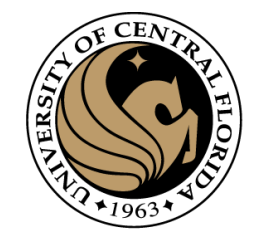

# Characteristic scale

•We define the characteristic scale as the scale that produces peak of Laplacian response

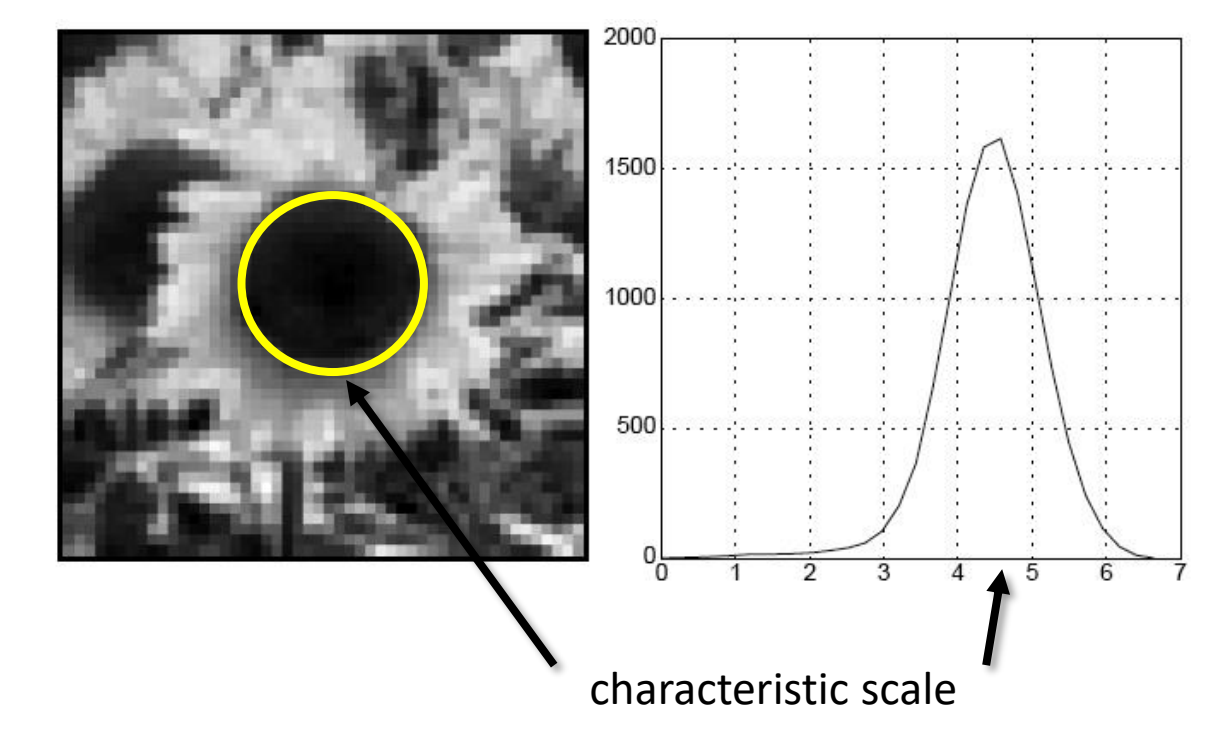

T. Lindeberg (1998). ["Feature detection with automatic scale selection."](http://www.nada.kth.se/cvap/abstracts/cvap198.html) *International Journal of Computer Vision* **30** (2): pp 77--116.

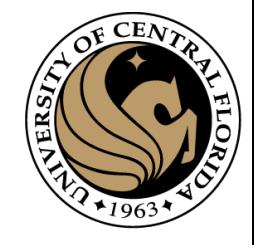

# optimal scale

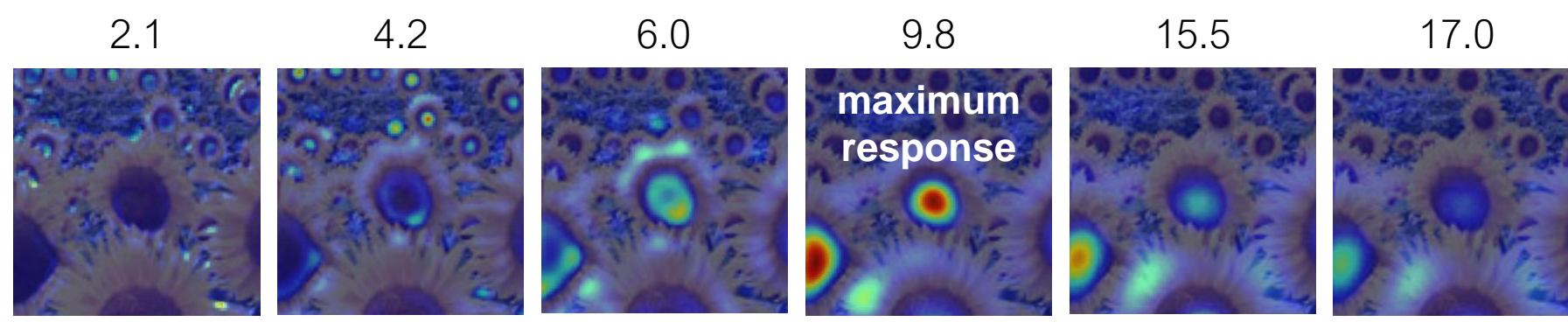

Full size image

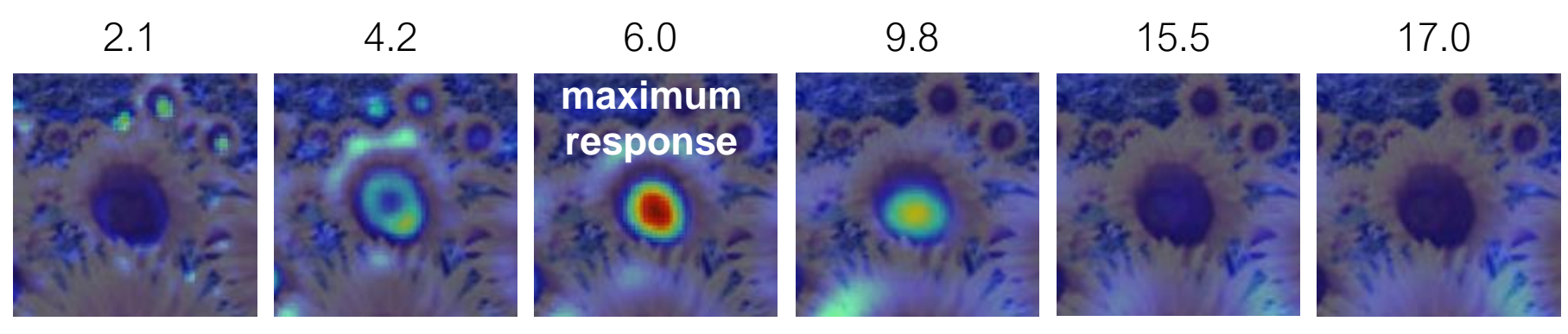

3/4 size image

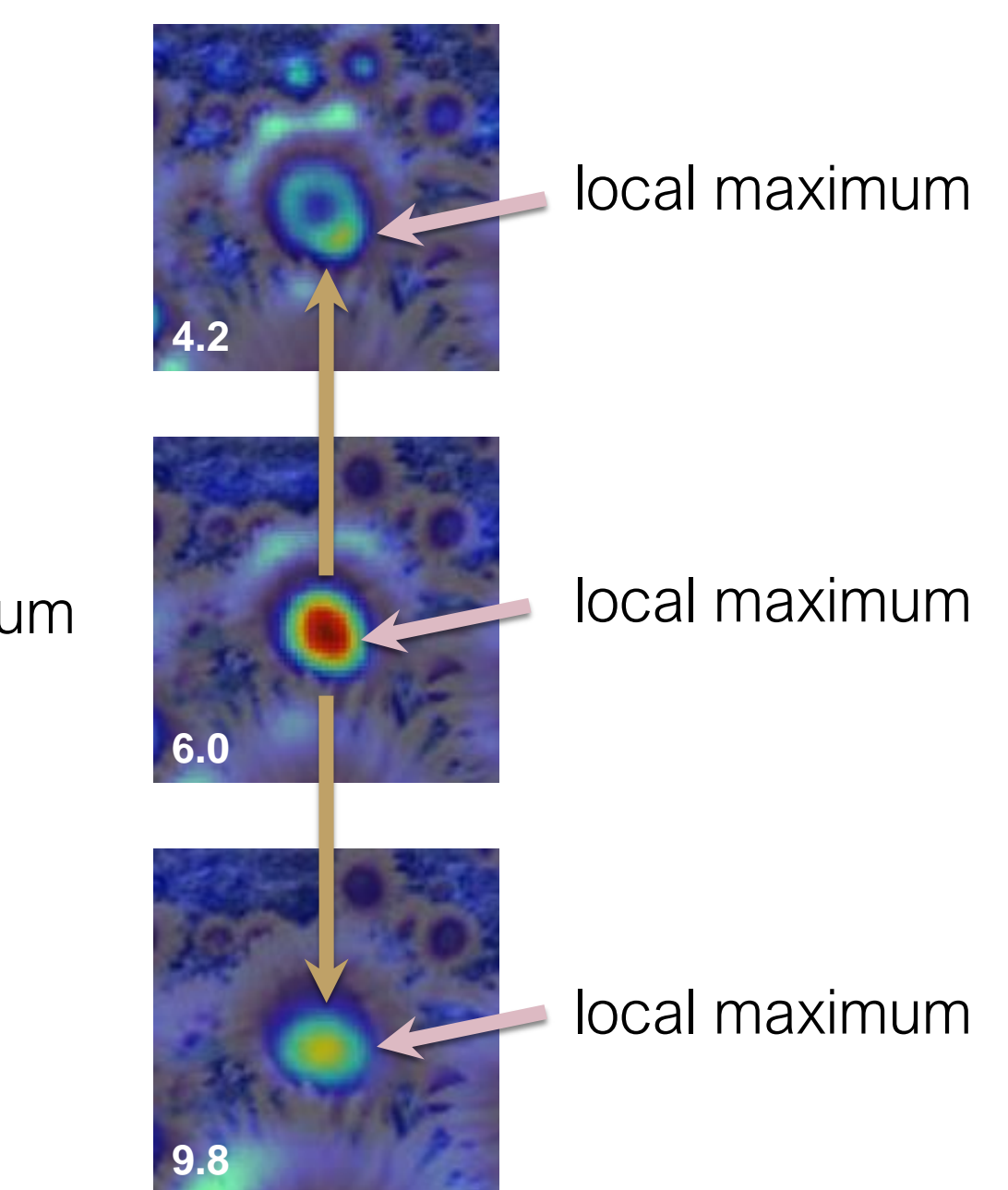

#### cross-scale maximum

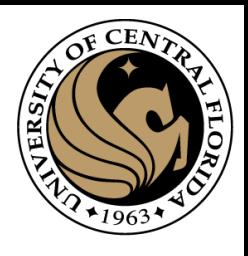

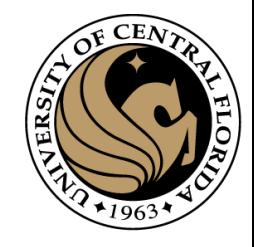

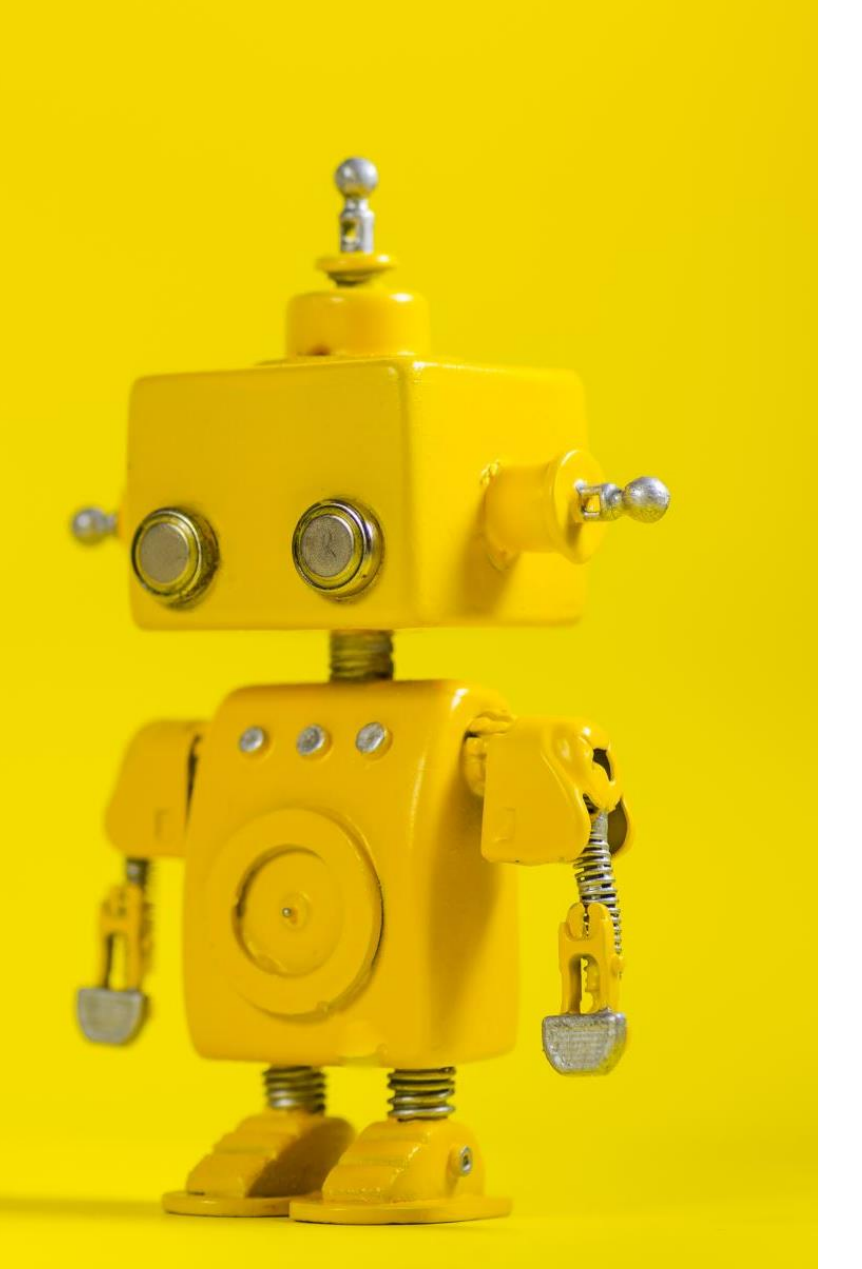

# Robot Vision

11. Feature points description

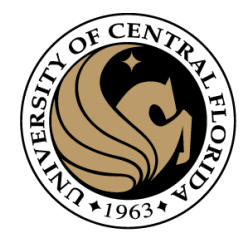

# **Outline**

- Motivation
- Detecting key points
	- Harris corner detector
	- Blob detection
- Feature descriptors
	- HOG
	- MOPS
- SIFT

# Matching feature points

We know how to detect good points Next question: **How to match them?**

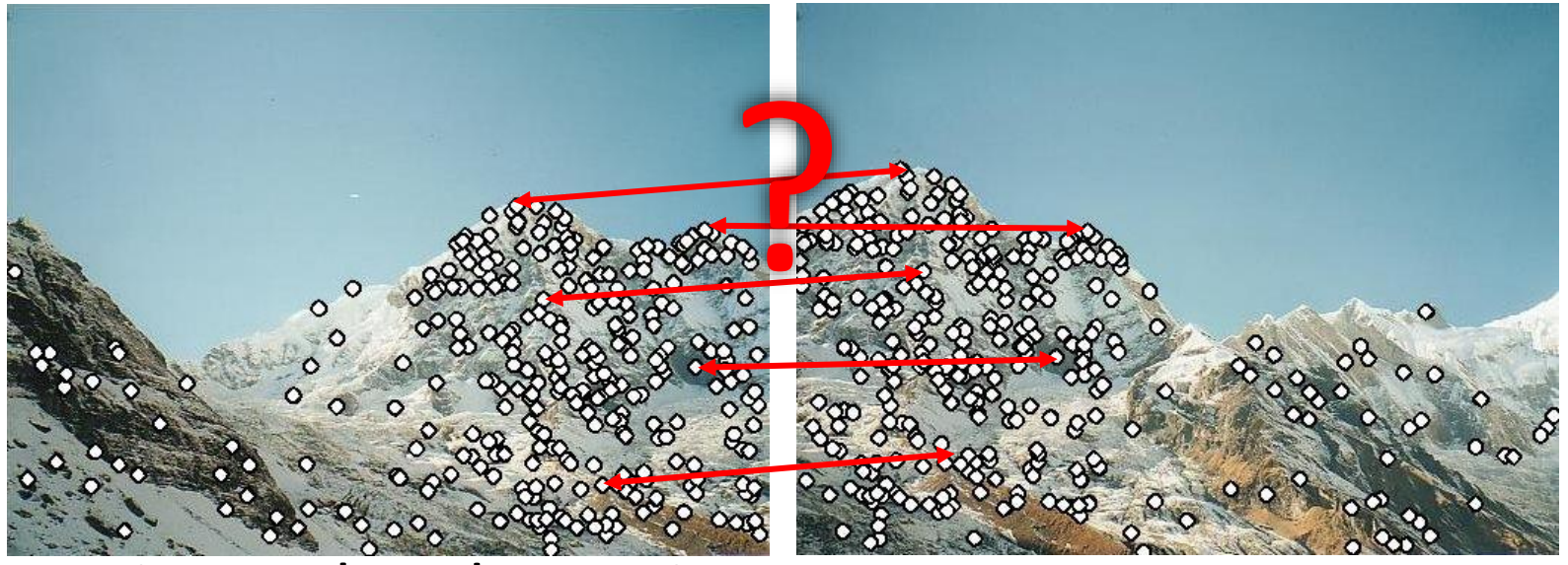

Two interrelated questions:

- 1. How do we *describe* each feature point?
- 2. How do we *match* descriptions?

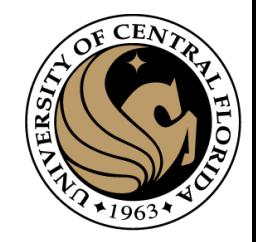

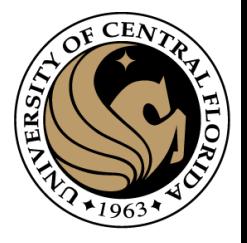

# Feature descriptor

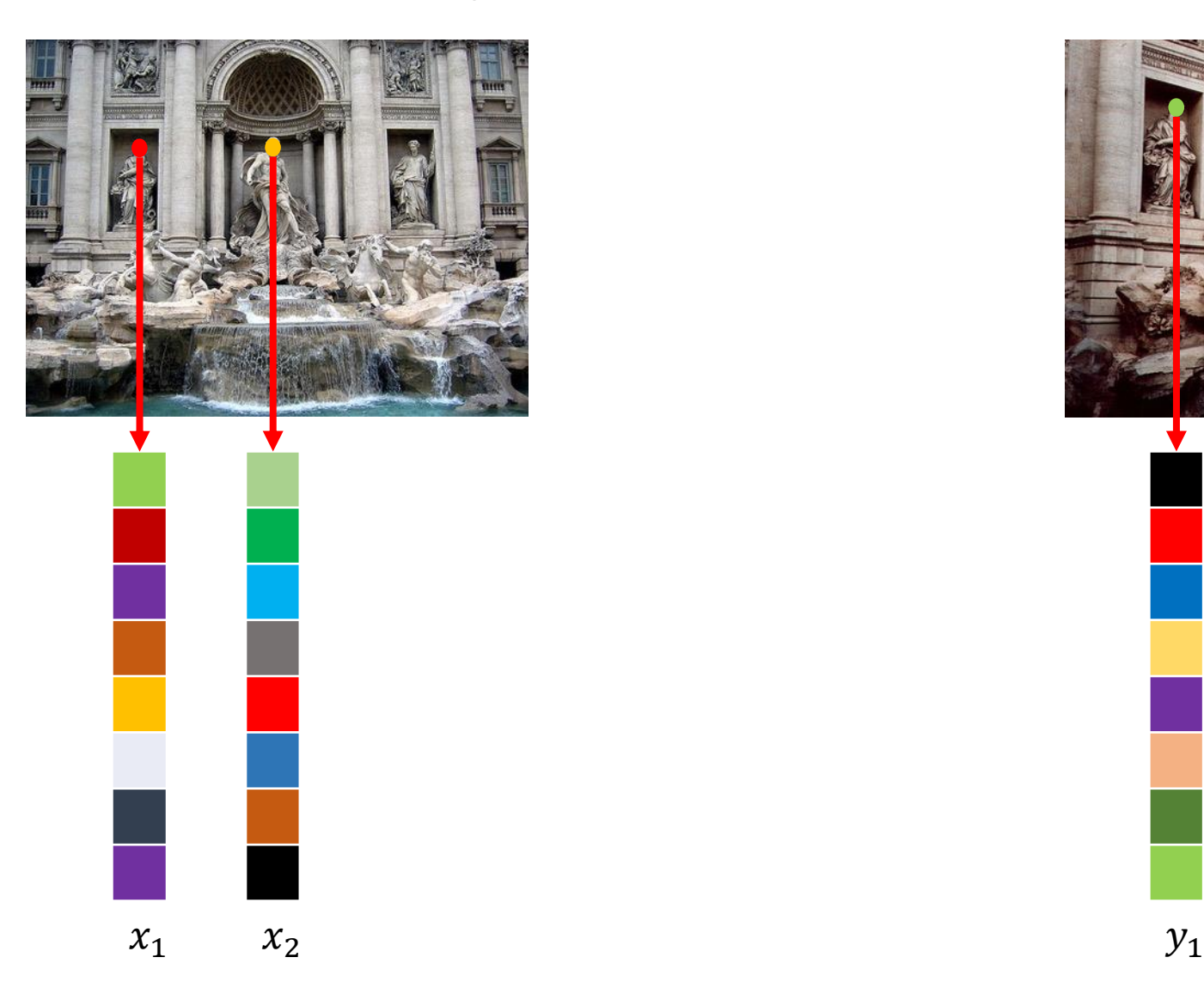

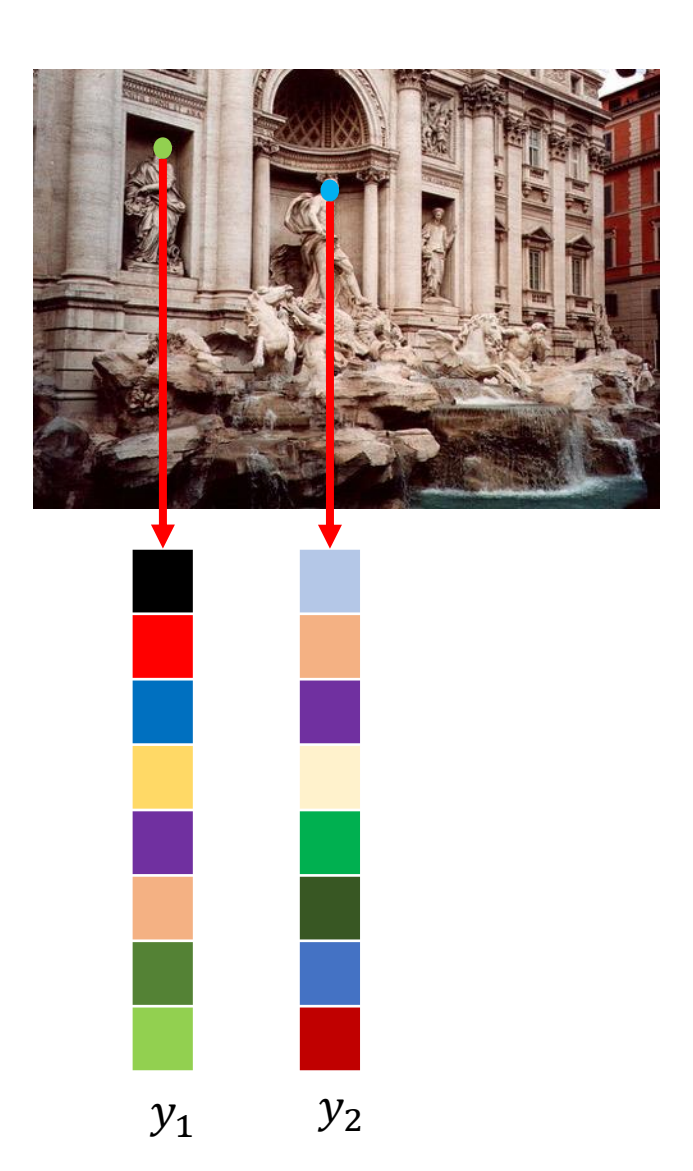

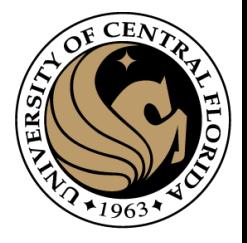

# Feature matching

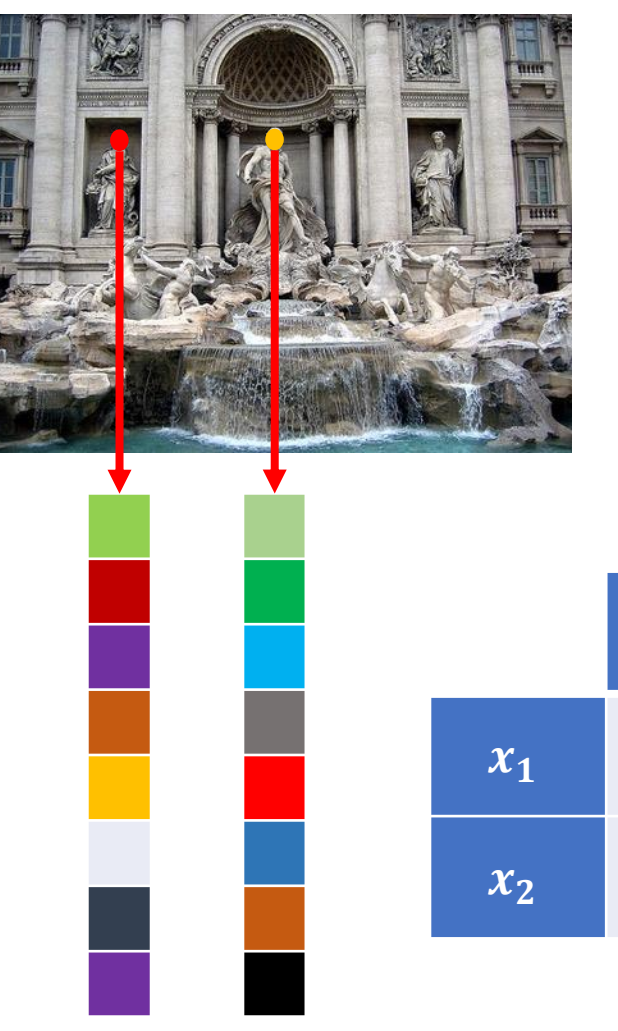

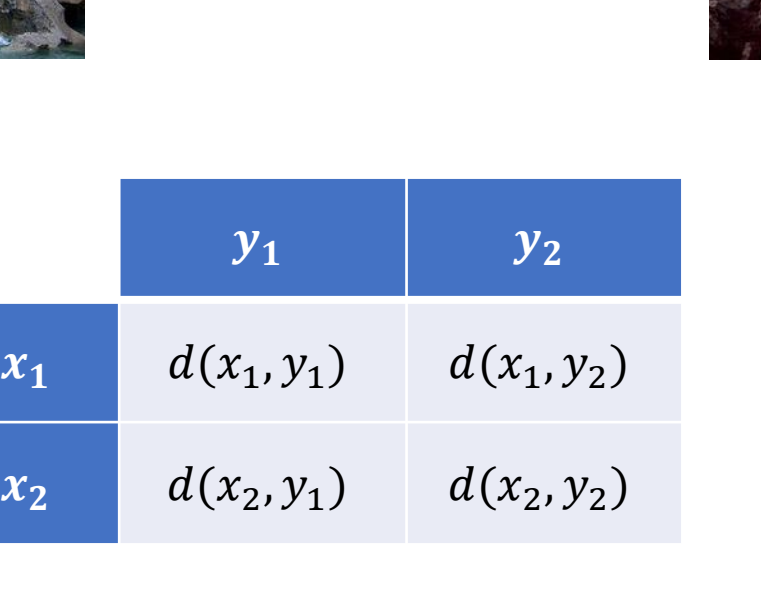

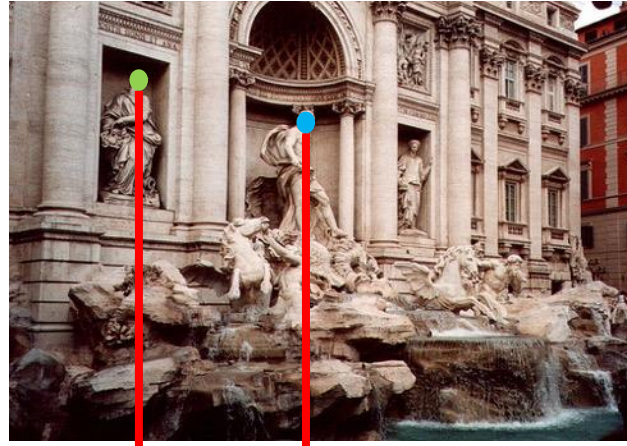

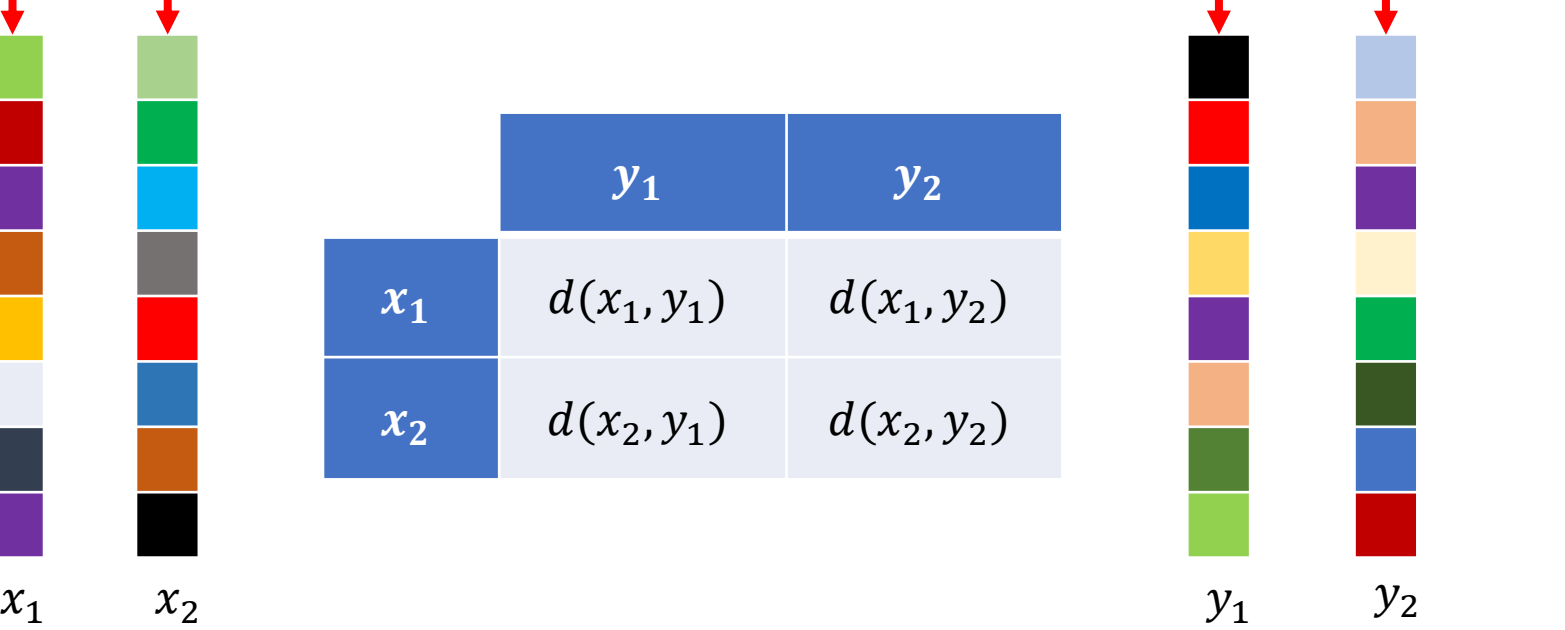

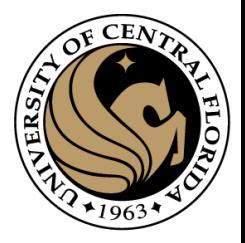

# Feature Descriptor

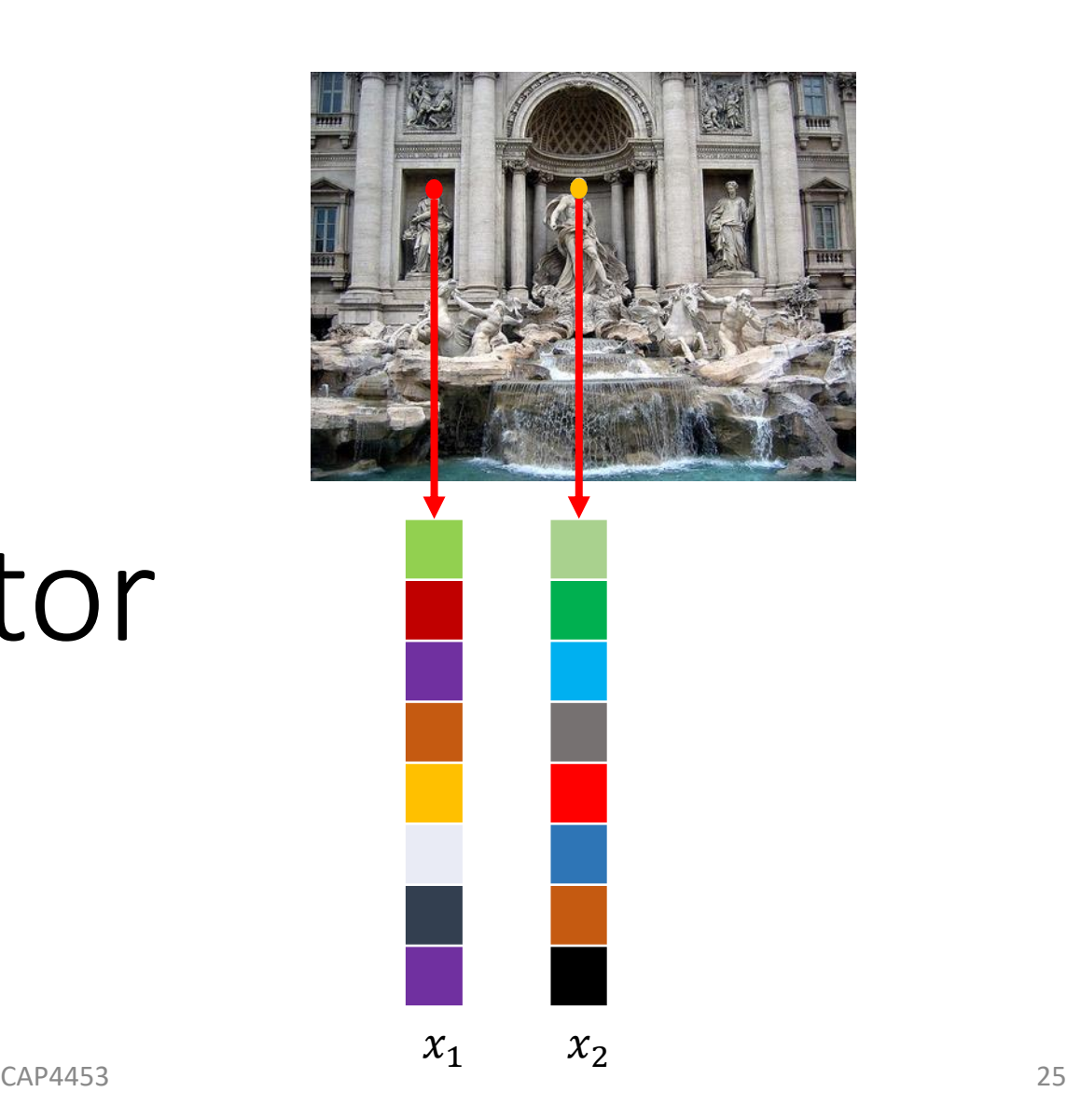

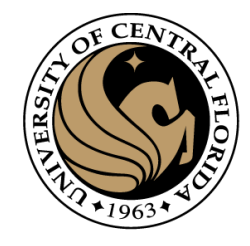

# Feature detection and description

- Harris corner detection gives:
	- Location of each detected corner
	- Orientation of the corner (given by  $x_{max}$ )
	- Scale of the corner (the image scale which gives the maximum response at this location)
- Want feature descriptor that is
	- Invariant to photometric transformations, translation, rotation, scaling
	- Discriminative

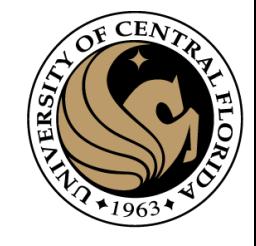

# Multiscale Oriented PatcheS descriptor

- Describe a corner by the patch around that pixel
- Scale invariance by using scale identified by corner detector
- Rotation invariance by using orientation identified by corner detector
- Photometric invariance by subtracting mean and dividing by standard deviation

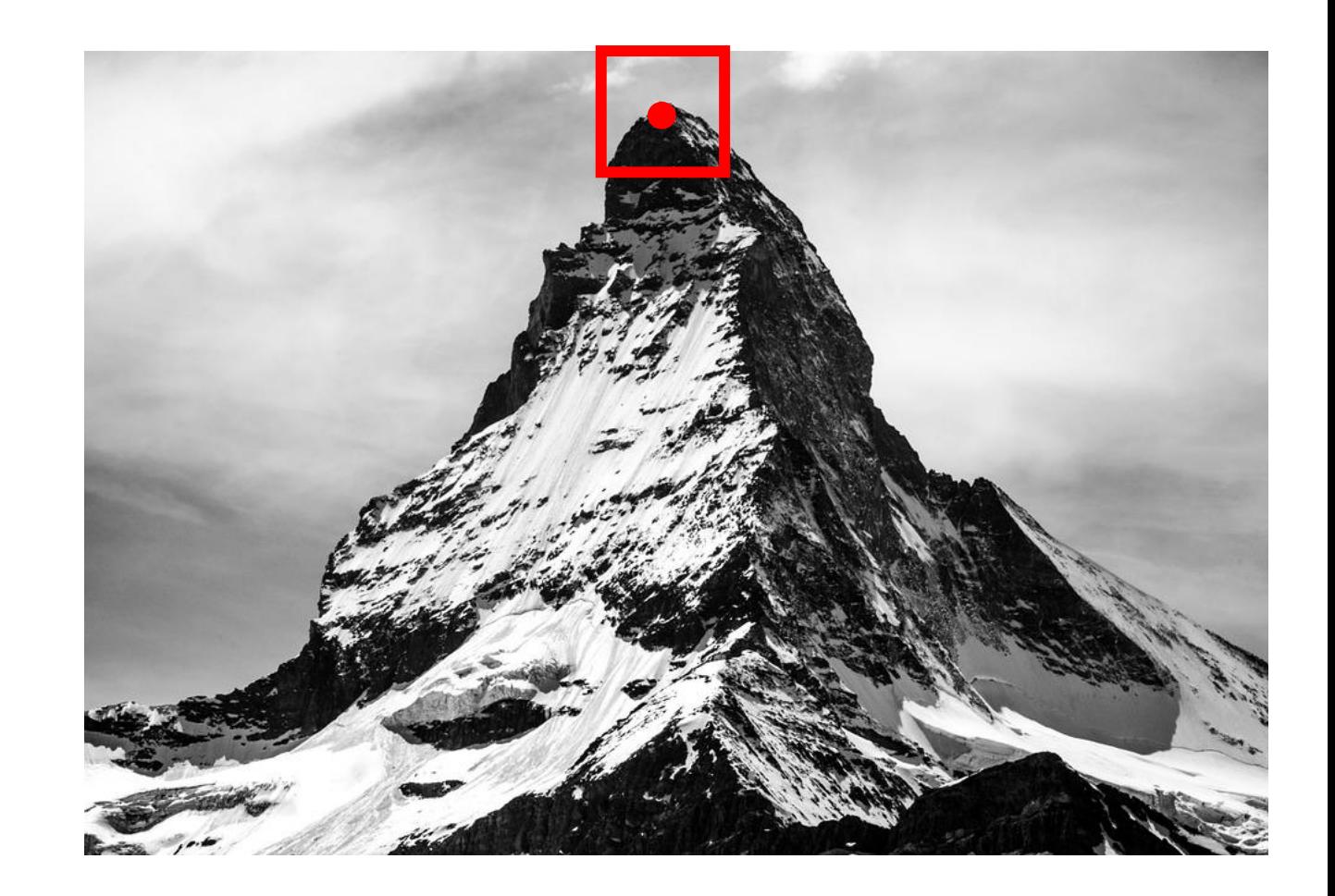

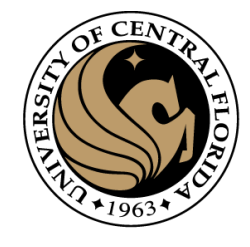

# Multiscale Oriented PatcheS descriptor

- Take 40x40 square window around detected feature at the right scale
- Scale to 1/5 size (using prefiltering)
- Rotate to horizontal
- Sample 8x8 square window centered at feature
- Intensity normalize the window by subtracting the mean, dividing by the standard deviation in the window

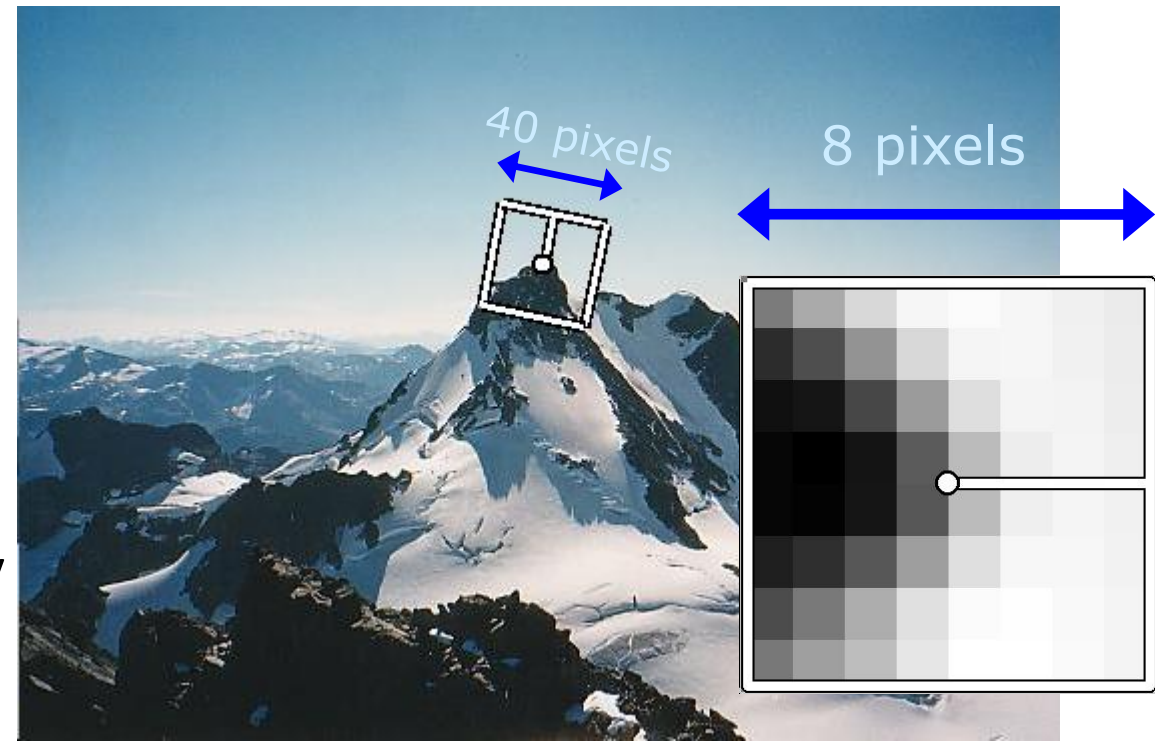

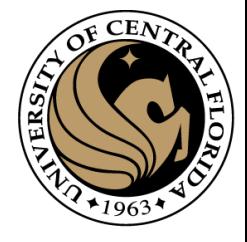

## MOPS

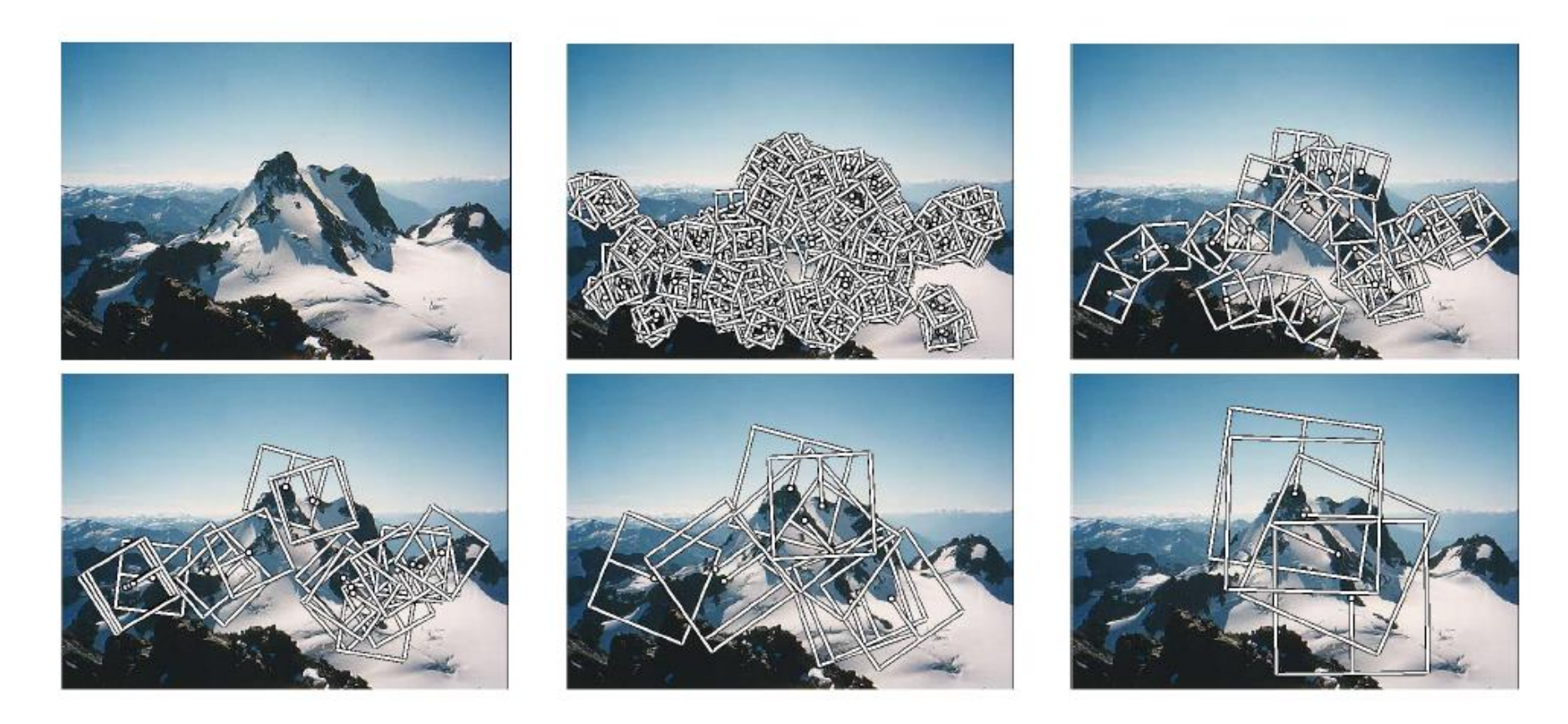

Figure 1. Multi-scale Oriented Patches (MOPS) extracted at five pyramid levels from one of the Matier images. The boxes show the feature orientation and the region from which the descriptor vector is sampled.

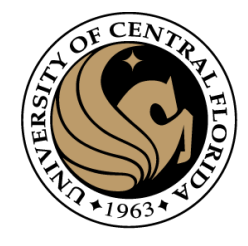

# Towards a better feature descriptor

- Match *pattern of edges*
	- Edge orientation clue to shape
	- Invariant to almost all photometric transformations
- Be resilient to *small deformations*
	- Deformations might move pixels around, but slightly
	- Deformations might change edge orientations, but slightly

# Invariance to deformation

- Precise edge orientations are not resilient to out-of-plane rotations and deformations
- But we can *quantize* edge orientation: only record rough orientation

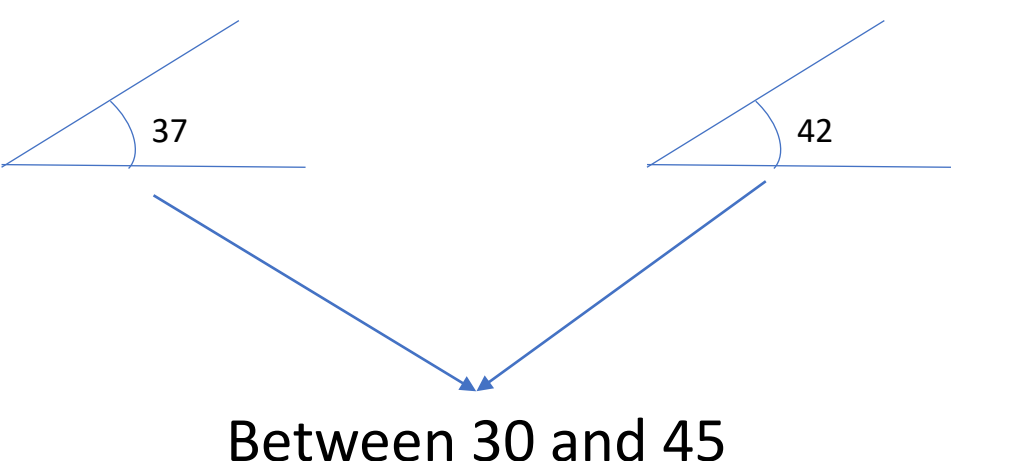

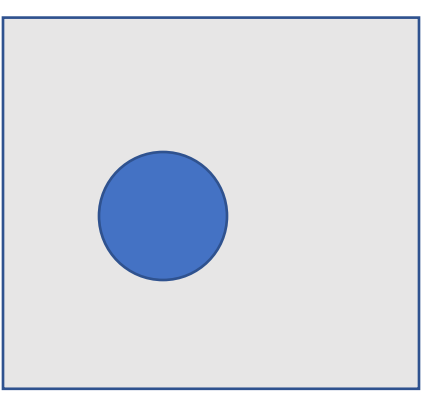

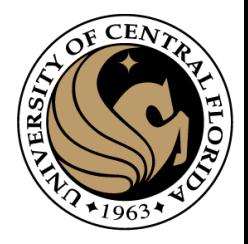

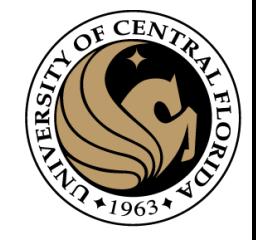

## Invariance to deformation

$$
g(\theta) = \begin{cases} 0 & \text{if } 0 < \theta < 2\pi/N \\ 1 & \text{if } 2\pi/N < \theta < 4\pi/N \\ 2 & \text{if } 4\pi/N < \theta < 6\pi/N \\ N-1 & \text{if } 2(N-1)\pi/N \end{cases}
$$

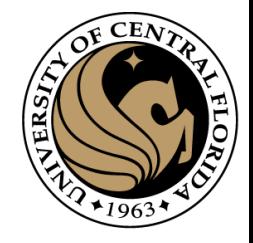

# Invariance to deformation

- Deformation can also move pixels around
- Again, instead of precise location of each pixel, only want to record rough location
- Divide patch into a grid of *cells*
- Record *counts* of each orientation in each cell: *Orientation histograms Orientation histograms*

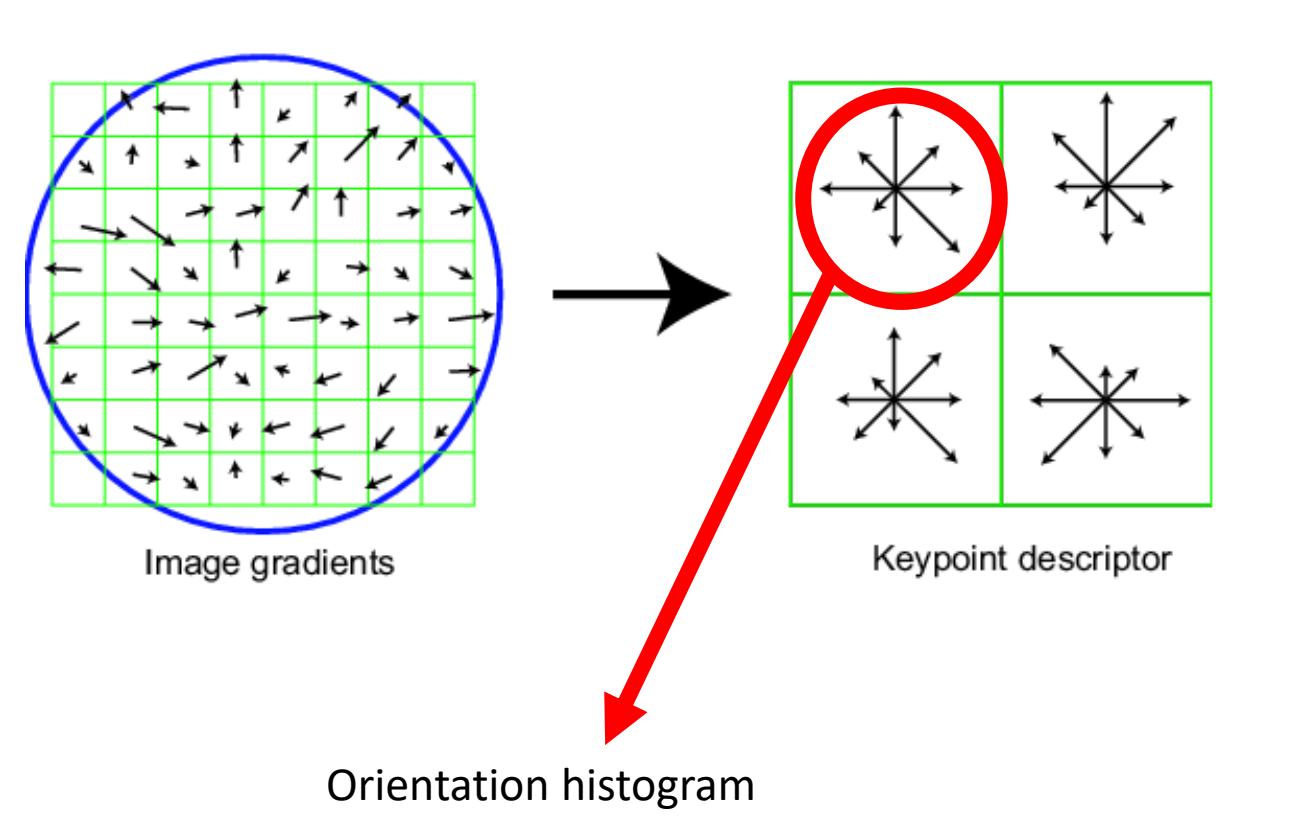

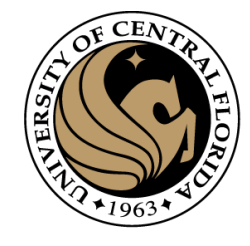

# Histogram of Oriented Gradients (HOG)

• Revisiting histogram

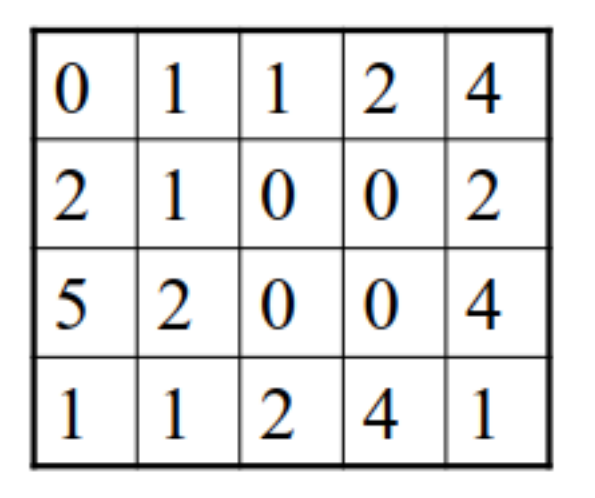

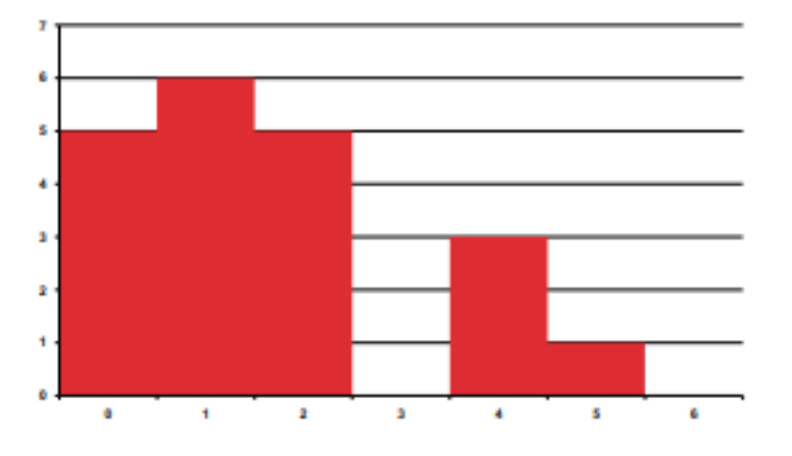

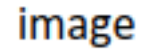

histogram

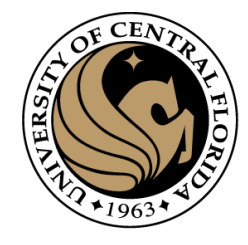

# Histogram of Oriented Gradients (HOG)

- Given an image I, and a pixel location (i,j).
- We want to compute the HOG feature for that pixel.
- The main operations can be described as a sequence of five steps.

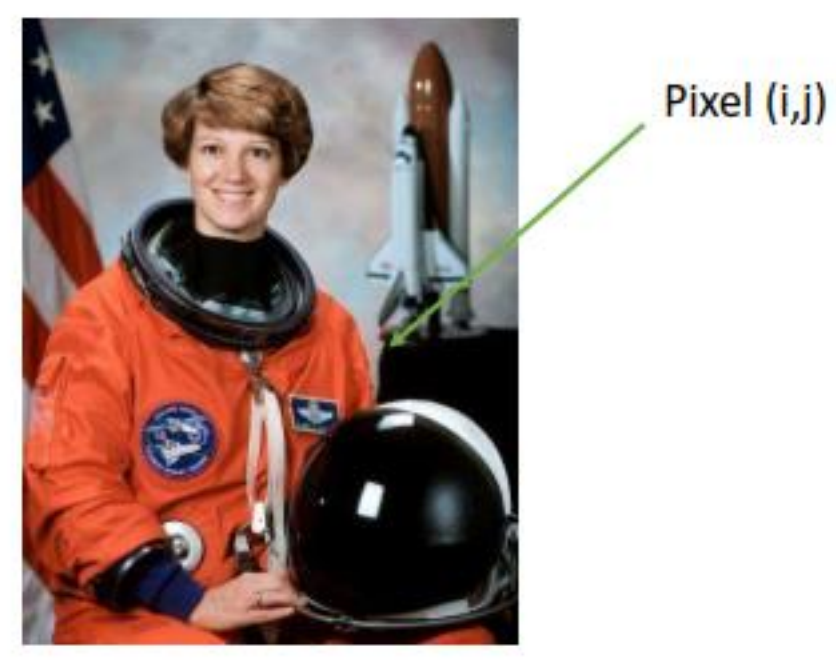

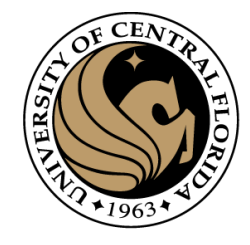

# Histogram of Oriented Gradients (HOG)

• Step 1: Extract a square window (called "block") of some size.

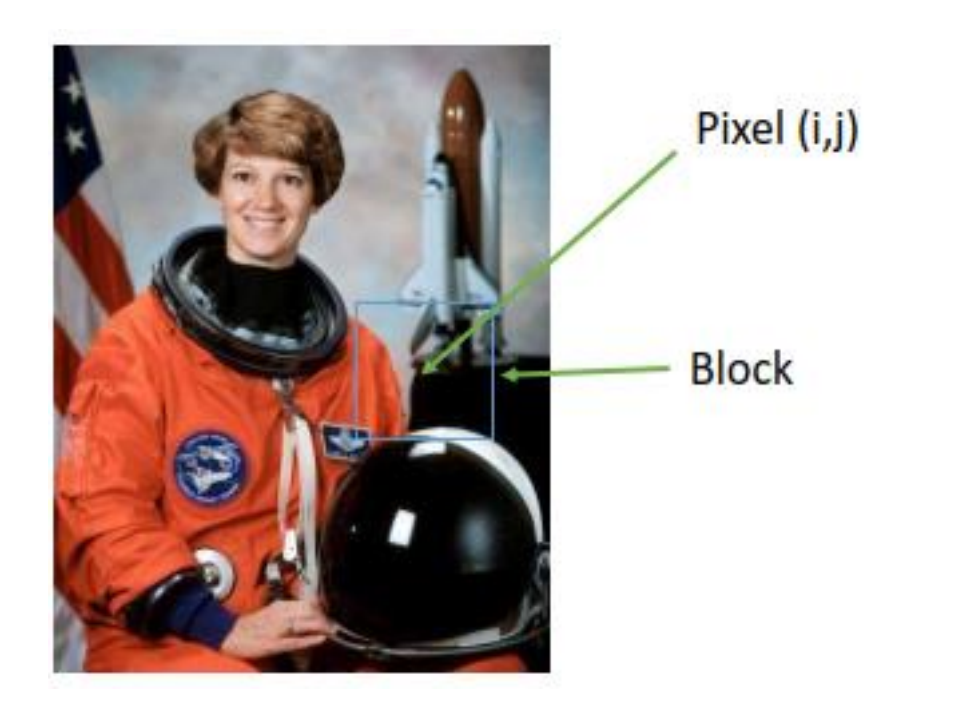
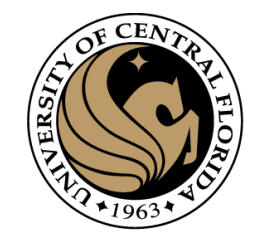

• Step 2: Divide block into a square grid of sub-blocks (called "cells") (2x2 grid in our example, resulting in four cells).

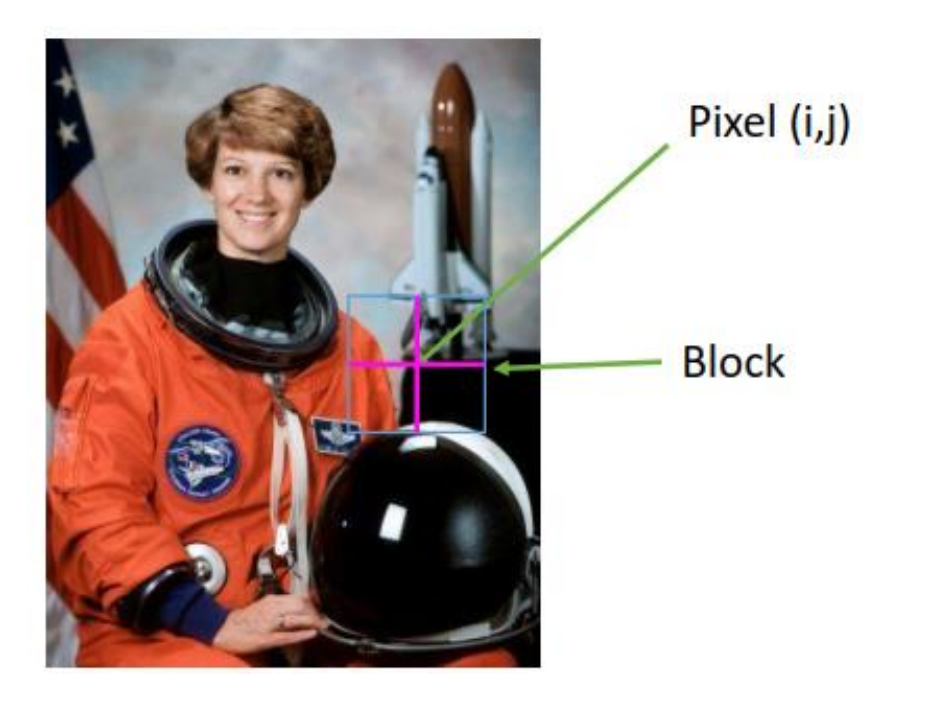

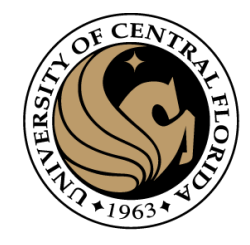

• Step 3: Compute orientation histogram of each cell.

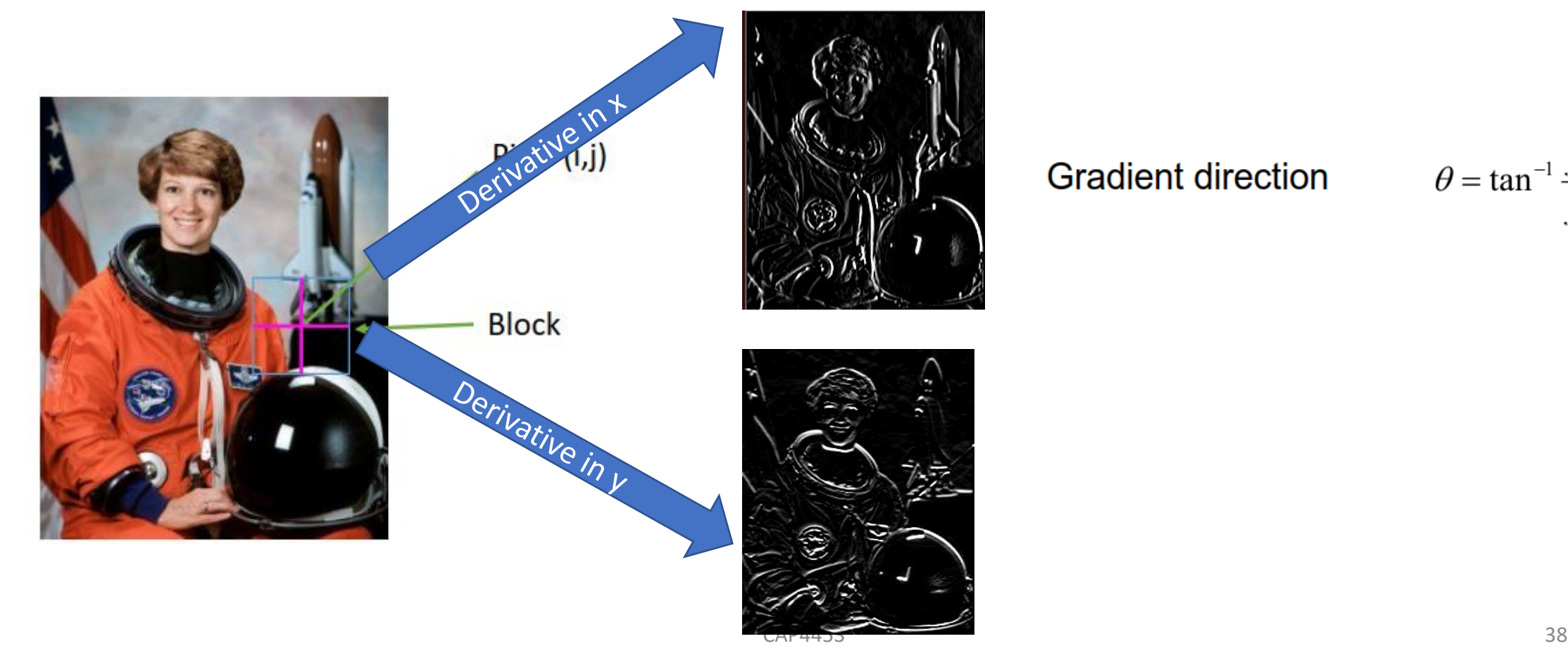

**Gradient direction** 

 $\theta = \tan^{-1} \frac{f_x}{f_y}$ 

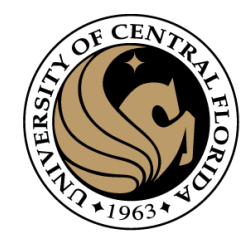

• Step 3: Compute orientation histogram of each cell.

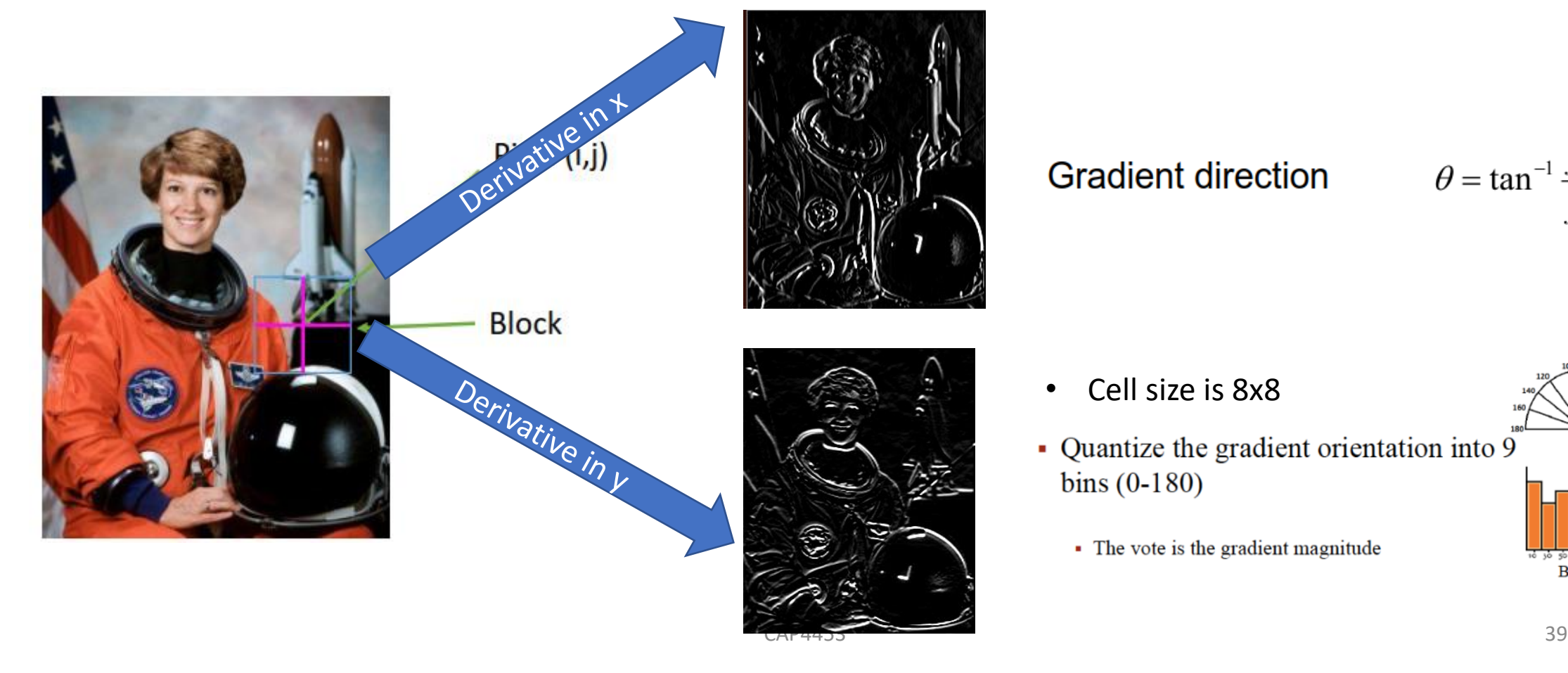

**Gradient direction** 

 $\theta = \tan^{-1} \frac{f_x}{f_y}$ 

- Cell size is 8x8
- Quantize the gradient orientation into 9 bins  $(0-180)$

• The vote is the gradient magnitude

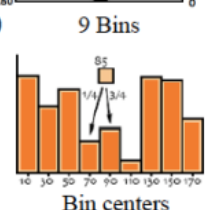

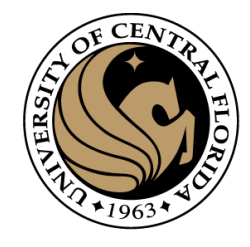

• Step 4: Concatenate the four histograms of each block.

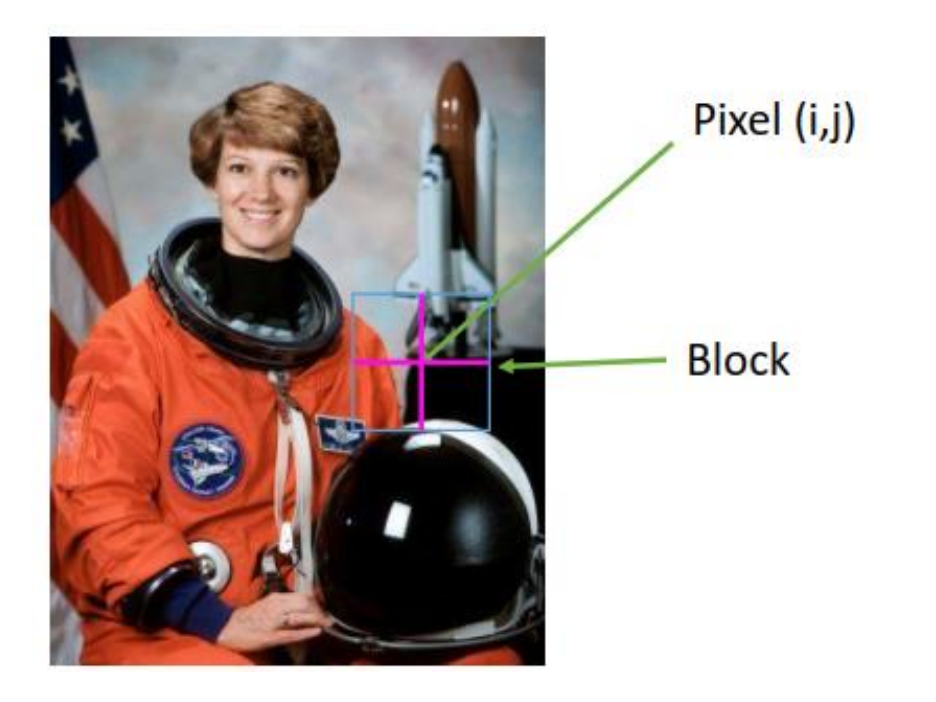

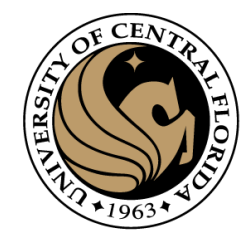

Let vector v be concatenation of the four histograms from step 4.

• Step 5: Normalize v.

Here we have three options for how to do it:

- Option 1: Divide v by its Euclidean norm.
- Option 2: Divide v by its L1 norm (the L1 norm is the sum of all absolute values of v).
- Option 3:
	- Divide v by its Euclidean norm.
	- In the resulting vector, clip any value over 0.2
	- Then, renormalize the resulting vector by dividing again by its Euclidean norm.

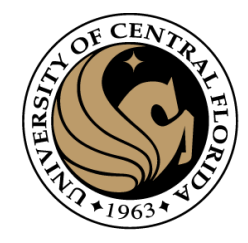

# Summary of HOG computation

- Step 1: Extract a square window (called "block") of some size around the pixel location of interest.
- Step 2: Divide block into a square grid of sub-blocks (called "cells") (2x2 grid in our example, resulting in four cells).
- Step 3: Compute orientation histogram of each cell.
- Step 4: Concatenate the four histograms.
- Step 5: normalize v using one of the three options described previously.

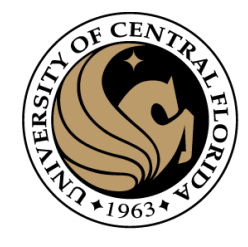

- Parameters and design options:
- Angles range from 0 to 180 or from 0 to 360 degrees?
	- In the Dalal & Triggs paper, a range of 0 to 180 degrees is used, and
	- HOGs are used for detection of pedestrians.
- Number of orientation bins.
	- Usually 9 bins, each bin covering 20 degrees.
- Cell size.
	- Cells of size 8x8 pixels are often used.
- Block size.
	- Blocks of size 2x2 cells (16x16 pixels) are often used.
- Usually a HOG feature has 36 dimensions.
	- 4 cells \* 9 orientation bins.

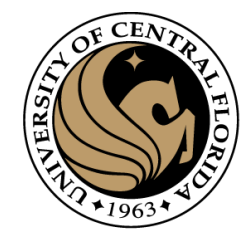

Input image

#### **Histogram of Oriented Gradients**

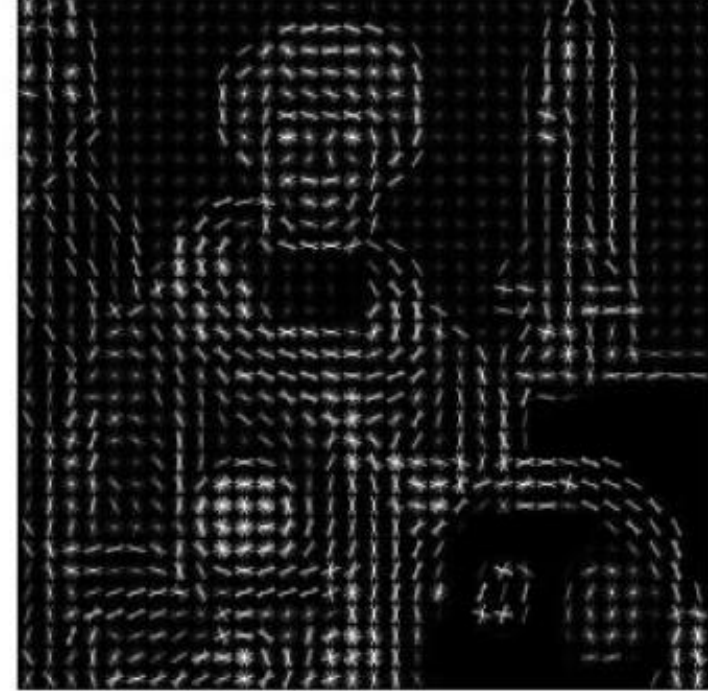

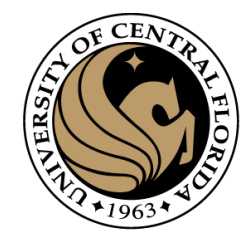

A feature detector and a feature descriptor

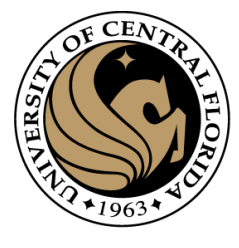

#### • Lowe., D. 2004, IJCV

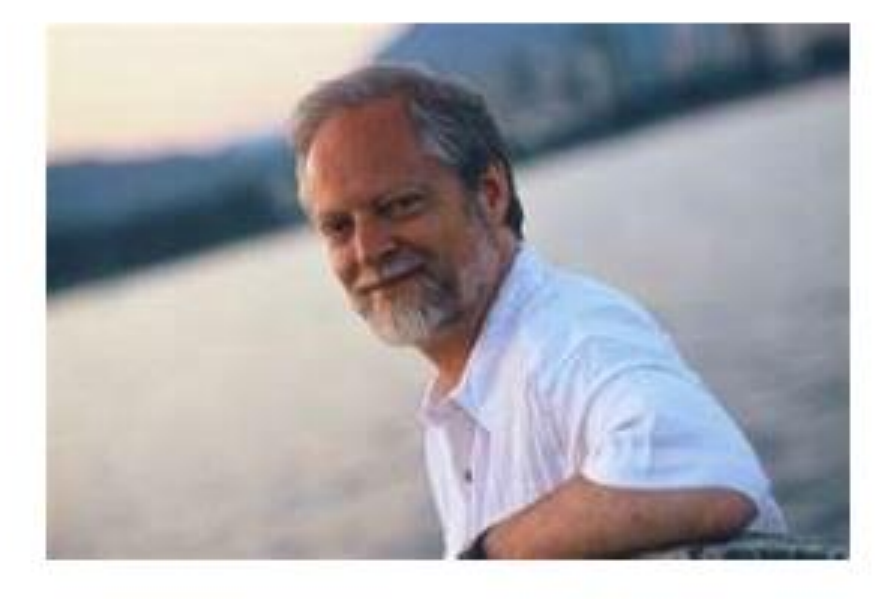

#### $cited > 58K$

#### Distinctive Image Features from Scale-Invariant Keypoints

DAVID G. LOWE Corputer Science Department. University of British Columbia, Vancouver, B.C., Counda **Greatful alough** 

Becelord Josuary 10, 2003; Breited January 7, 2004; Accepted January 22, 2004.

Abstract. This paper presents a method for extracting distinctive invariant features from images that can be used to perform reliable matching between different views of an object or senter. The features are invariant to image scale and ratation, and are shown to provide rebust matching across a substantial range of affine absortion, change in 3D viewpoint, addition of noise, and change in (Reminstice, The features are highly distinctive, in the sense that a single feature can be connectly matched with high probability against a large durabase of features from more insigen. This paper also describes an approach to using these funtures for object messeation. The manufation proceeds by euxiching individual finatures to a database of finatures from known objects aring a fait nearest-neighbut algorithm. followed by a Hough transform to identify clusters belonging to a single object, and finally performing verification. firmula least-squates solution for consistent pose parameters. This approach to secognition can rebardly identify objects among clutter and occlasion while achieving near real-time performance.

Keyworde: invariant features, object recognition, scale invariance, image manching:

#### 1. Introduction

Image matching is a fundamental sepect of many problents in computer vision, including object or scene recognition, solving for 3D structure from maltiple inages, states-correspondence, and motion tracking. This paper describes image leatures that have many propertics that raske there winnisk for matching differing images of an object or oceae. The features are inturious to tempe scaling and rotation, and partially invariant to change in illumination and JD camera viewpoint. They are well localized in both the spatial and frequency domains, reducing the probability of disruption by occlusion, clutter, or toilse. Large numbers of festures can be estructed from typical images with efficient algorithms. In addition, the leatures are highly distinctive, which allows a single feature to be correctly matched with high probability against a large distaluse of features, providing a basis for object and scene recognition.

The cost of extracting these features is minimized by taking a cascade filtering approach, in which the more expensive operations are applied only at locations that. post an initial test. Following are the major stopes of computation sual to generate the set of image lestness:

- 3. Scale-space extreme detective. The first stage of computation searches over all scales and image location. It is implemented efficiently by using a Aftercios-of-Gaussian function to identify potenful interest points that are invariant to scale and retiremention.
- 2. Keywoor localization: At each condition: Institute, a detailed needel is th to determine location and scale. Keypoints are selected based on measures of their stability.
- 3. Orientels autoseem Du or nere enratationi are and predicted business through an interest image gradient directions. All future operations are: performed on image data that has been transformed relative to the avoigned orientation, scale, and location for each feature, thereby providing invariance. to these transformations.

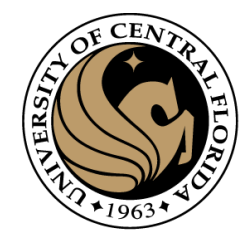

- Image content is transformed into local feature coordinates
- Invariant to
	- translation
	- rotation
	- scale, and
	- other imaging parameters

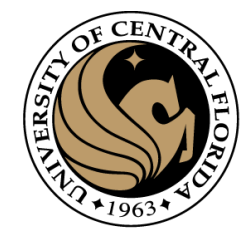

. Image content is transformed into local feature coordinates

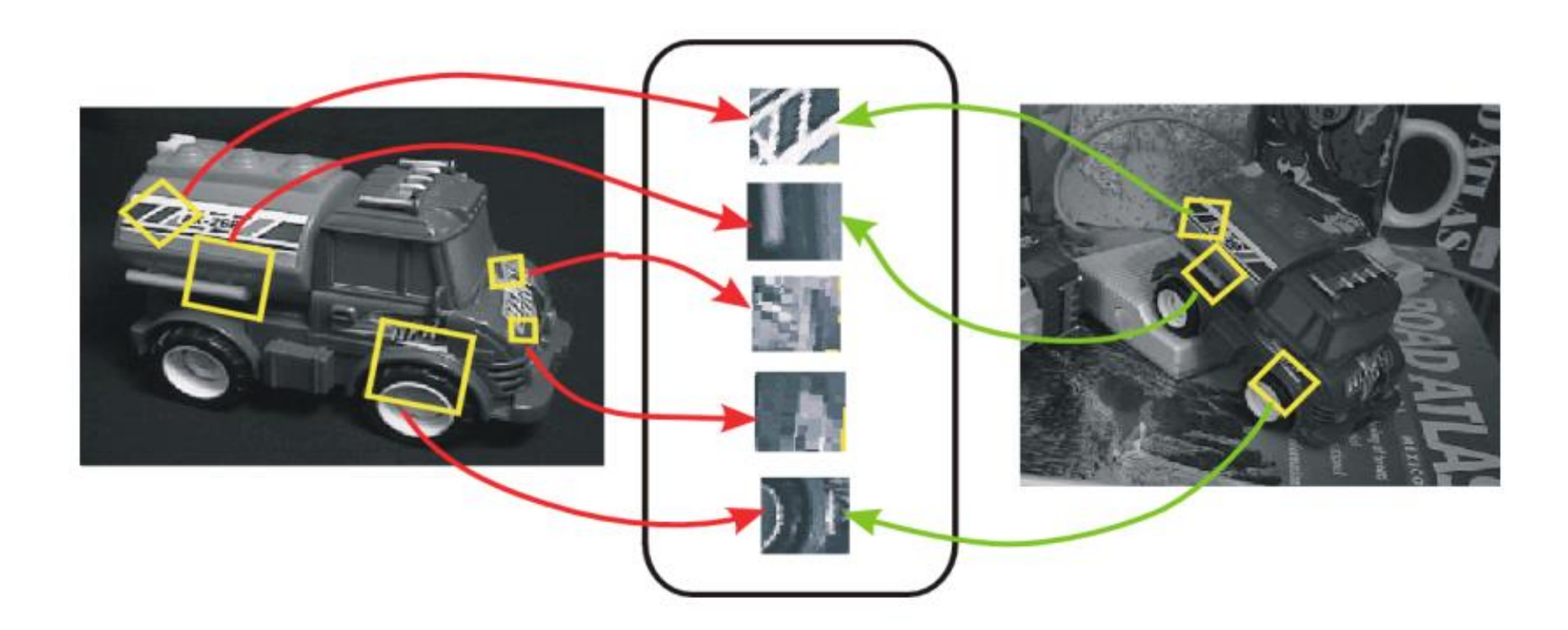

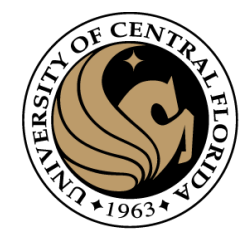

• Procedure at High Level

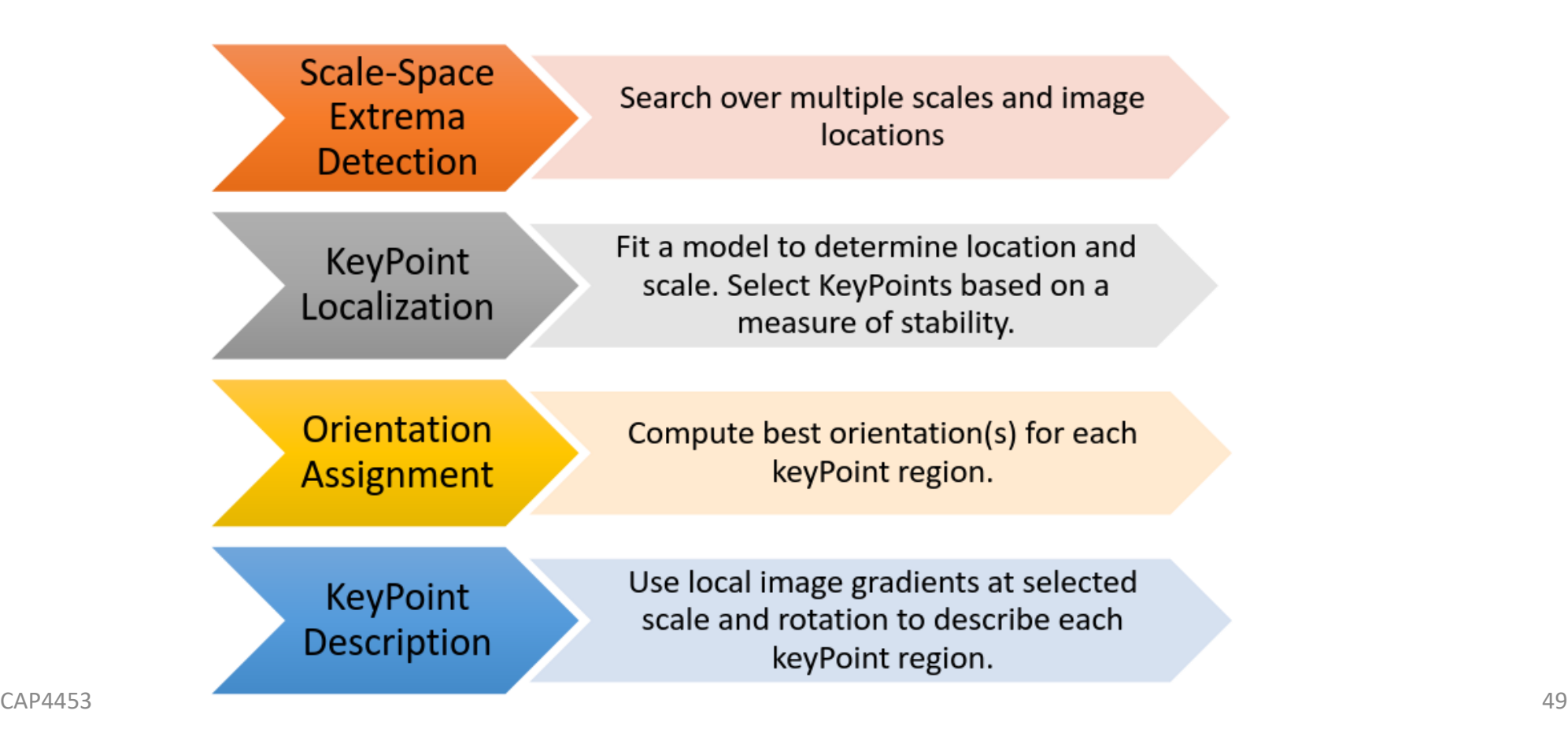

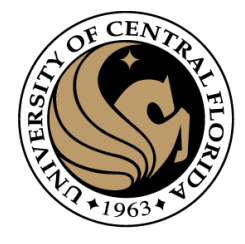

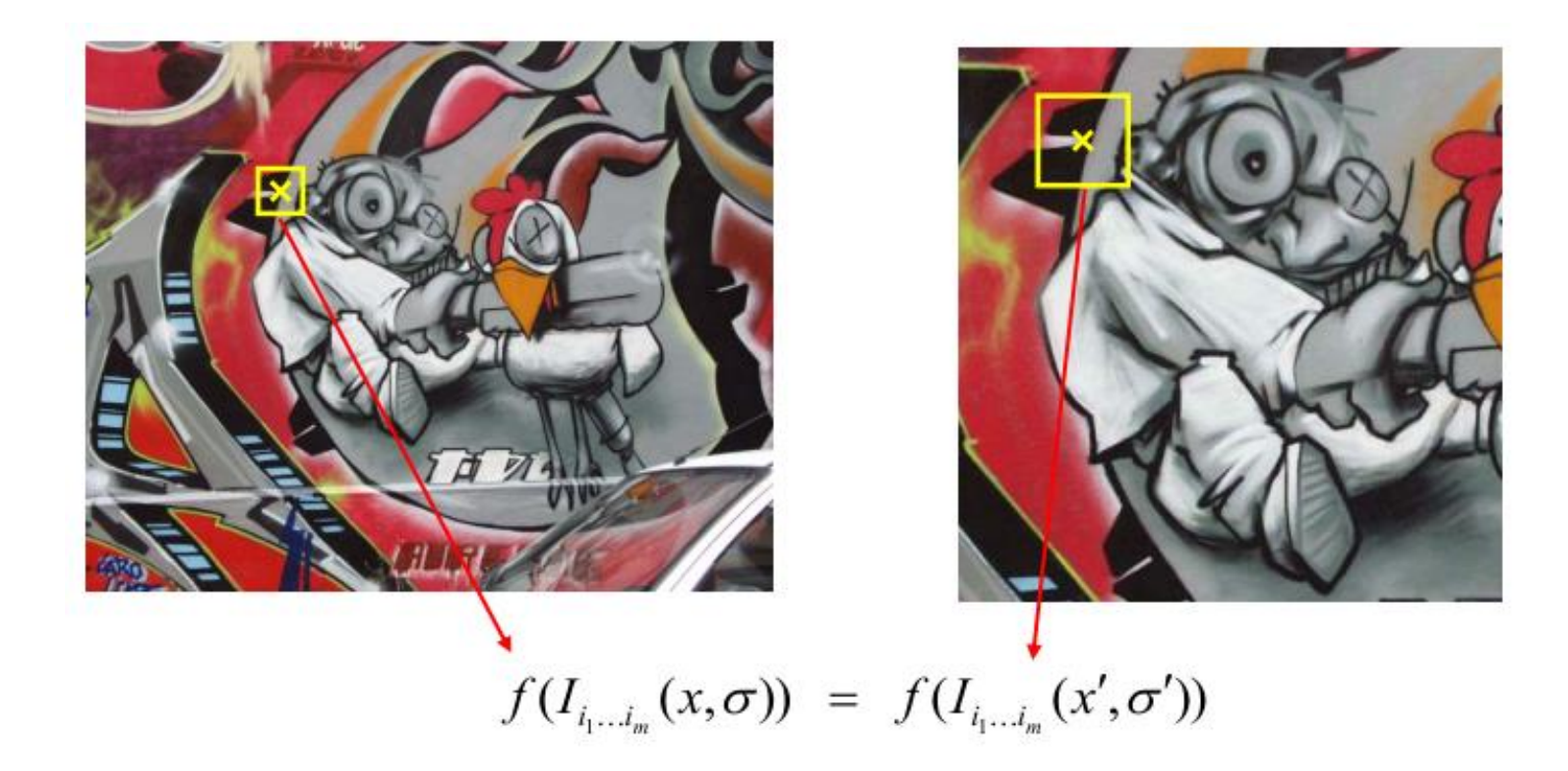

#### How to find patch sizes at which  $f$  response is equal?

What is a good  $f$ ?

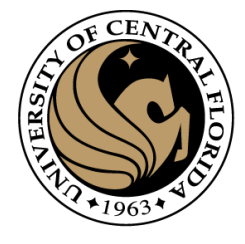

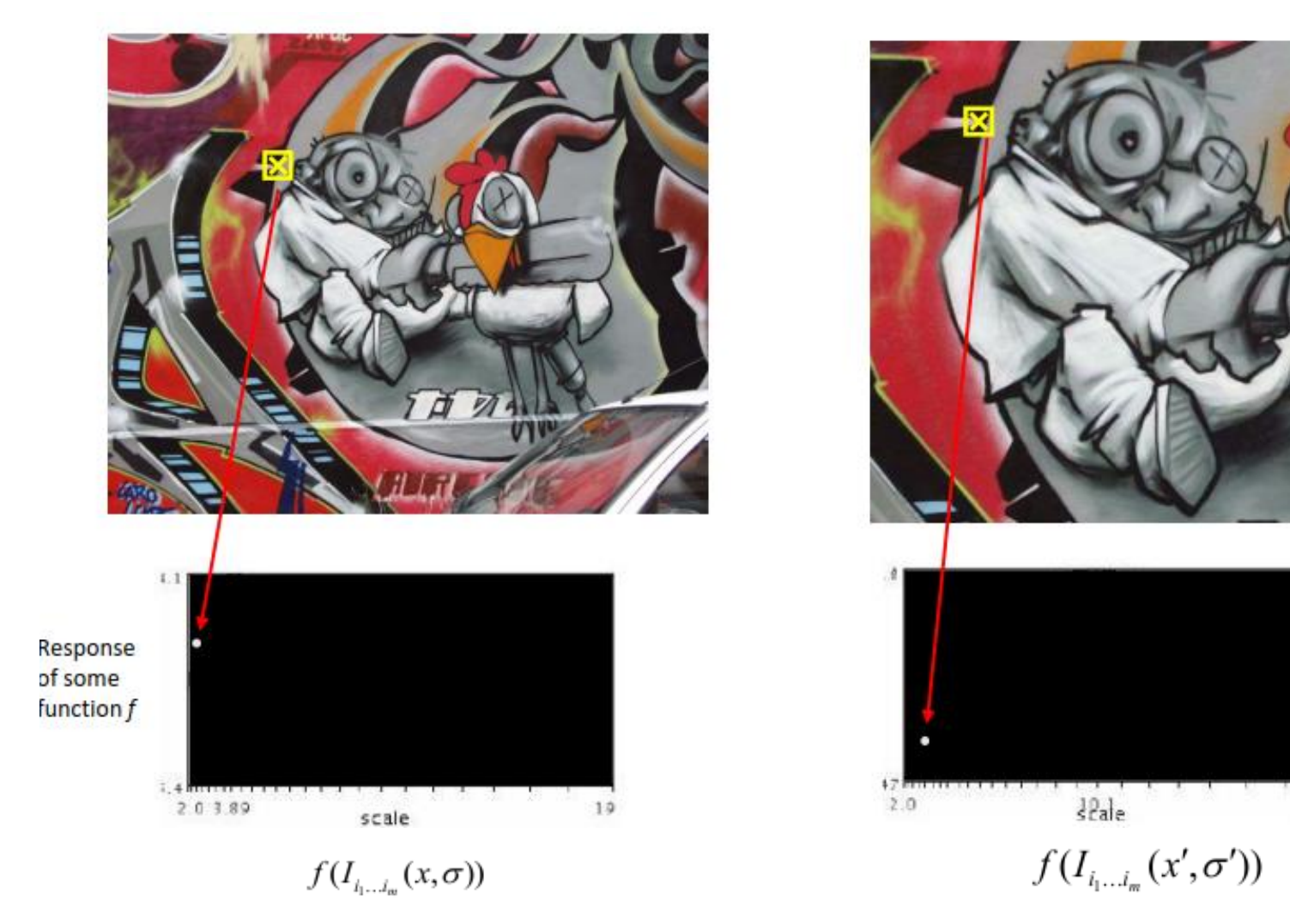

Function responses for increasing scale (scale signature)

19

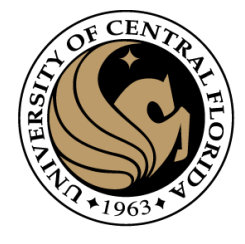

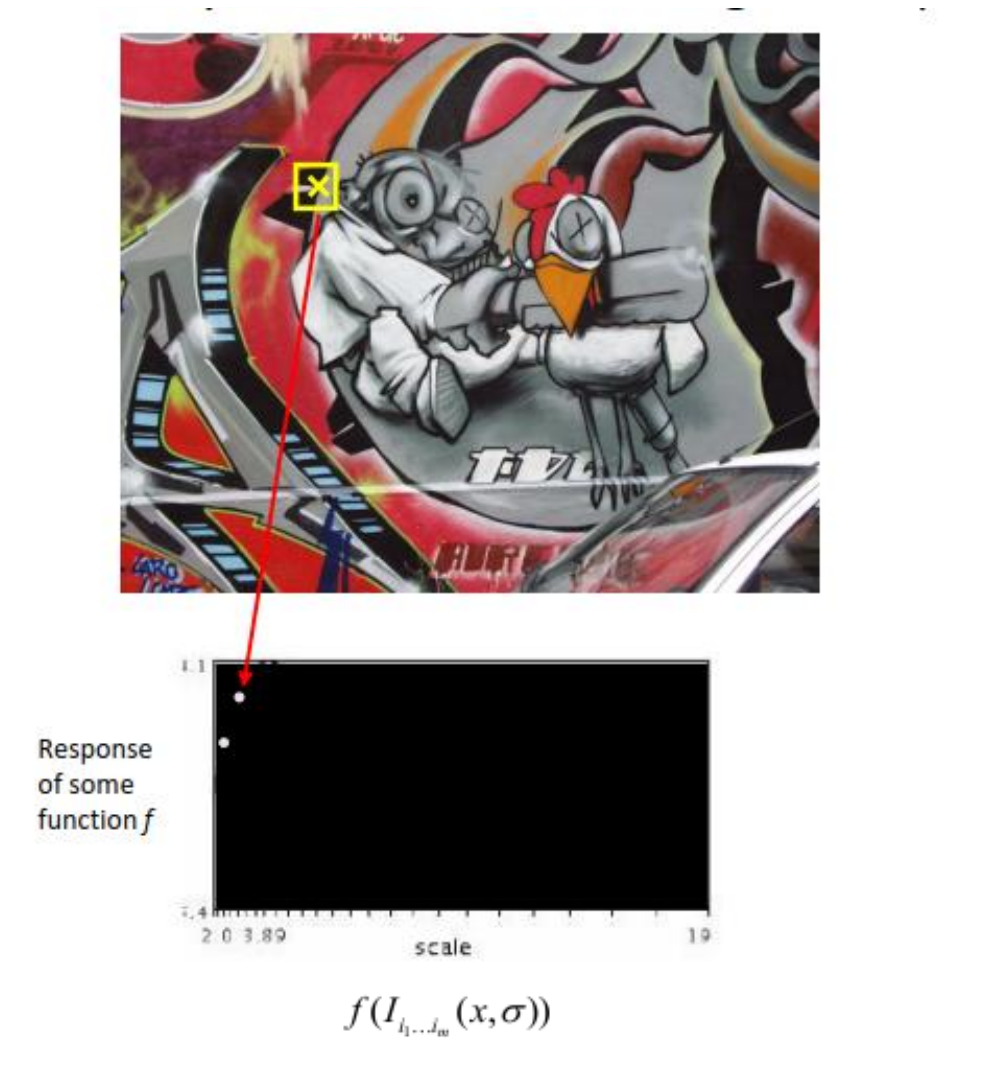

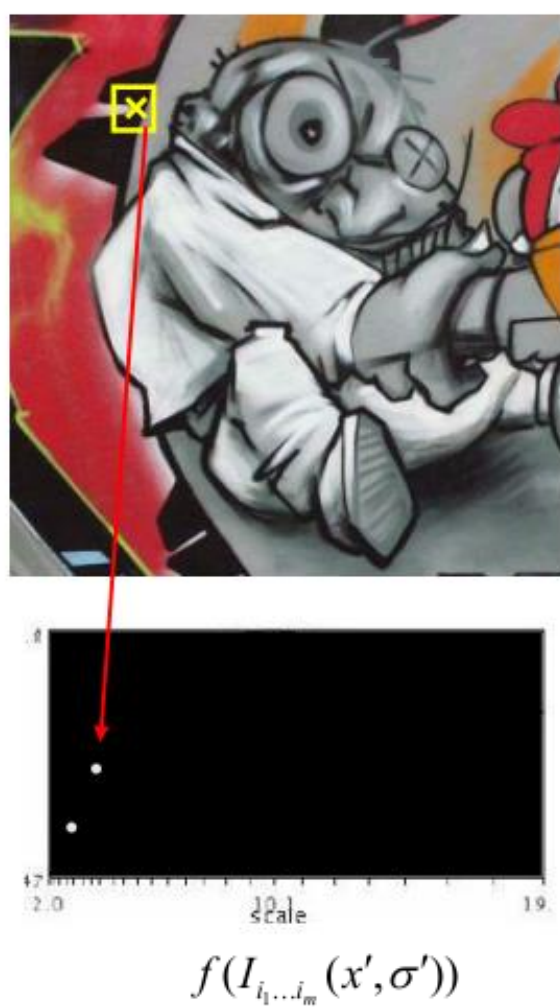

Function responses for increasing scale (scale signature)

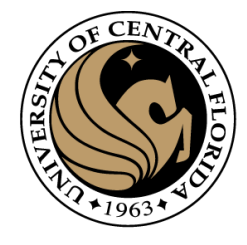

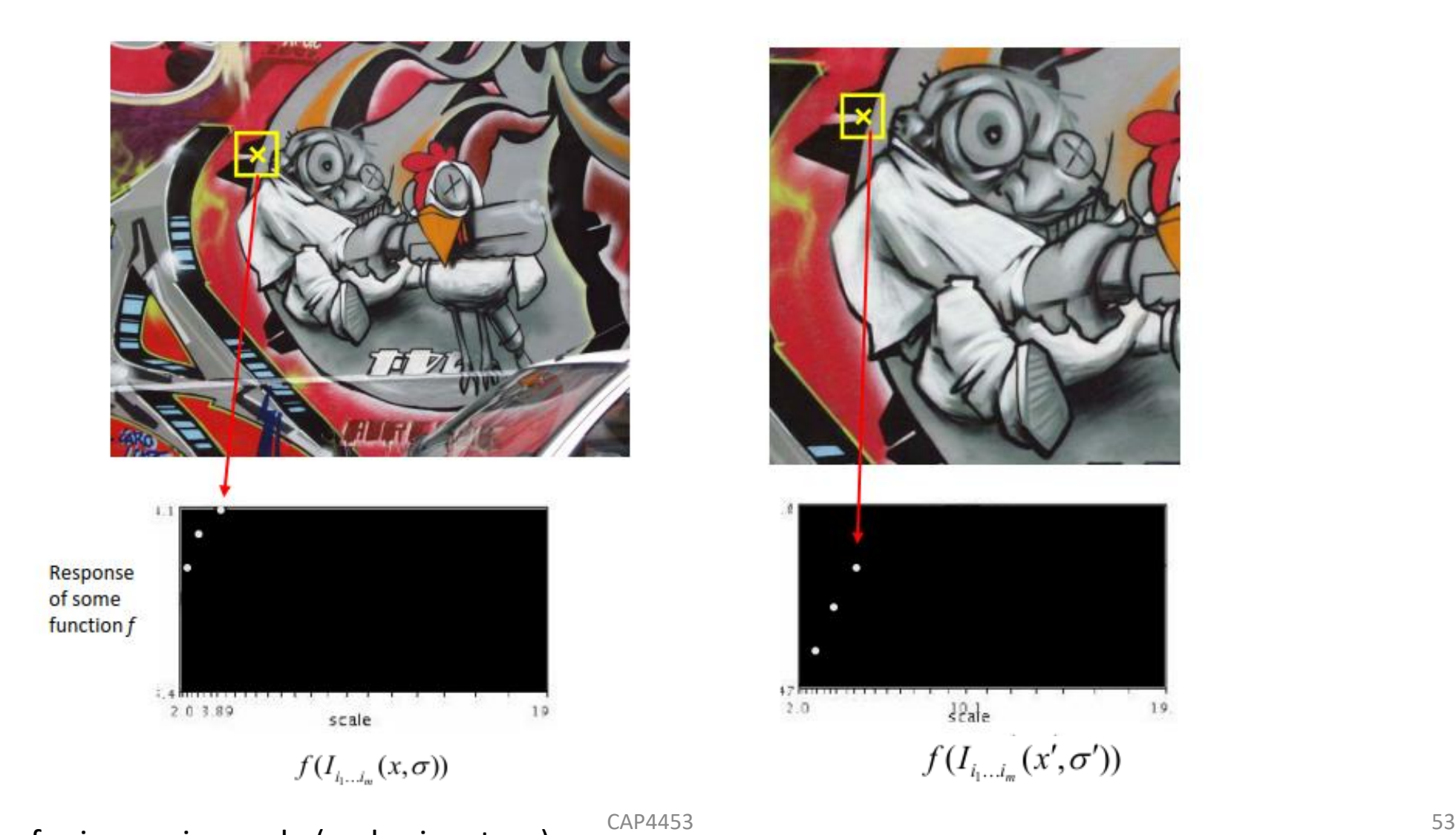

Function responses for increasing scale (scale signature)

19

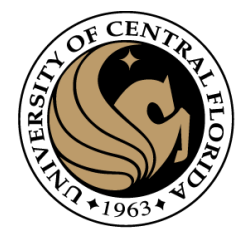

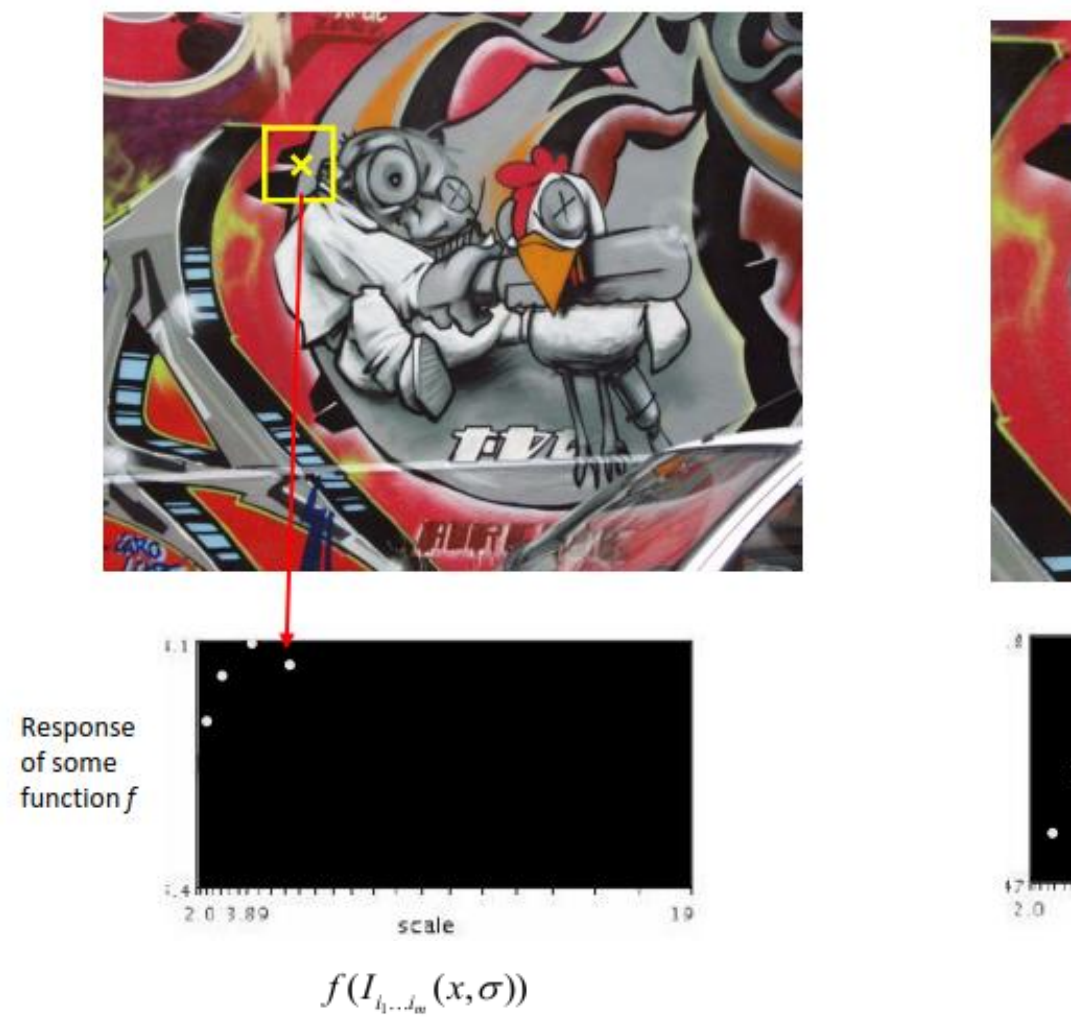

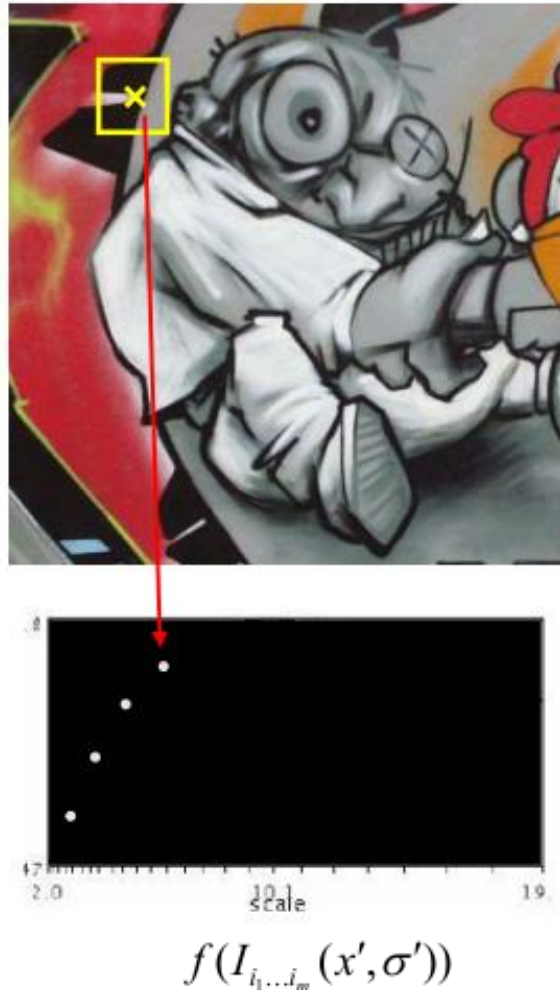

Function responses for increasing scale (scale signature)

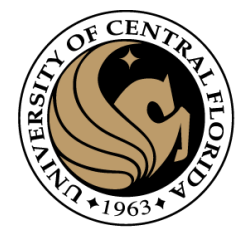

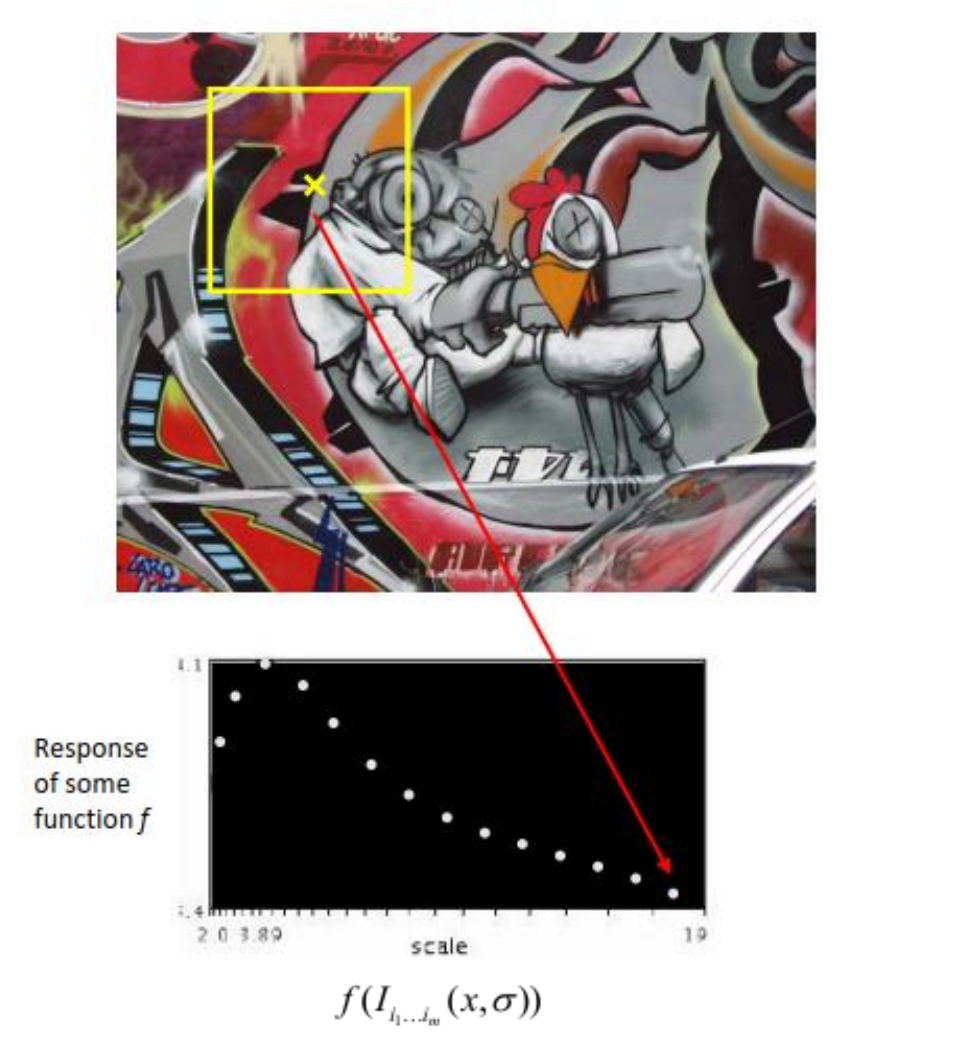

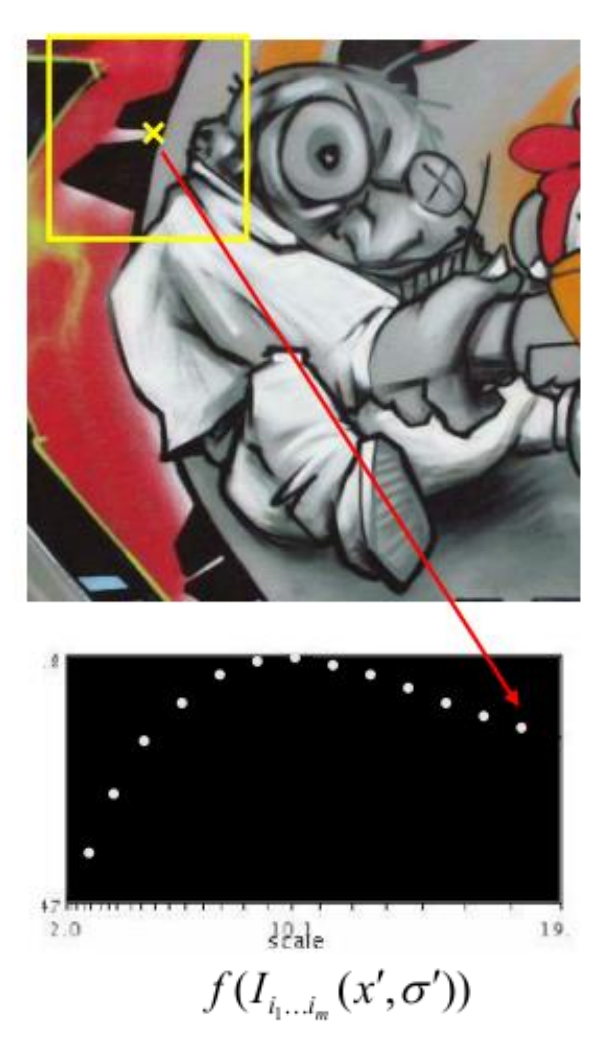

Function responses for increasing scale (scale signature)

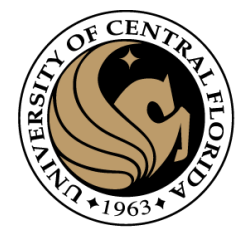

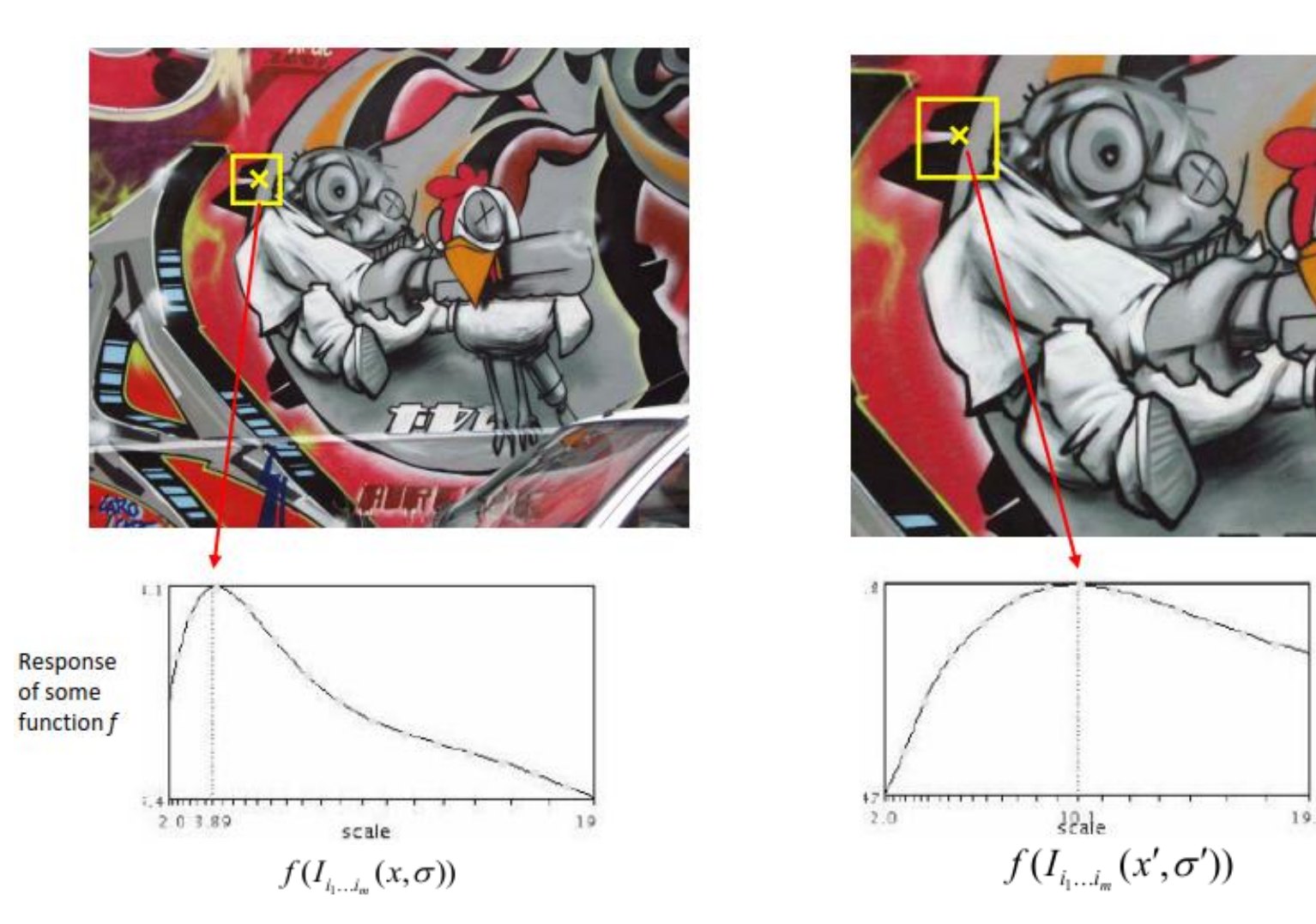

Function responses for increasing scale (scale signature)

 $CAP4453$  56

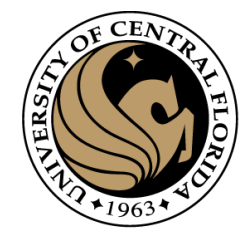

# What is a useful signature function f?

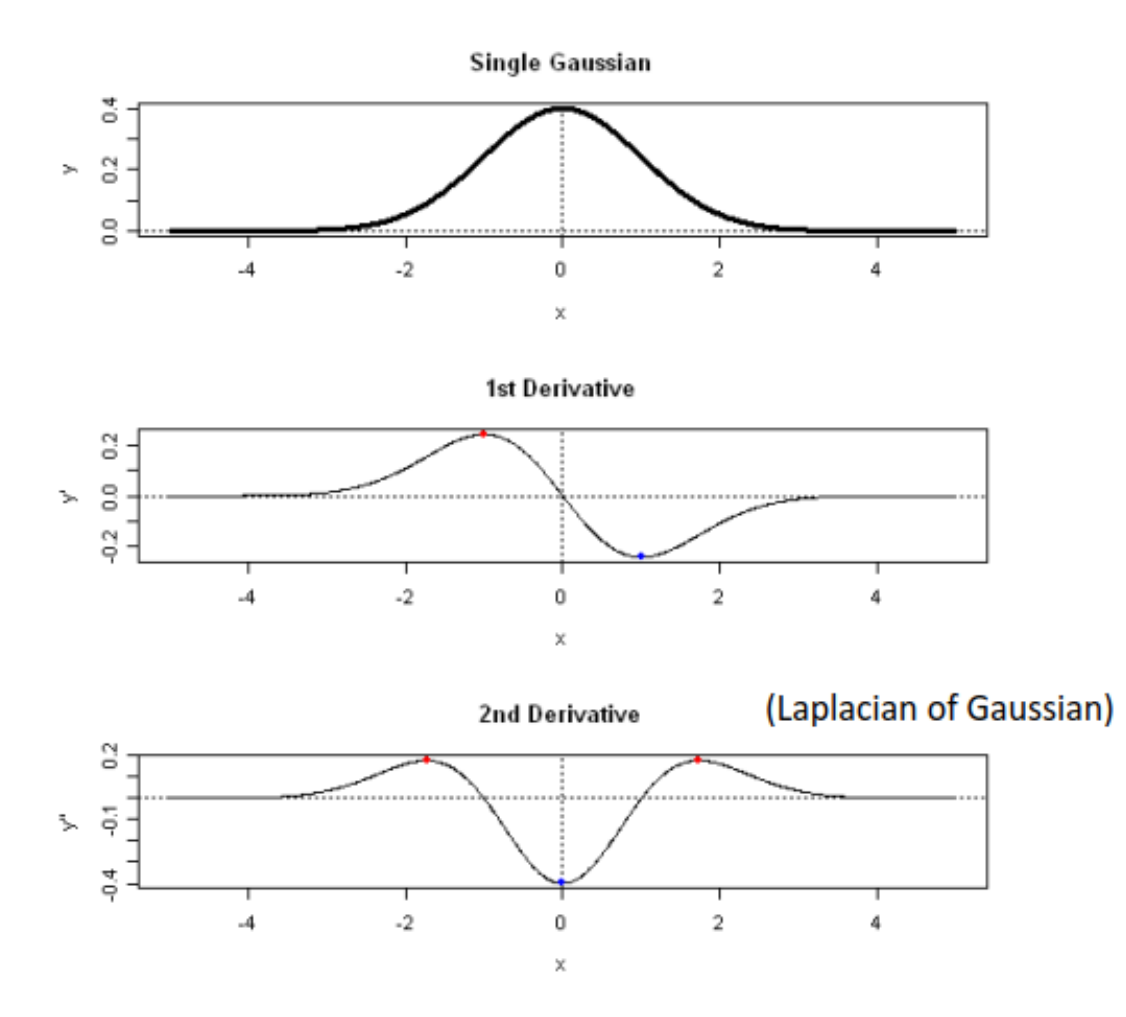

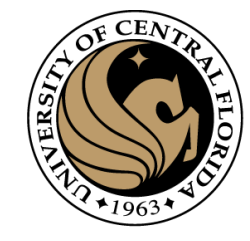

## Blob detection

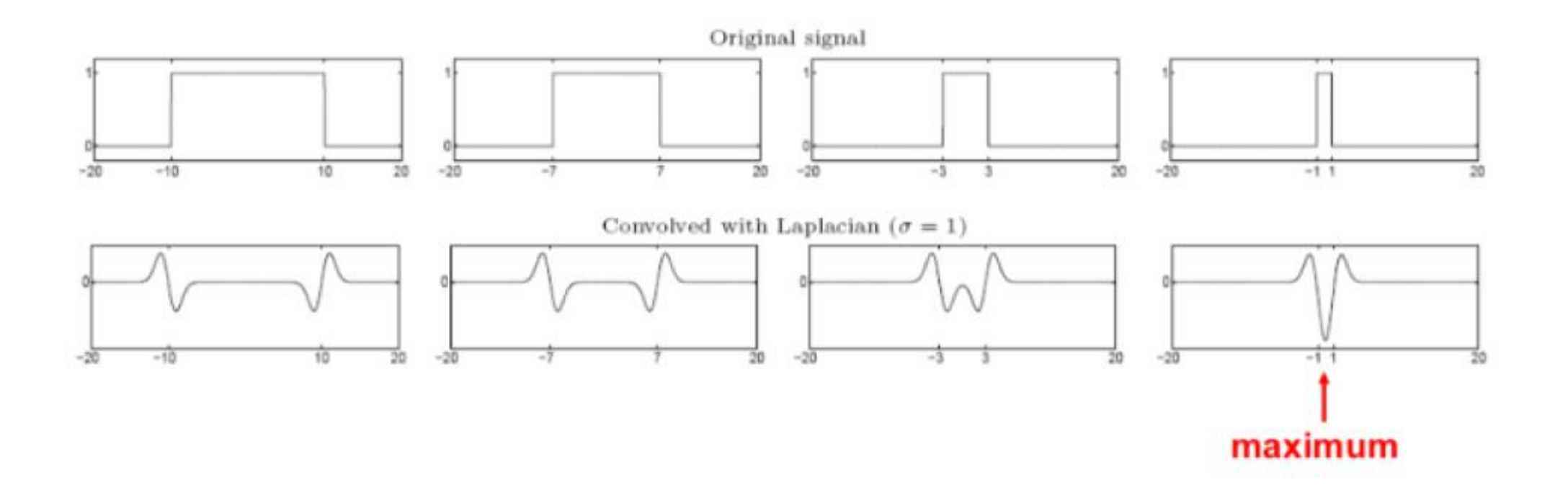

Formally…

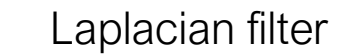

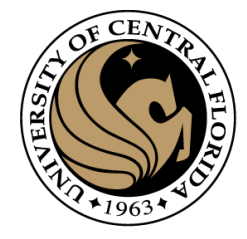

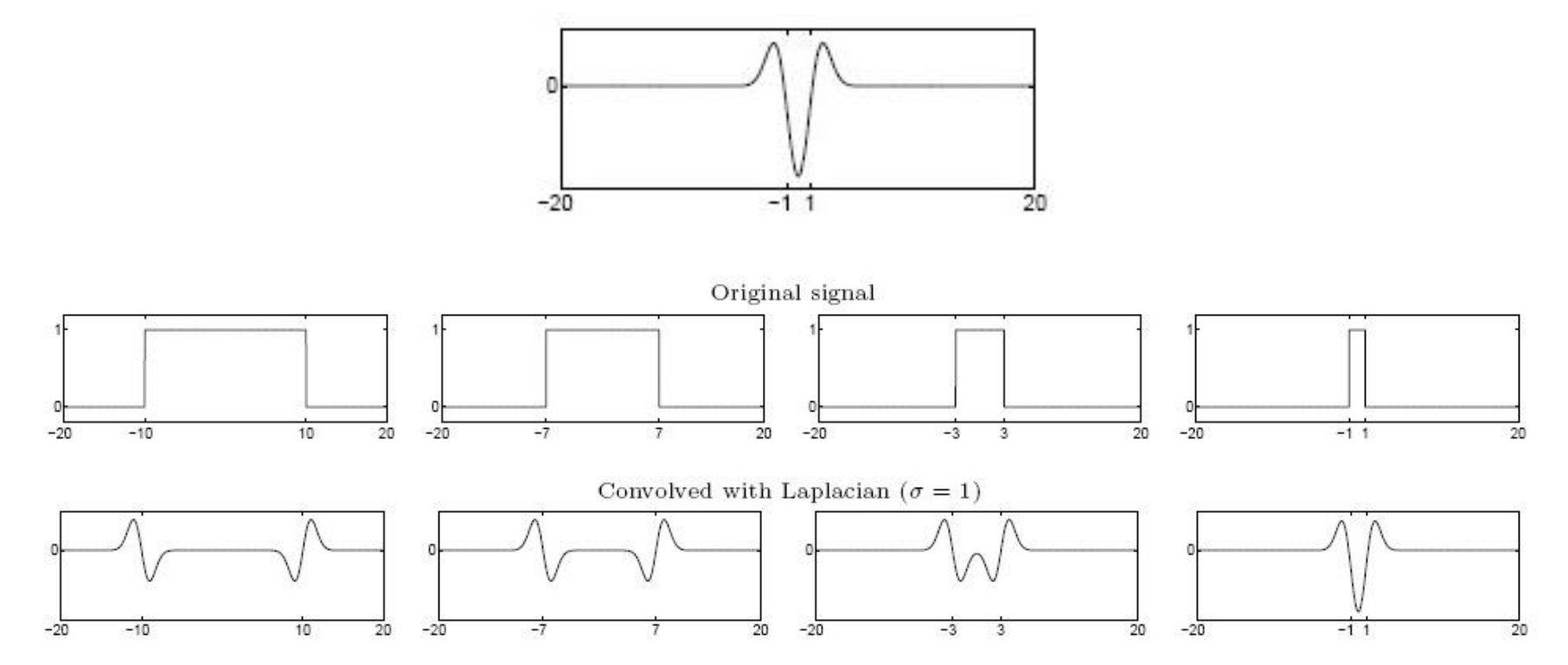

Highest response when the signal has the same **characteristic scale** as the filter

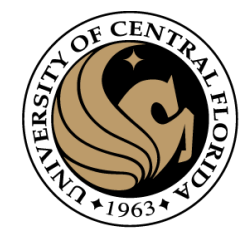

# What is a useful signature function f?

#### "Blob" detector is common for corners

• Laplacian (2<sup>nd</sup> derivative) of Gaussian (LoG)

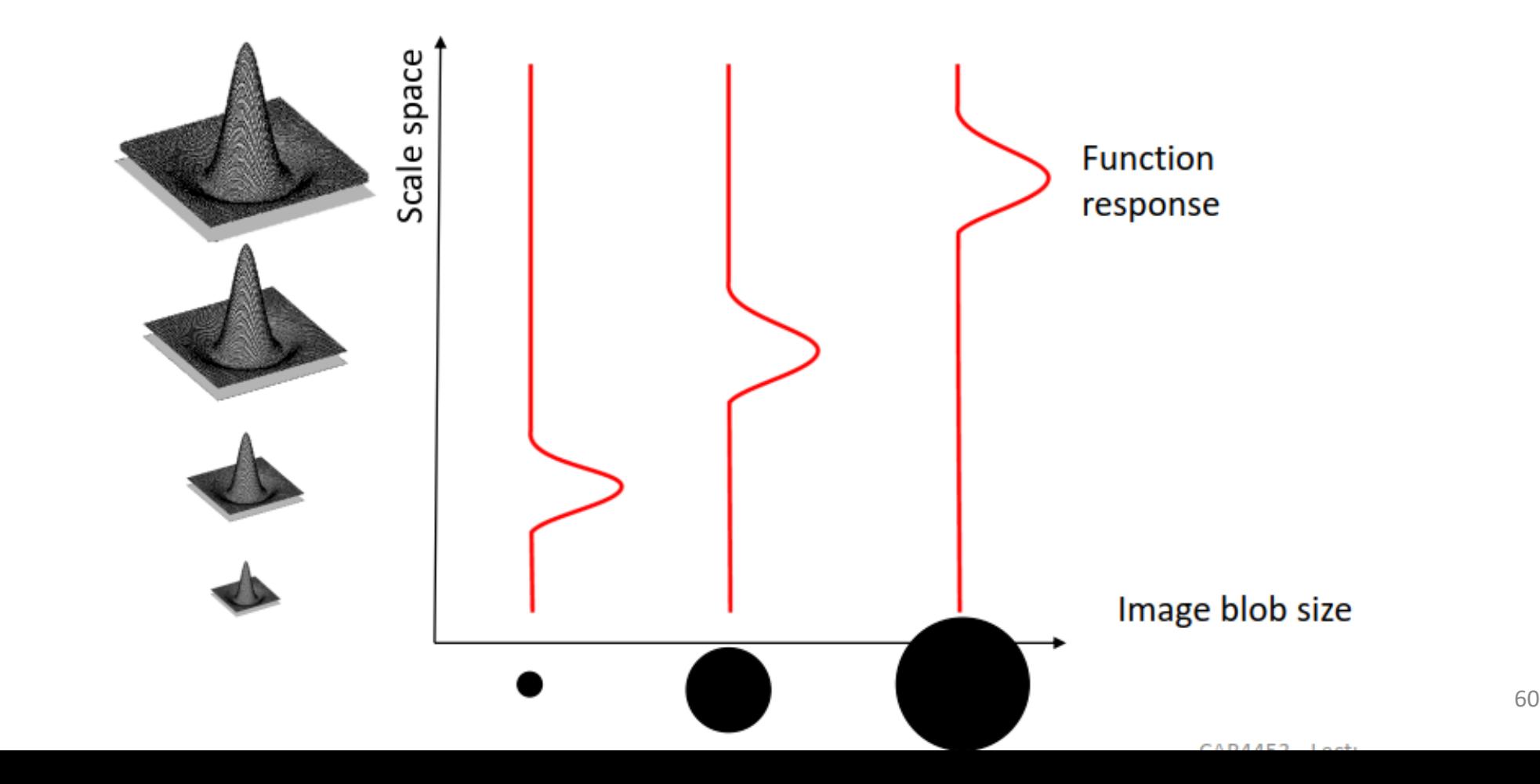

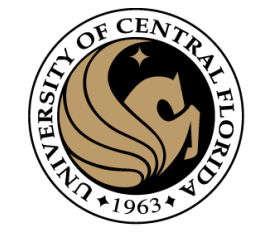

## Find local maxima in position-scale space

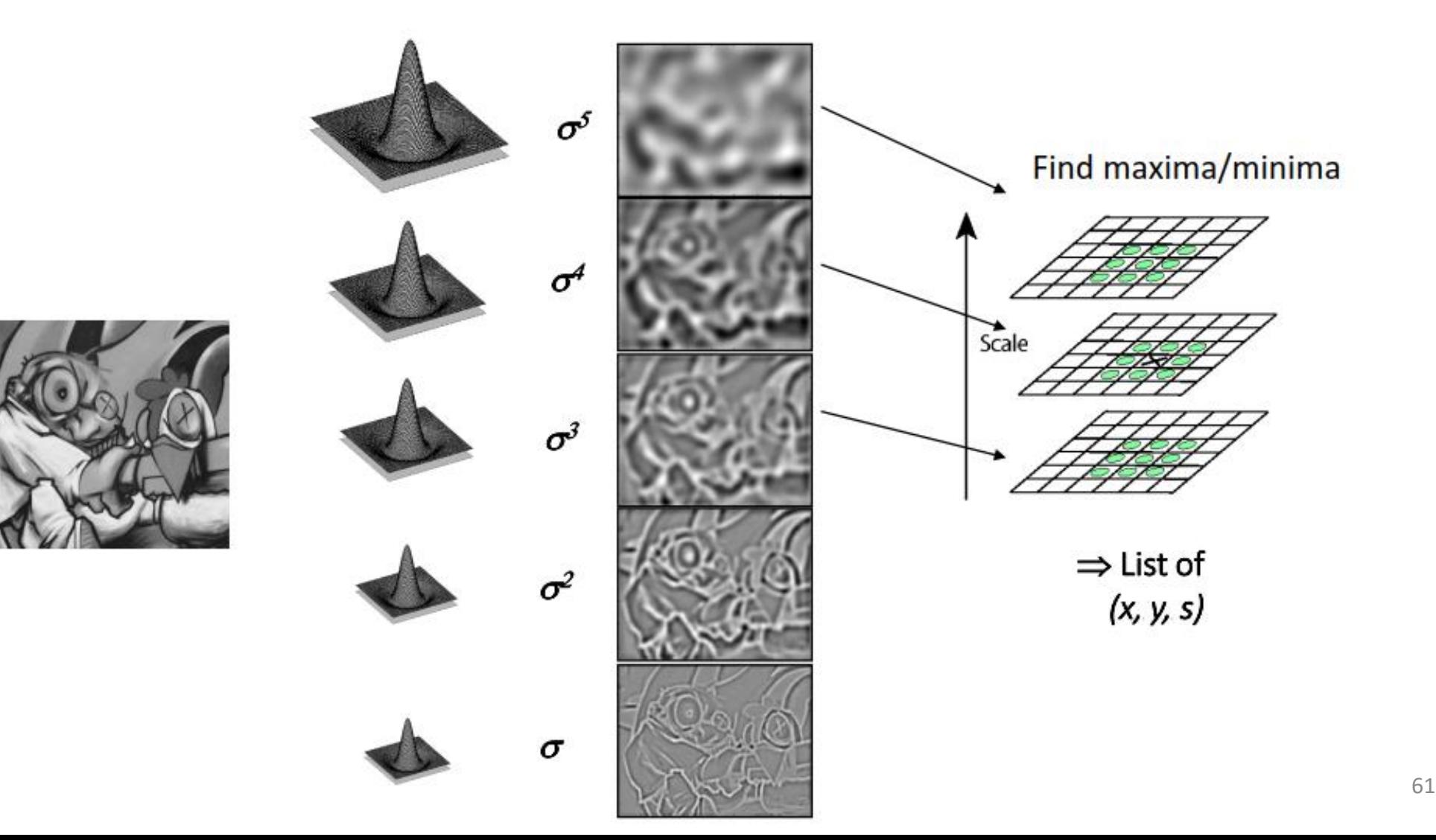

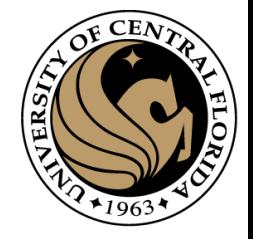

#### What happens if you apply different Laplacian filters?

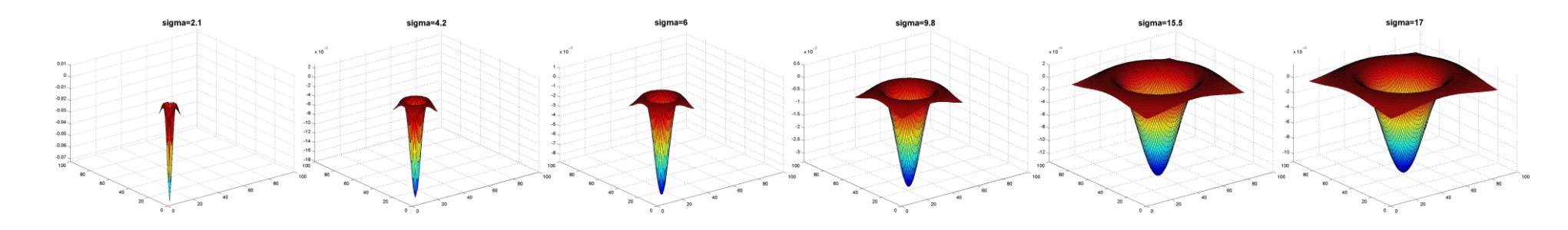

Full size 3/4 size

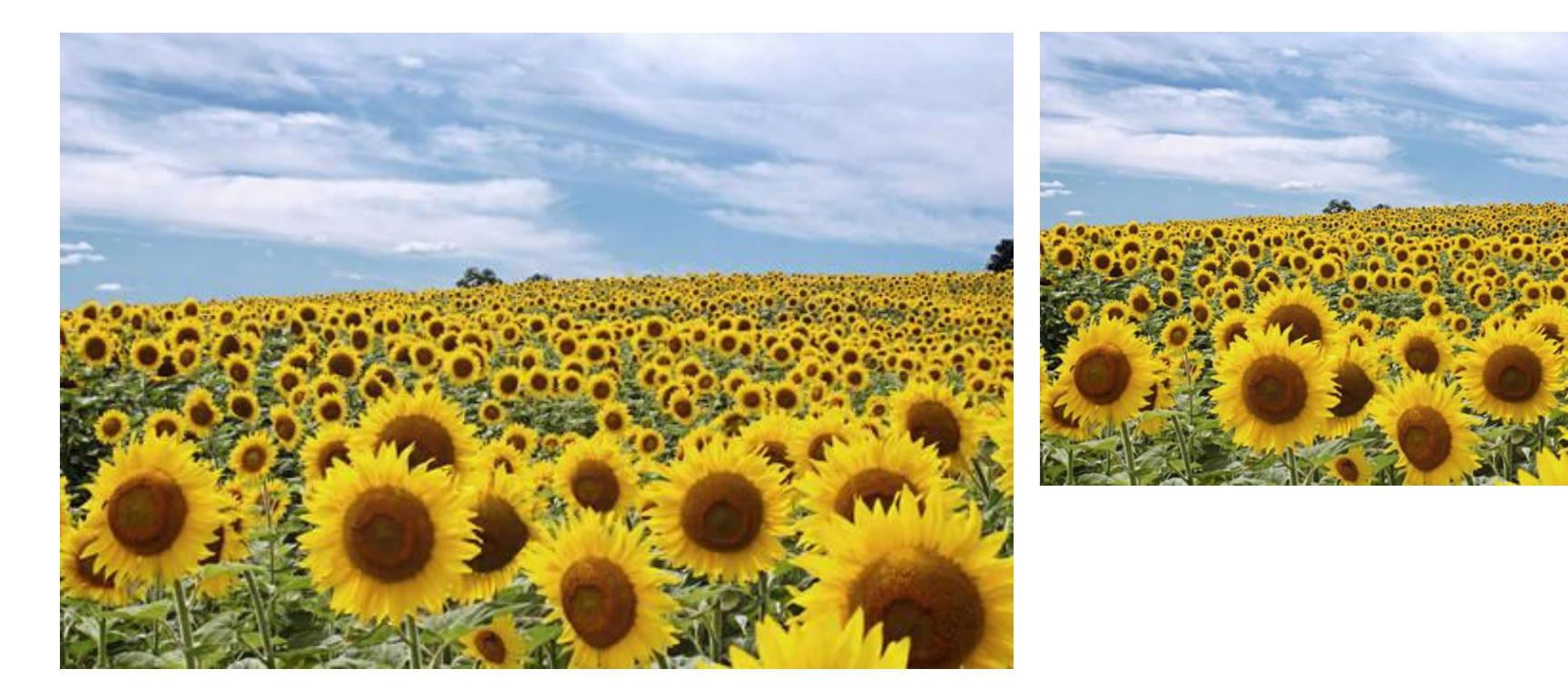

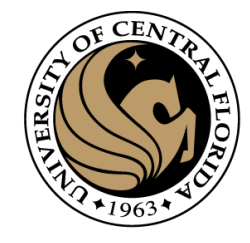

#### What happened when you applied different Laplacian filters?

Full size 3/4 size

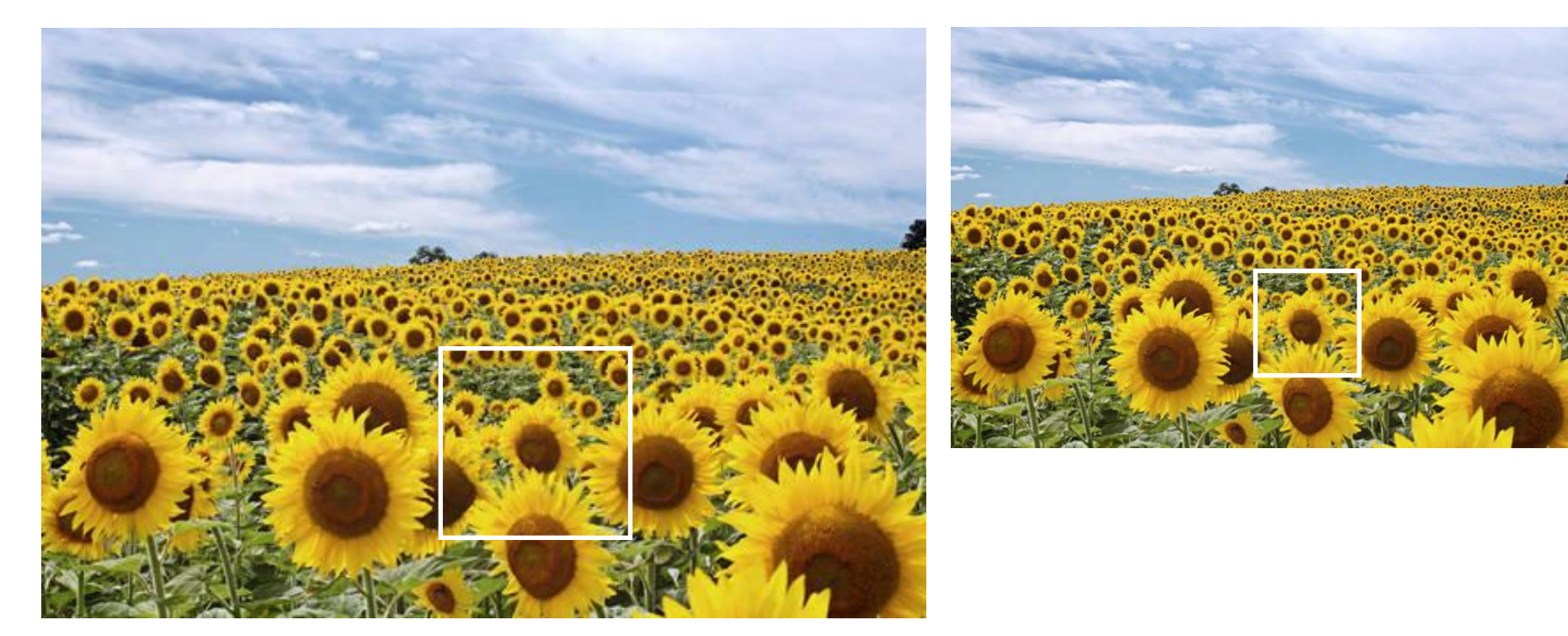

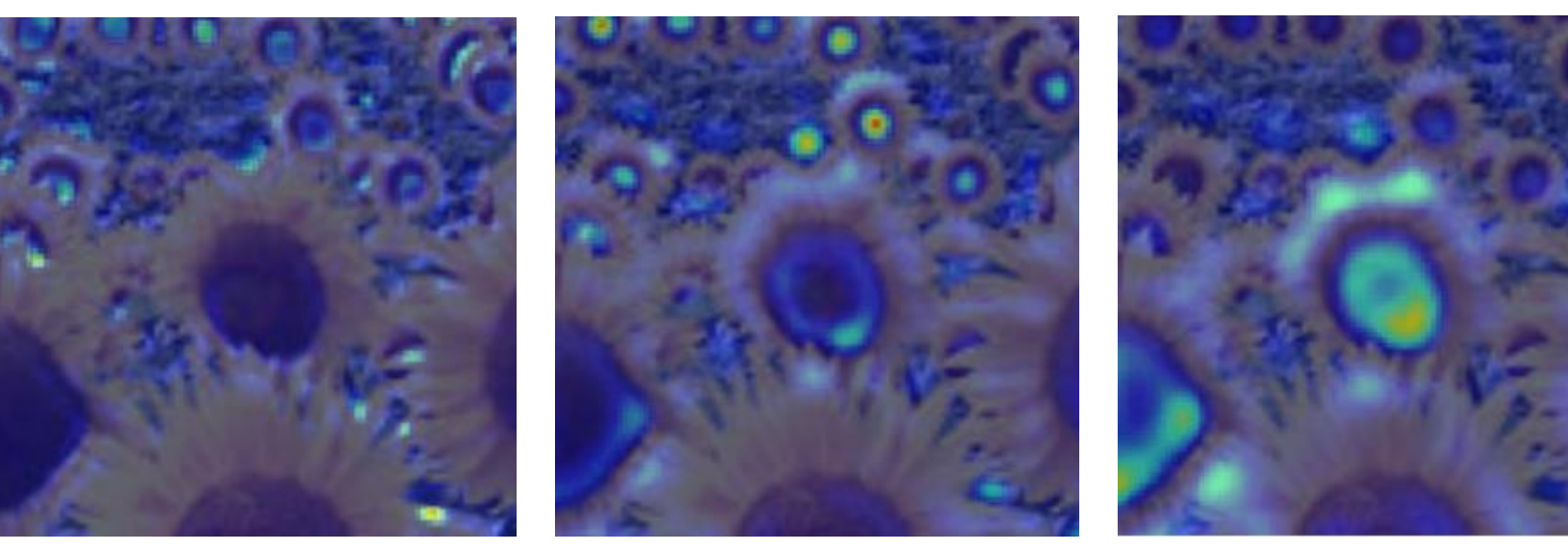

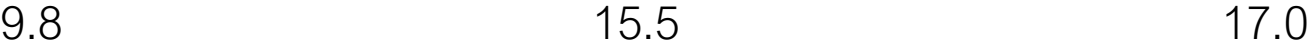

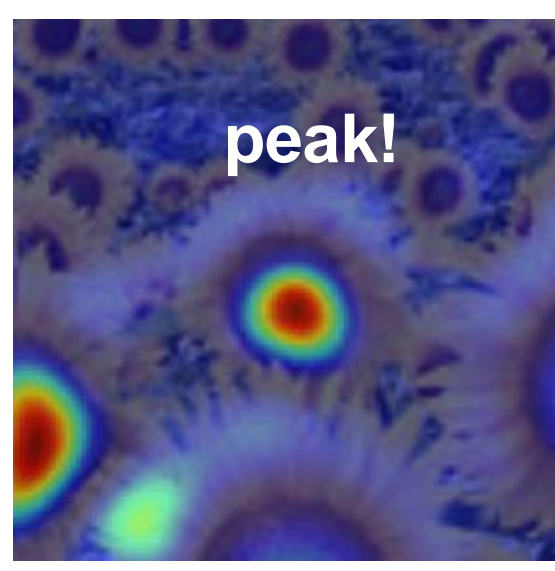

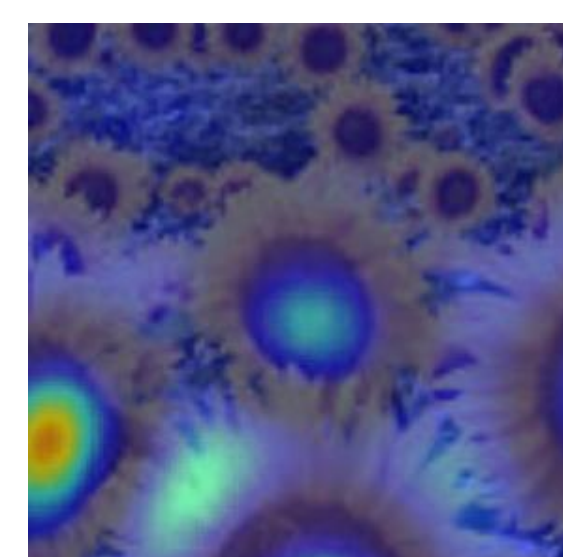

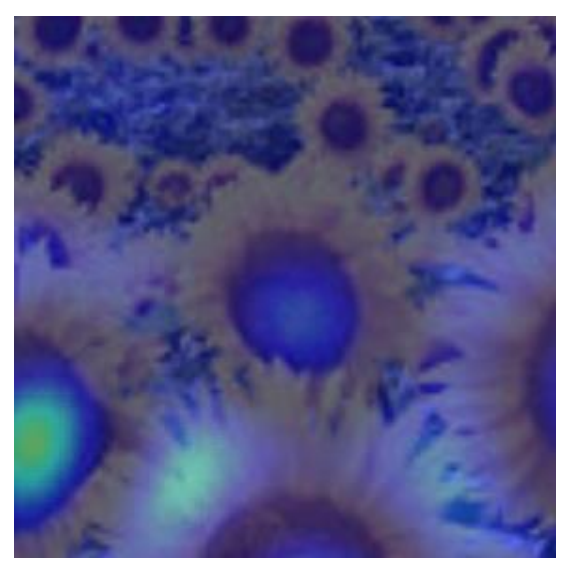

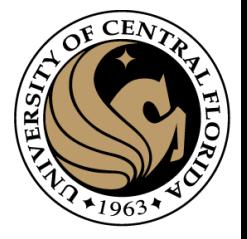

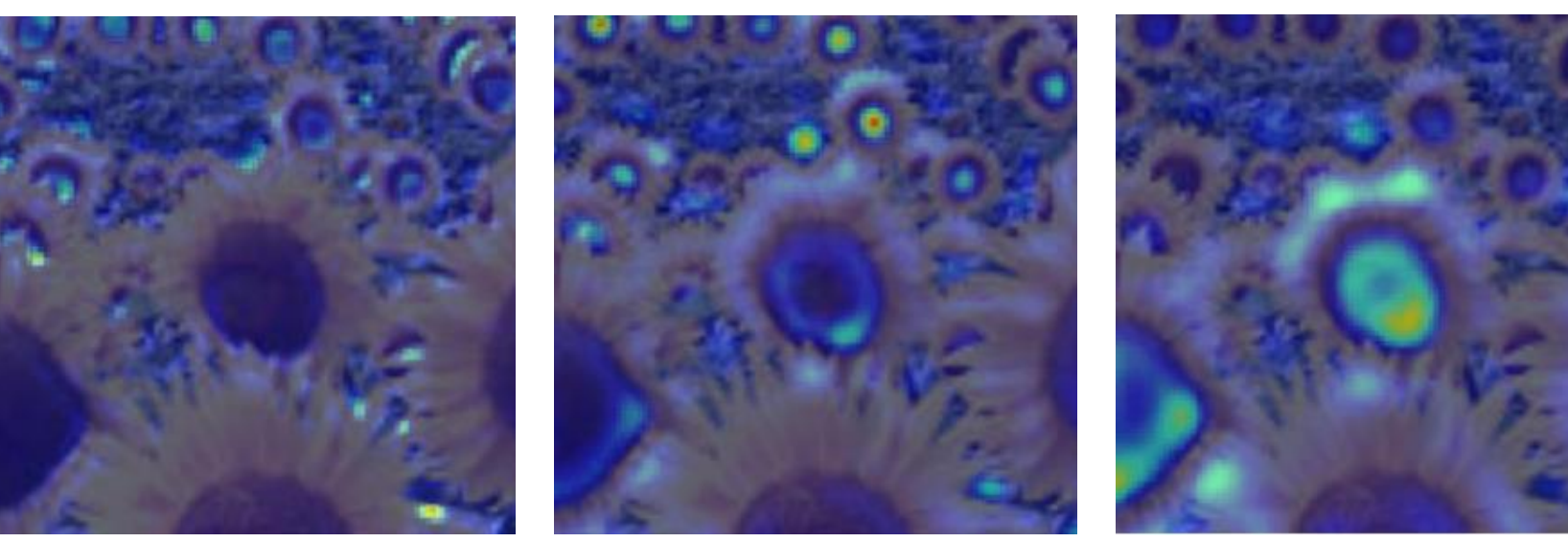

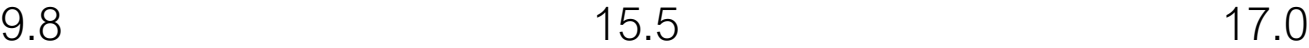

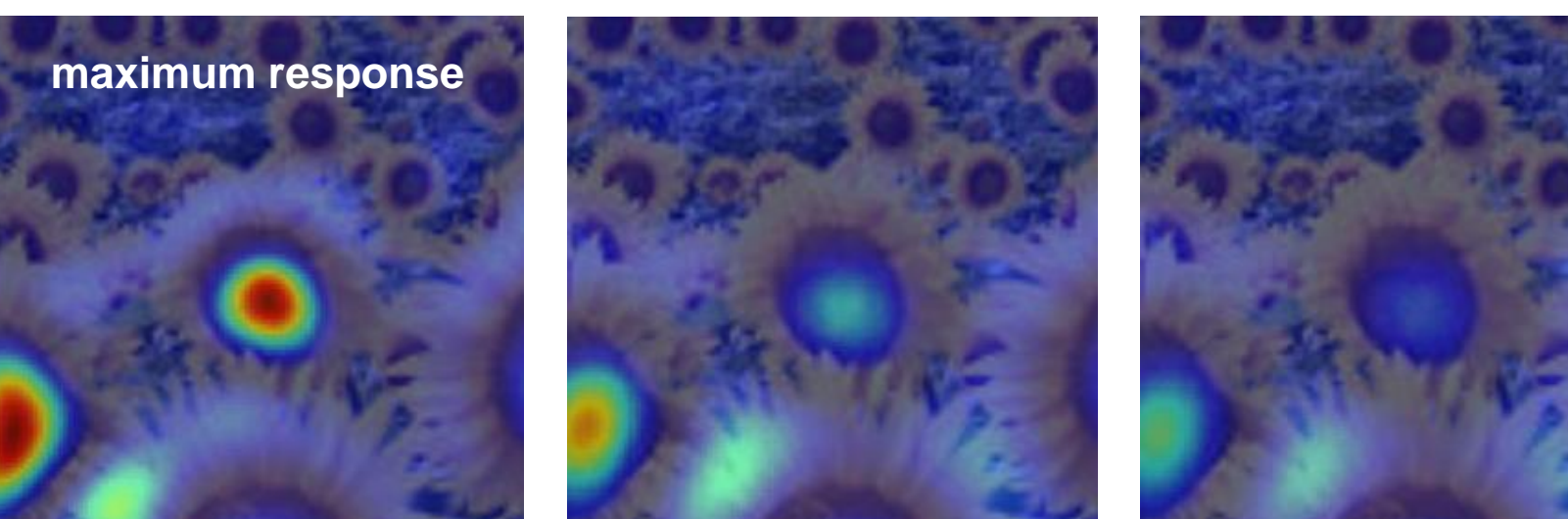

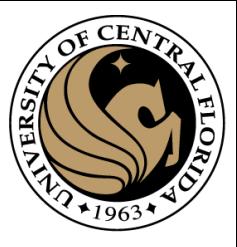

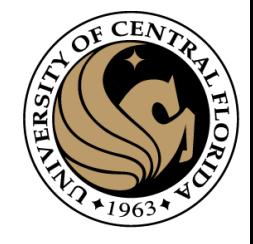

## optimal scale

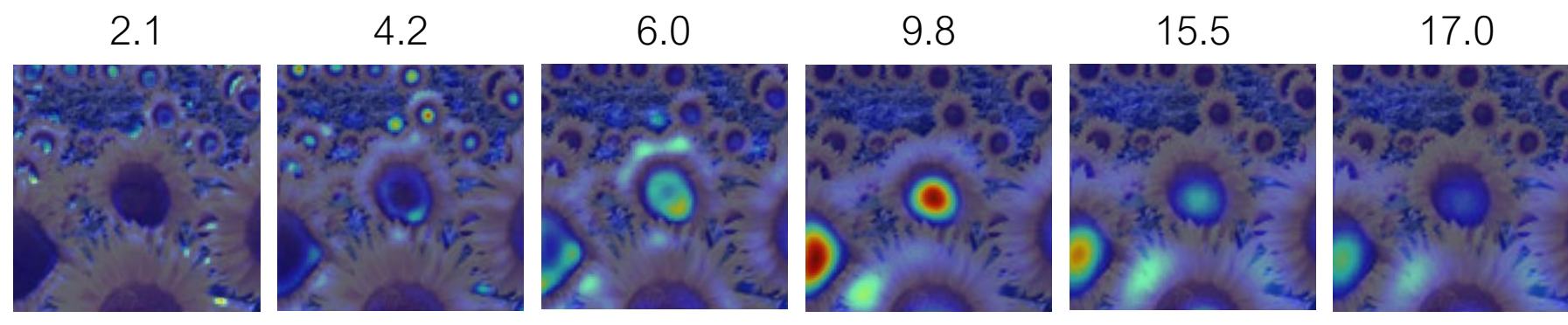

Full size image

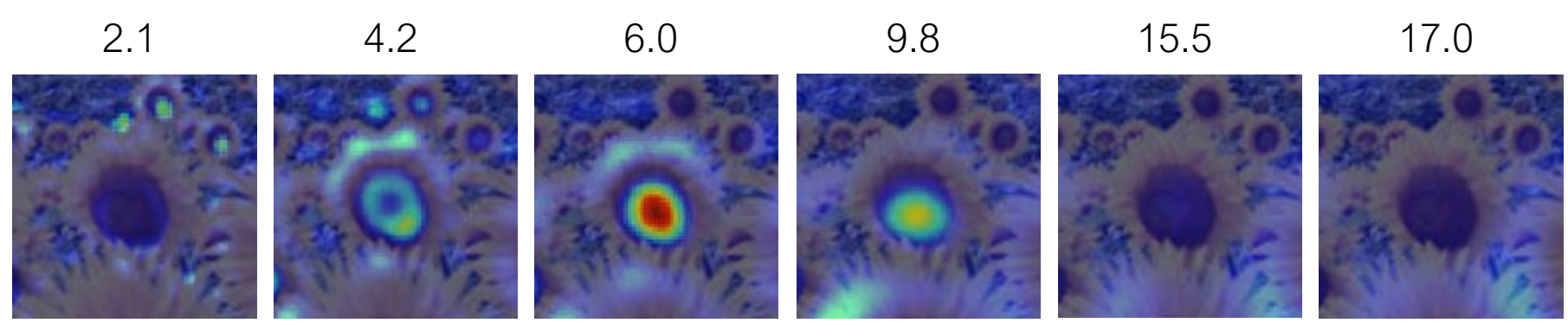

3/4 size image

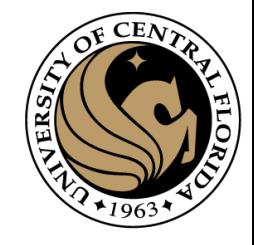

## optimal scale

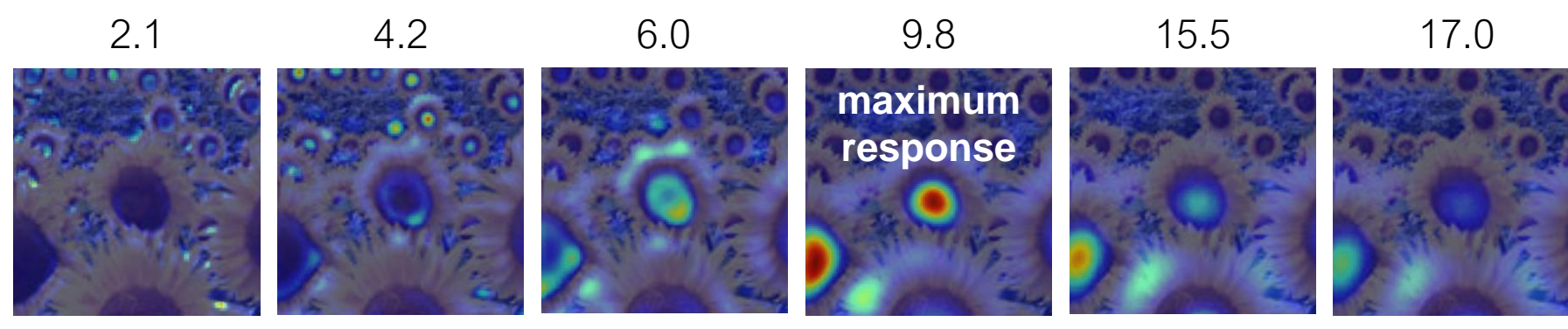

Full size image

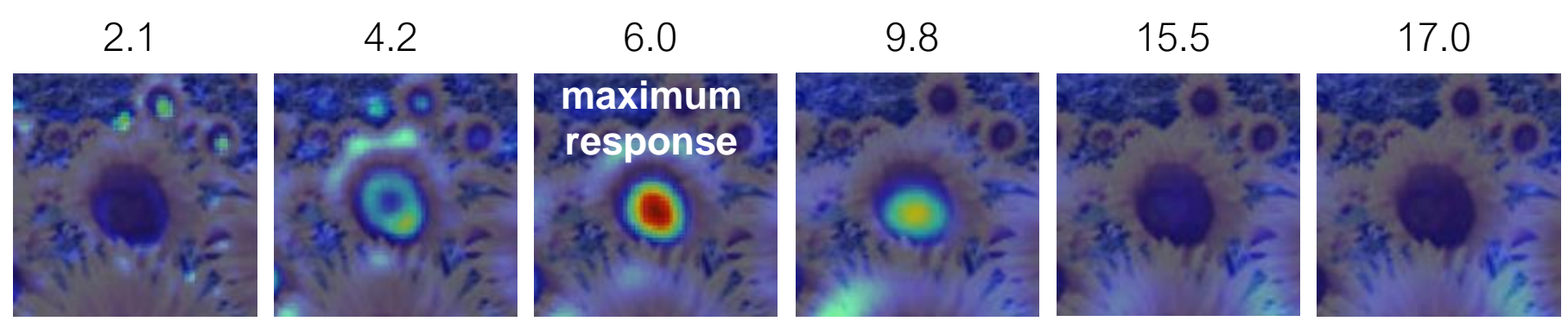

3/4 size image

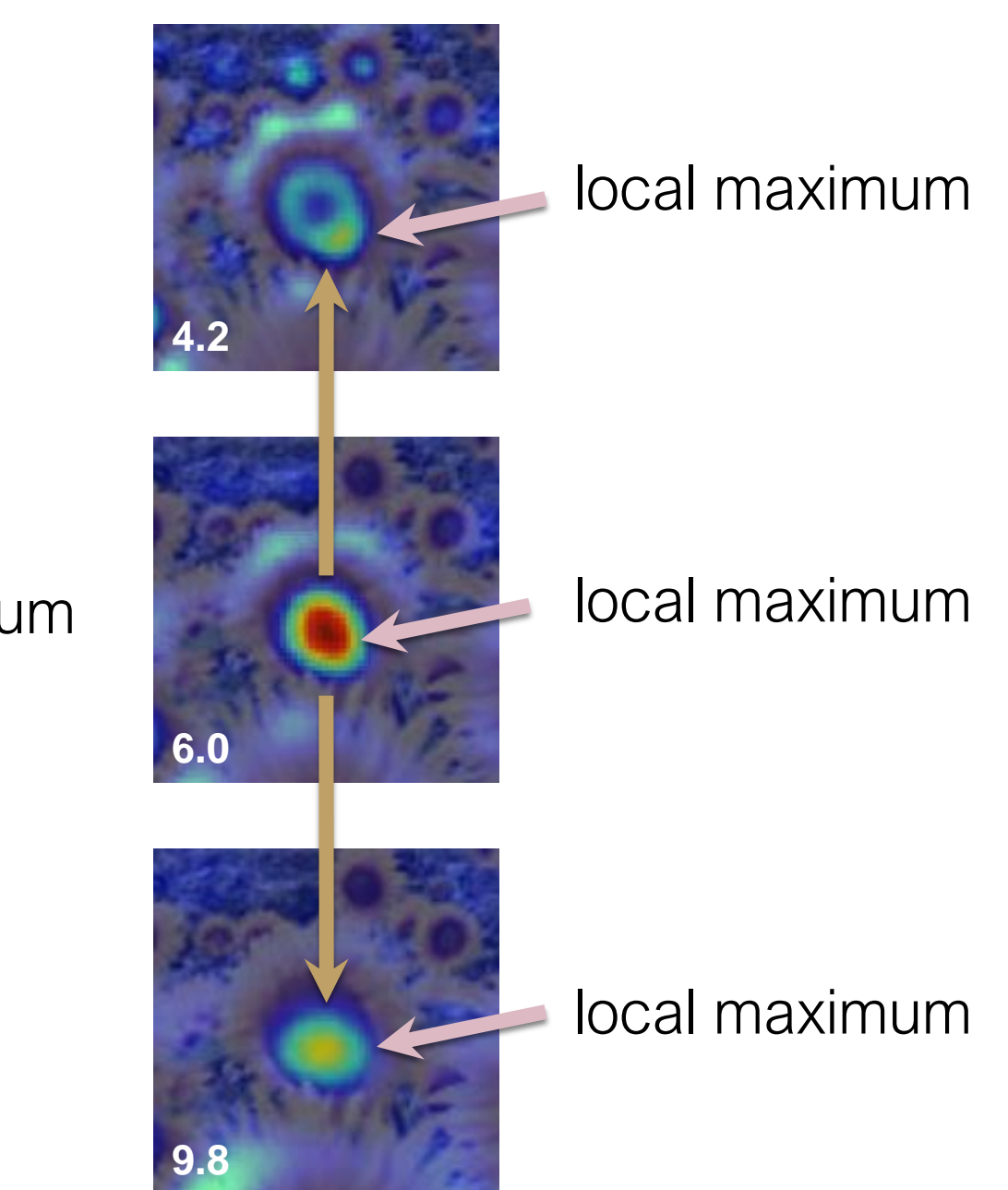

#### cross-scale maximum

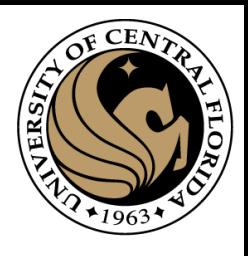

## **Scale Invariant Detection**

• Functions for determining scale  $f =$ Kernel \* Image Kernels:

$$
\nabla^{2} g = \frac{\partial^{2} g}{\partial x^{2}} + \frac{\partial^{2} g}{\partial y^{2}}
$$
\n(Laplacian)  
\n
$$
DoG = G(x, y, k\sigma) - G(x, y, \sigma)
$$
\n(Difference of Gaussians)  
\nwhere Gaussian  
\n
$$
G(x, y, \sigma) = \frac{1}{2\pi\sigma^{2}} e^{-\frac{x^{2} + y^{2}}{2\sigma^{2}}}
$$
\nNote: The LoG and DoG operators are both rotation equivariant

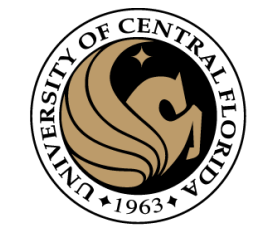

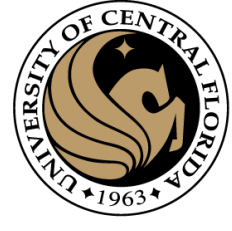

# Alternative to compute Laplacian of Gaussian

- Approximate LoG with Difference-of-Gaussian (DoG).
- 1. Blur image with σ Gaussian kernel
- 2. Blur image with kσ Gaussian kernel
- 3. Subtract 2. from 1.

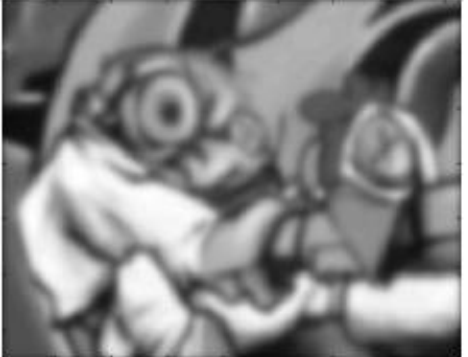

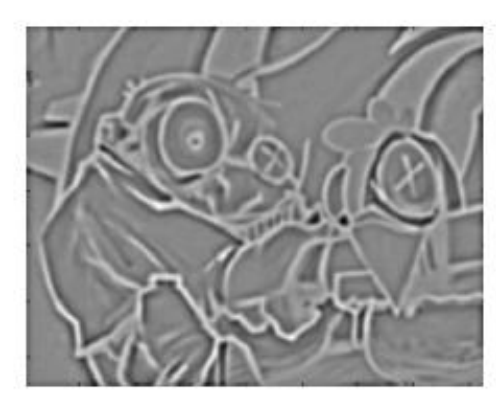

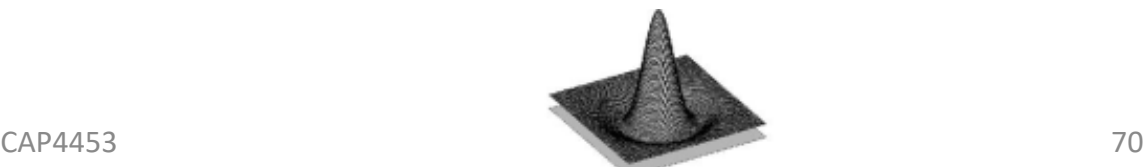

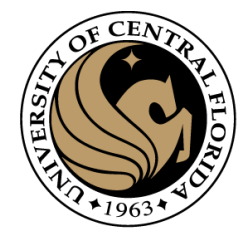

### Scale-Space

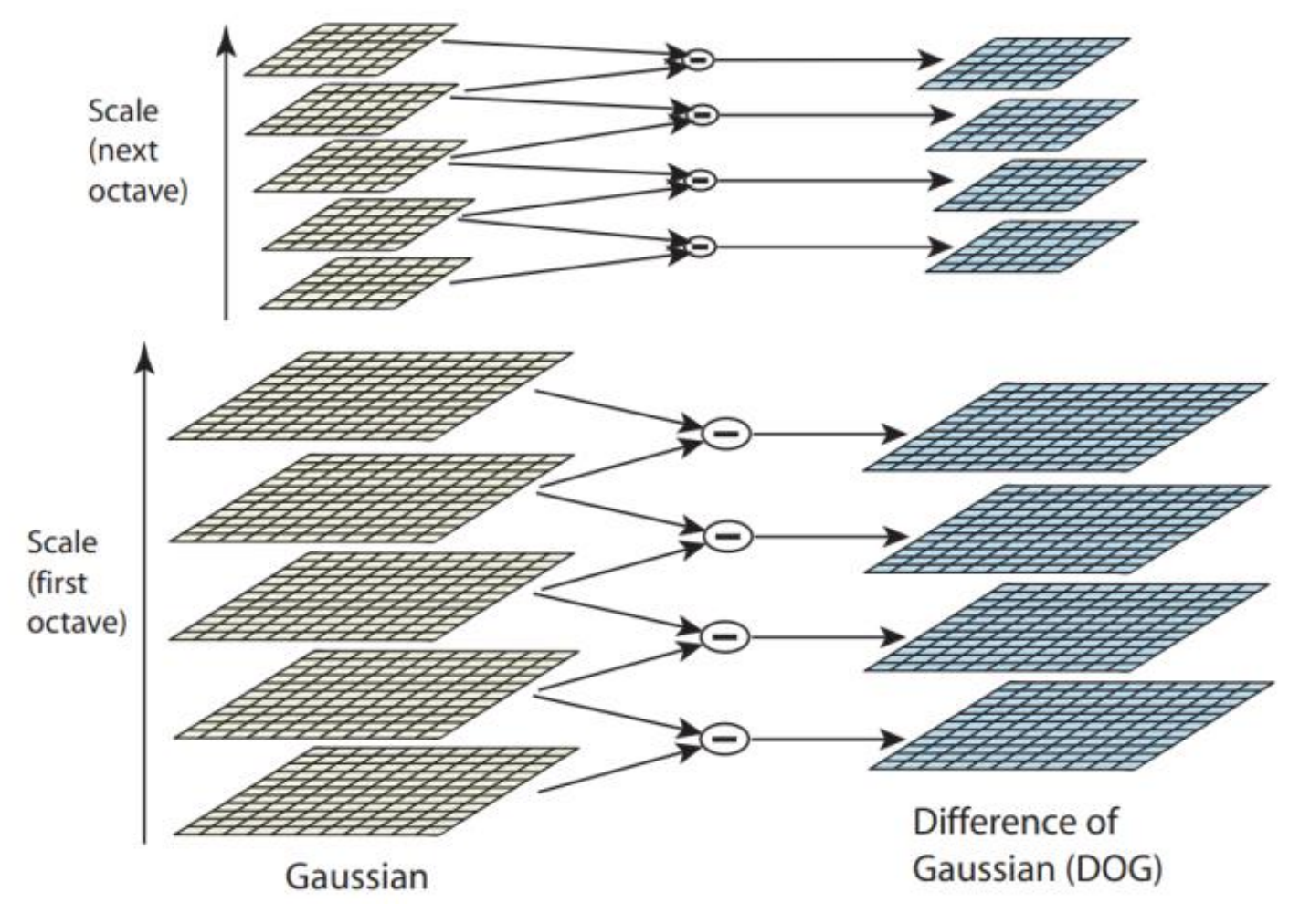

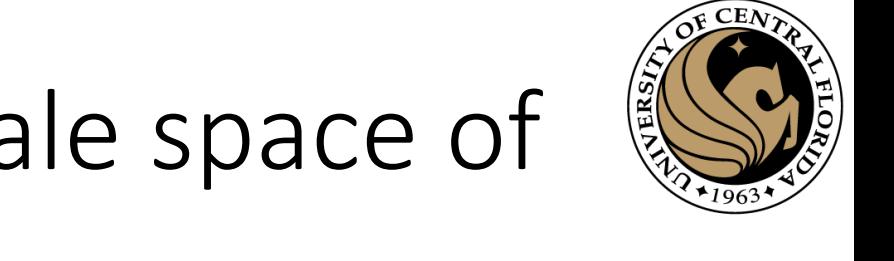

# Find local maxima in position-scale space of DoG

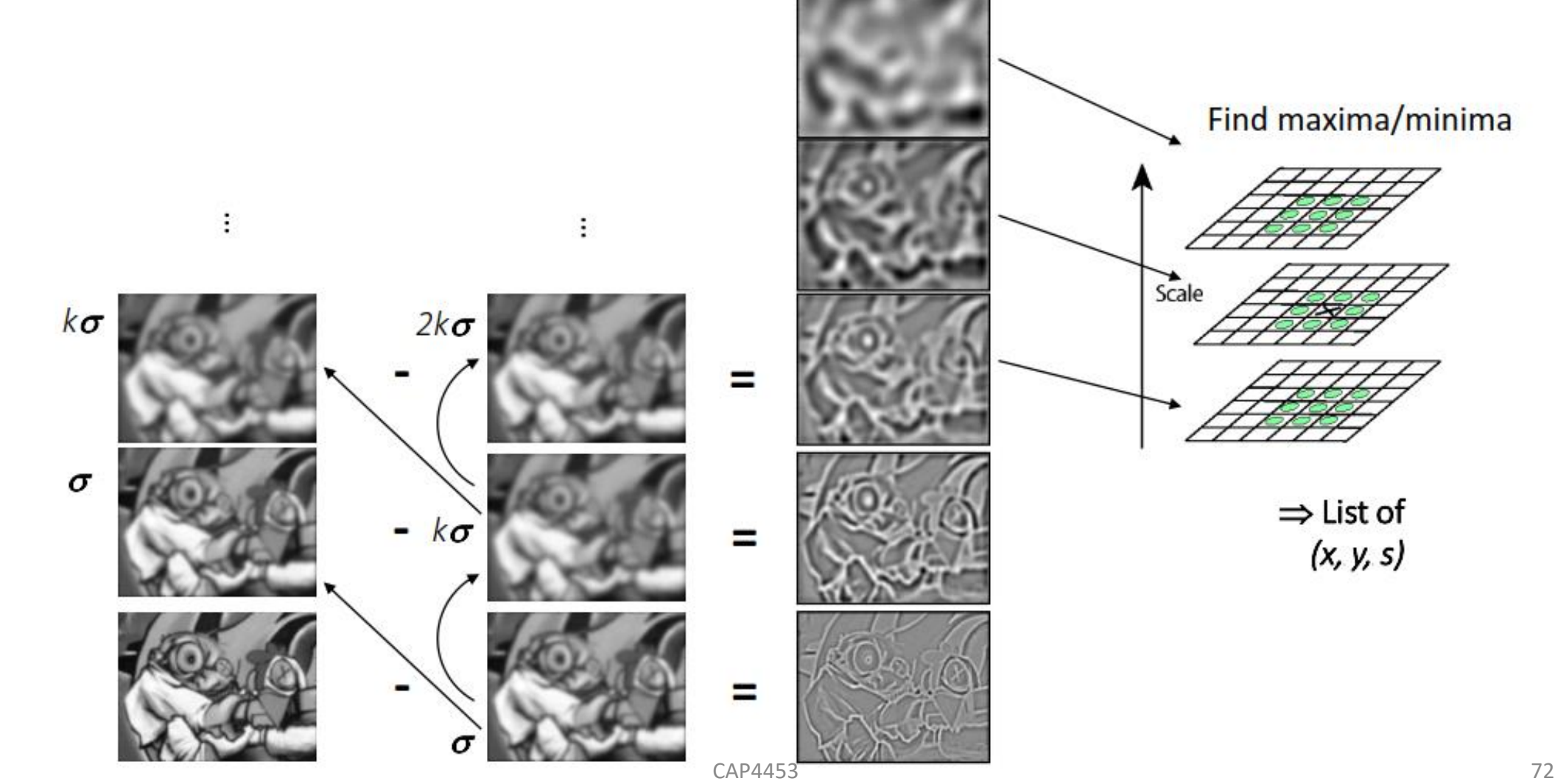
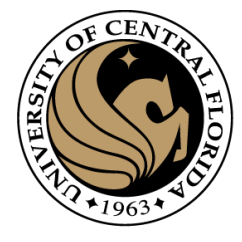

# Results: Difference of Gaussians

- Larger circles = larger scale
- Descriptors with maximal scale response

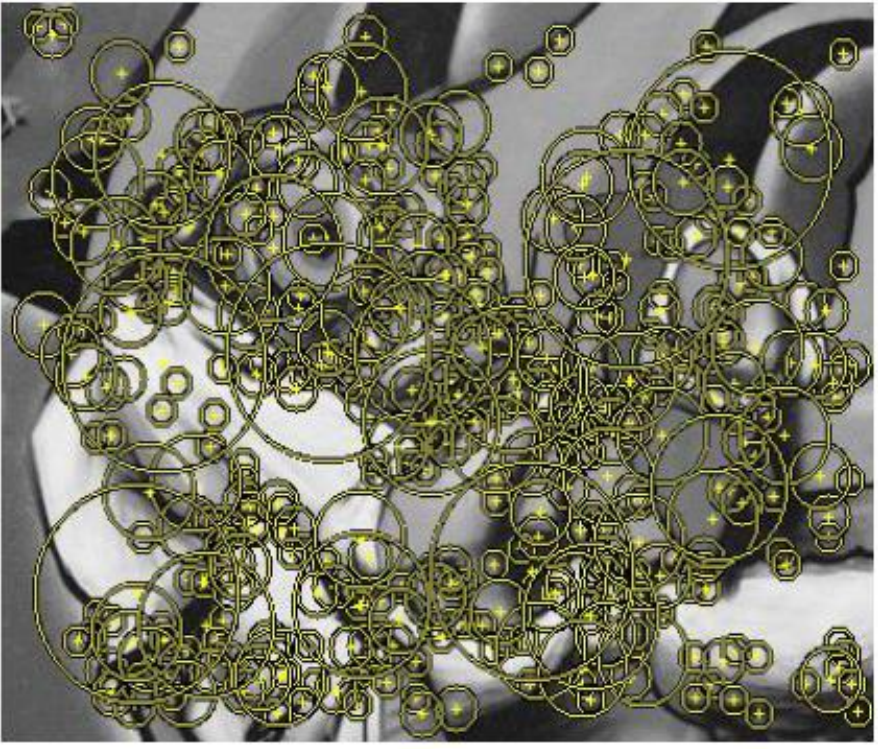

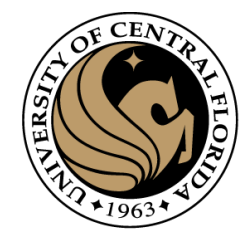

# SIFT Orientation estimation

- Compute gradient orientation histogram
- Select dominant orientation ϴ

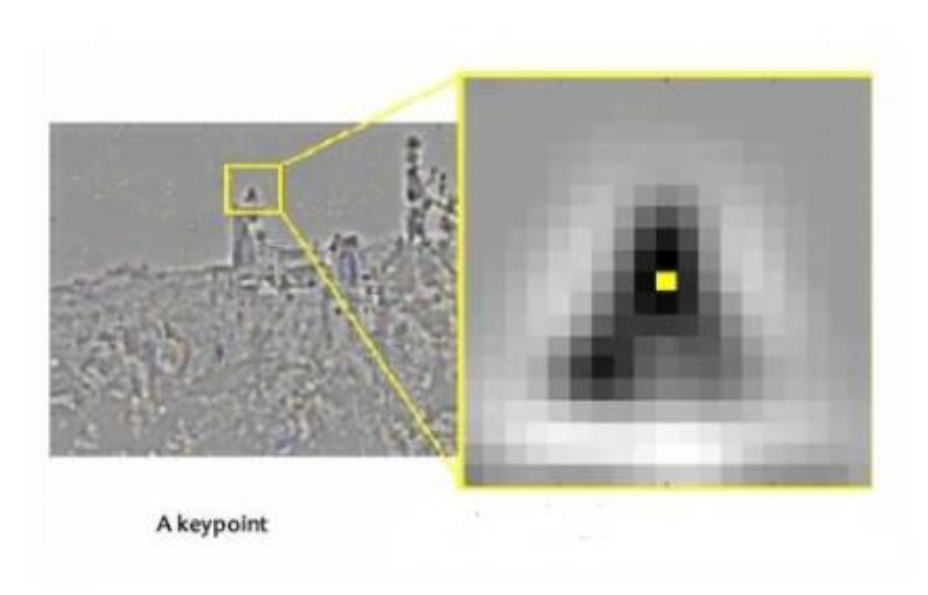

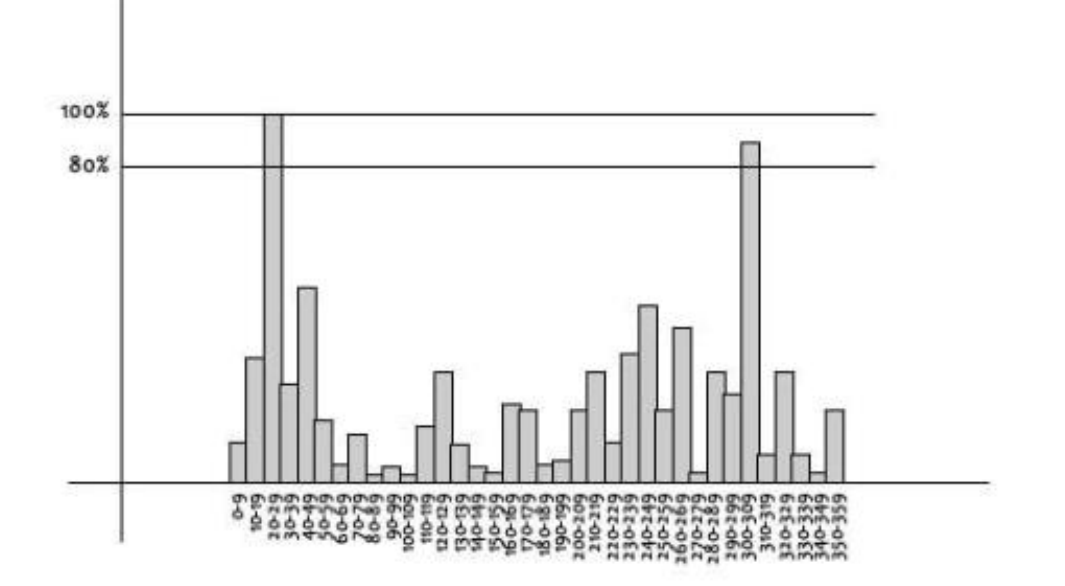

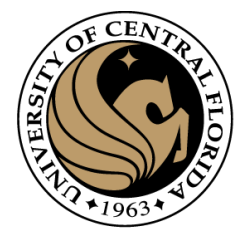

# SIFT Orientation Normalization

- Compute gradient orientation histogram
- Select dominant orientation θ
- Normalize: rotate to fixed orientation

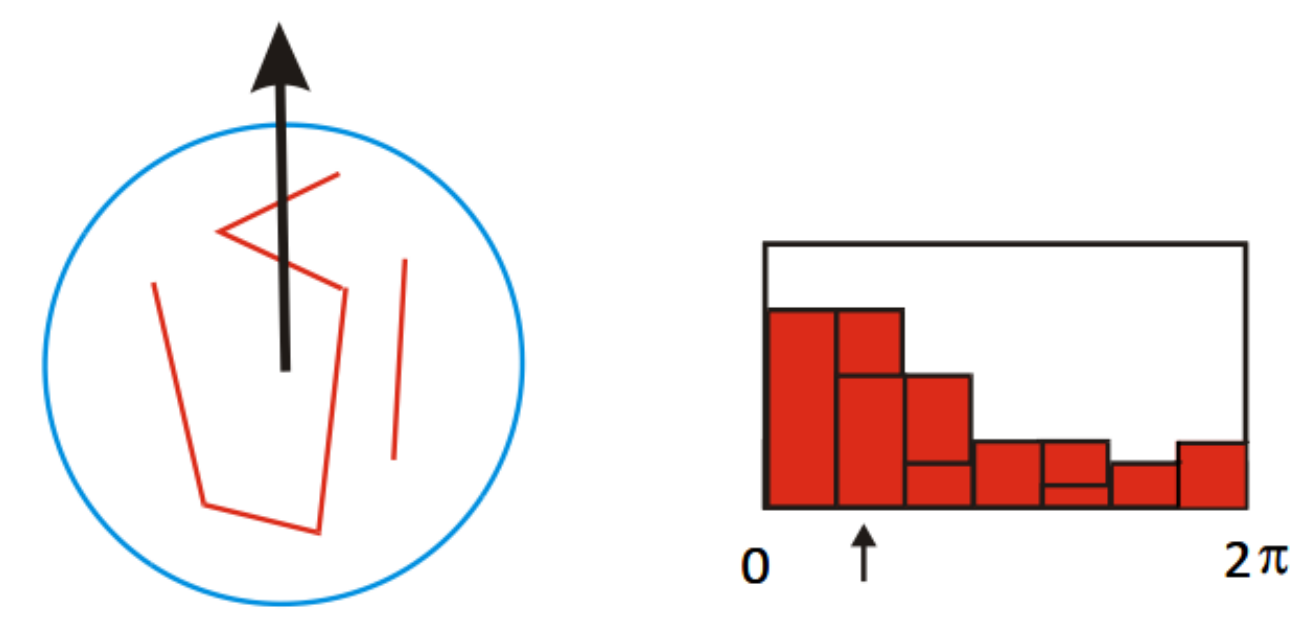

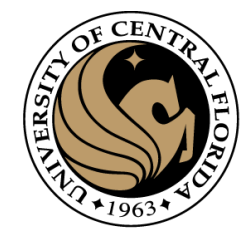

#### SIFT Detector

- In addition to position x,y of the feature,
	- Scale  $\sigma$  (determined by smoothing value)
	- Orientation of dominant gradient  $\theta$

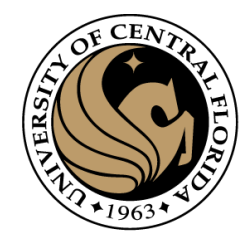

# SIFT descriptor

- Compute on local 16 x 16 window around detection.
- Rotate and scale window according to discovered orientation  $\Theta$  and scale σ (gain invariance).
- Compute gradients weighted by a Gaussian of variance half the window (for smooth falloff).

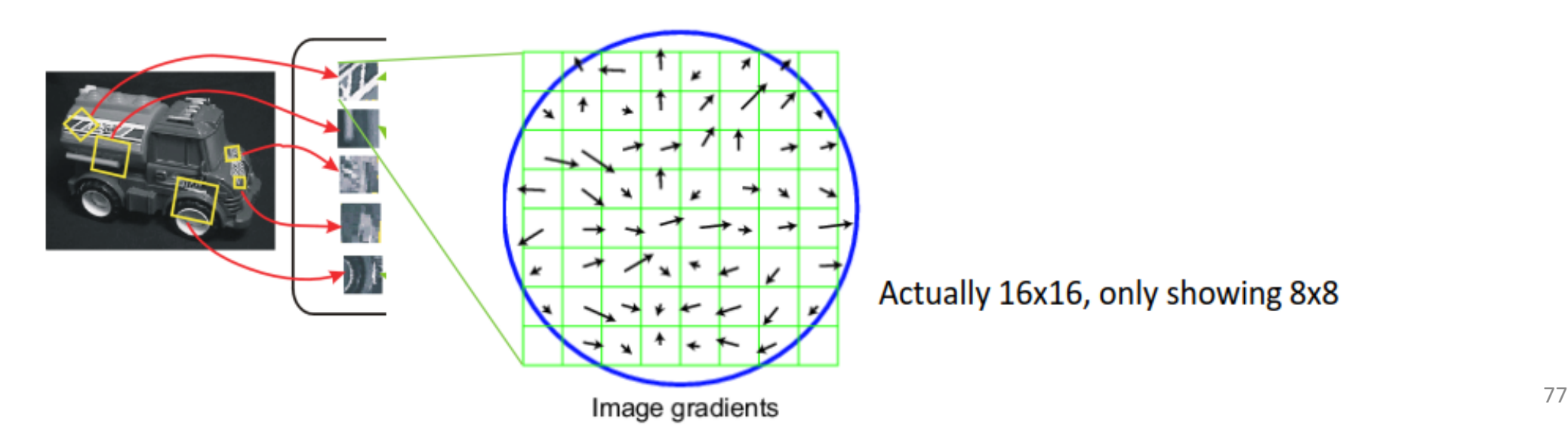

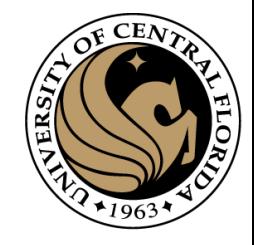

### SIFT descriptor

- 4x4 array of gradient orientation histograms weighted by gradient magnitude.
- Bin into 8 orientations x 4x4 array = 128 dimensions.

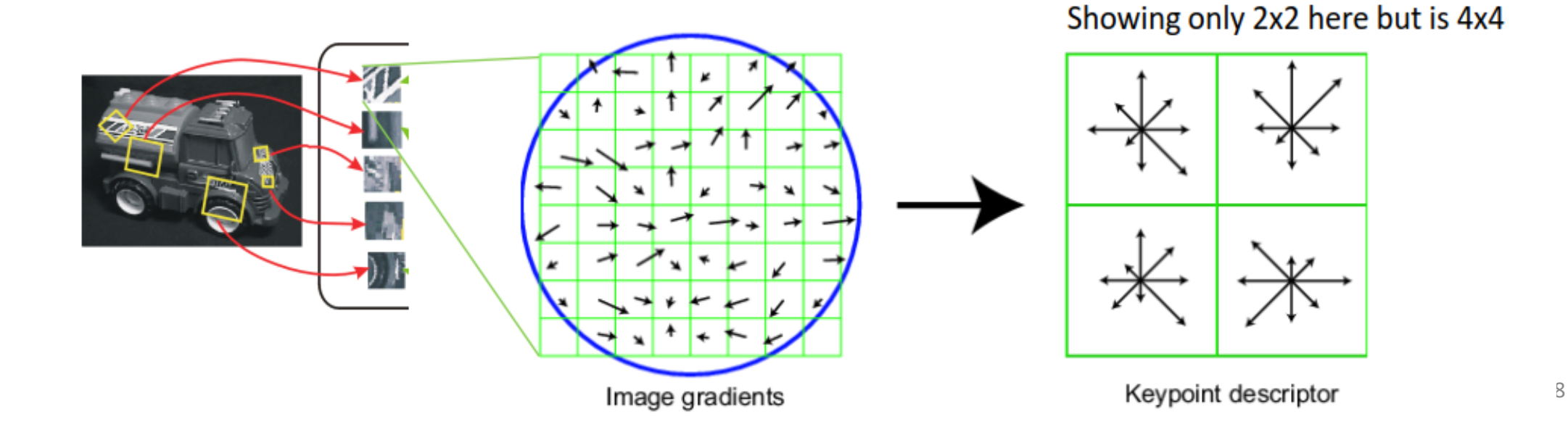

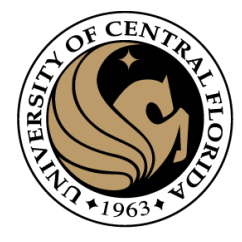

### **SIFT Descriptor Extraction**

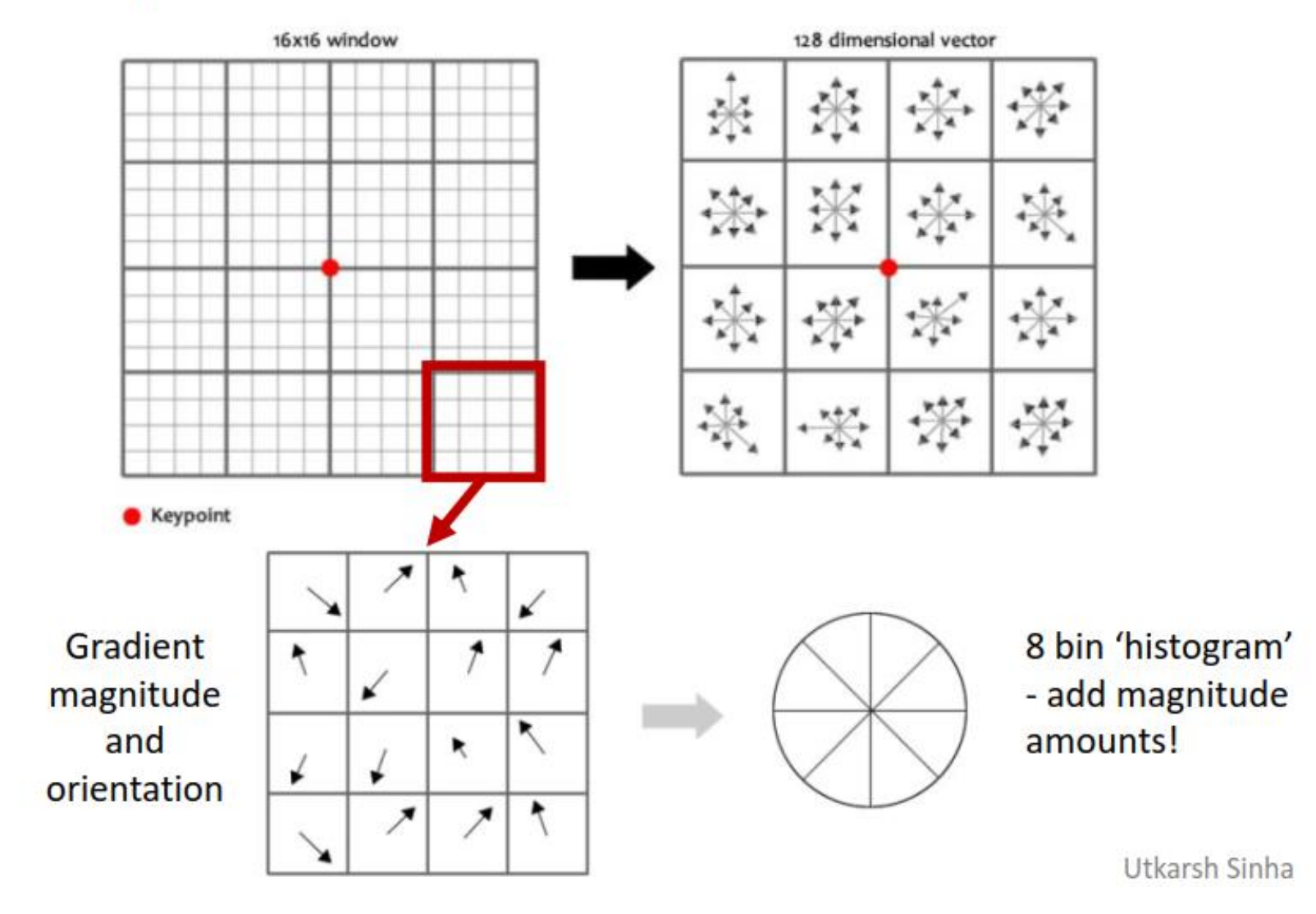

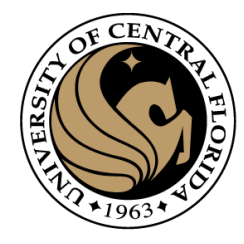

# Reduce effect of illumination

- 128-dim vector normalized to 1
- Threshold gradient magnitudes to avoid excessive influence of high gradients
	- After normalization, clamp gradients > 0.2
	- Renormalize

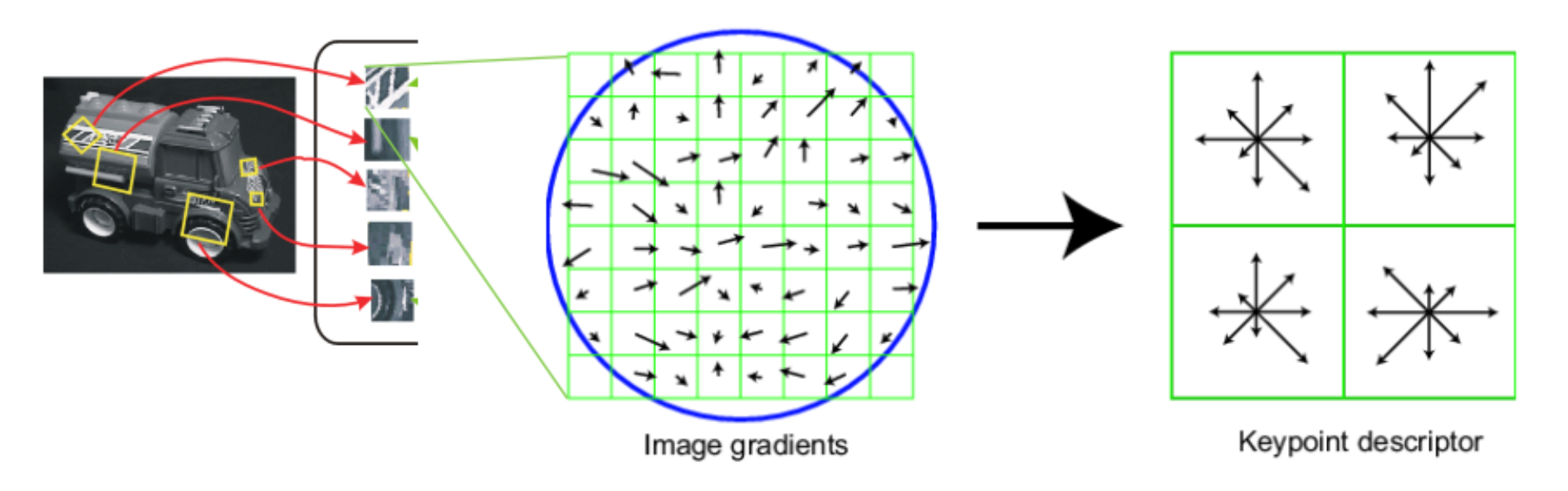

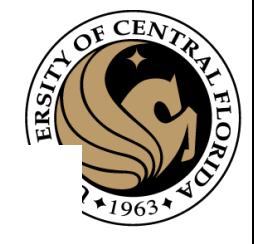

### **Review: Local Descriptors**

- Most features can be thought of as
	- templates,
	- histograms (counts),
	- or combinations
- The ideal descriptor should be
	- Robust and Distinctive
	- Compact and Efficient
- Most available descriptors focus on edge/gradient information
	- Capture texture information
	- Color rarely used

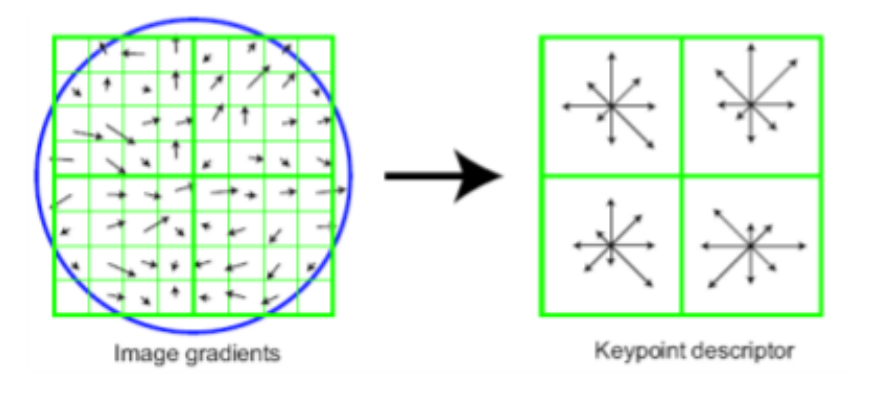

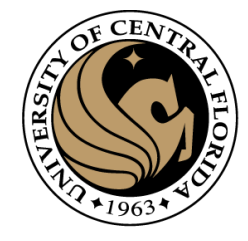

#### References

Basic reading:

• Szeliski textbook, Sections 4.1.

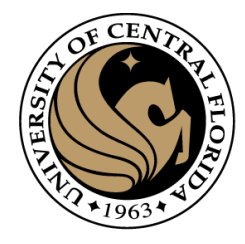

# Questions?